**GUÍA DIDÁCTICA DE ASIGNATURA** 

Contractor

 $\sum_{i=1}^n$ 

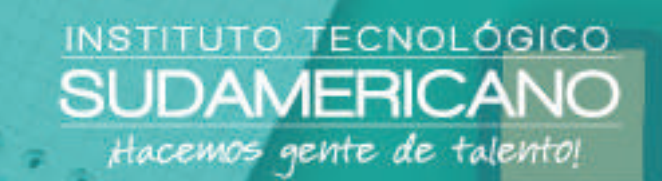

# **CONTABILIDAD GENERAL**

OBBO

# **GUÍA DIDÁCTICA / CICLO 1**

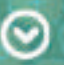

Ing. Karina A. Castillo, CPA<br>**AUTORA - DOCENTE ISTS** 

Período Académico OCTUBRE 2021 - FEBRERO 2022

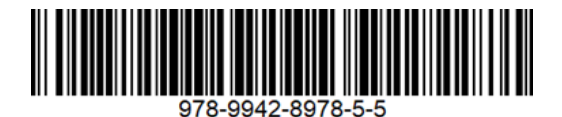

**Guía Didáctica Contabilidad General** Karina Alexandra Castillo

**Instituto Tecnológico Superior Sudamericano y Compañía (978-9942-8978)**

(cc) 4.0, CC BY-NY-SA

**Diagramación y diseño digital.** Diseño Grafico Instituto Tecnológico Superior Sudamericano **Teléfono:** 07 - 2587210 **Web:** www.tecnologicosudamericano.edu.ec **Correo:** investigacion@tecnologicosudamericano.edu.ec

**ISBN:** 978-9942-8978-5-5

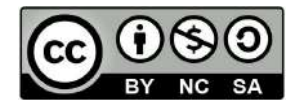

4.0, CC BY-N Y-SA La versión digital ha sido acreditada bajo la licencia Creative Commons 4.0, CC BY-NY-SA: Reconocimiento-No comercial-Compartir igual; la cual permite: copiar, distribuir y comunicar públicamente la obra, mientras se reconozca la autoría original, no se utilice con fines comerciales y se permiten obras derivadas, siempre que mantenga la misma licencia al ser divulgada. *https://creativecommons.org/ licenses/by-nc-sa/4.0/deed.es*

Enero 2022.

# **CONTENIDOS**

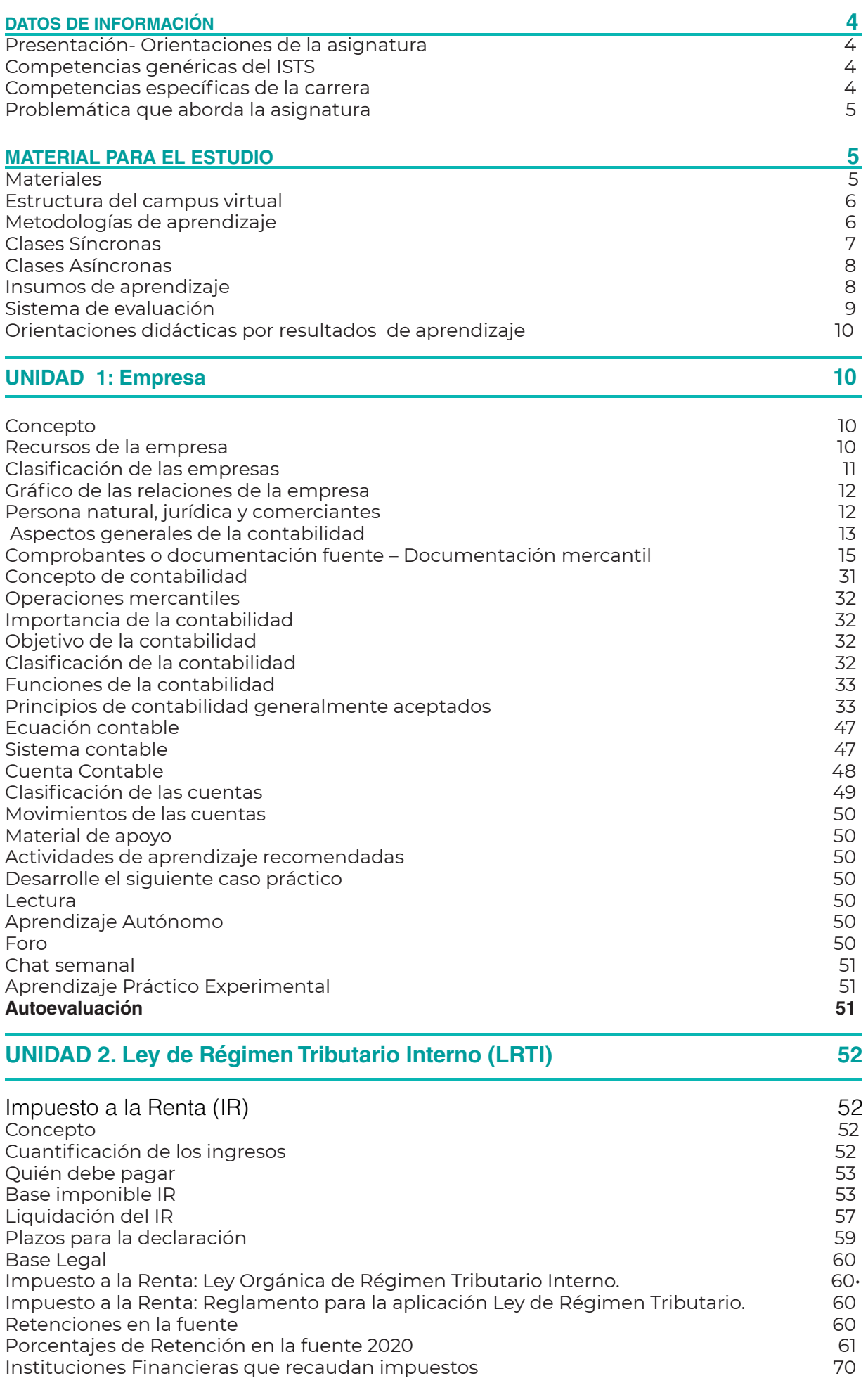

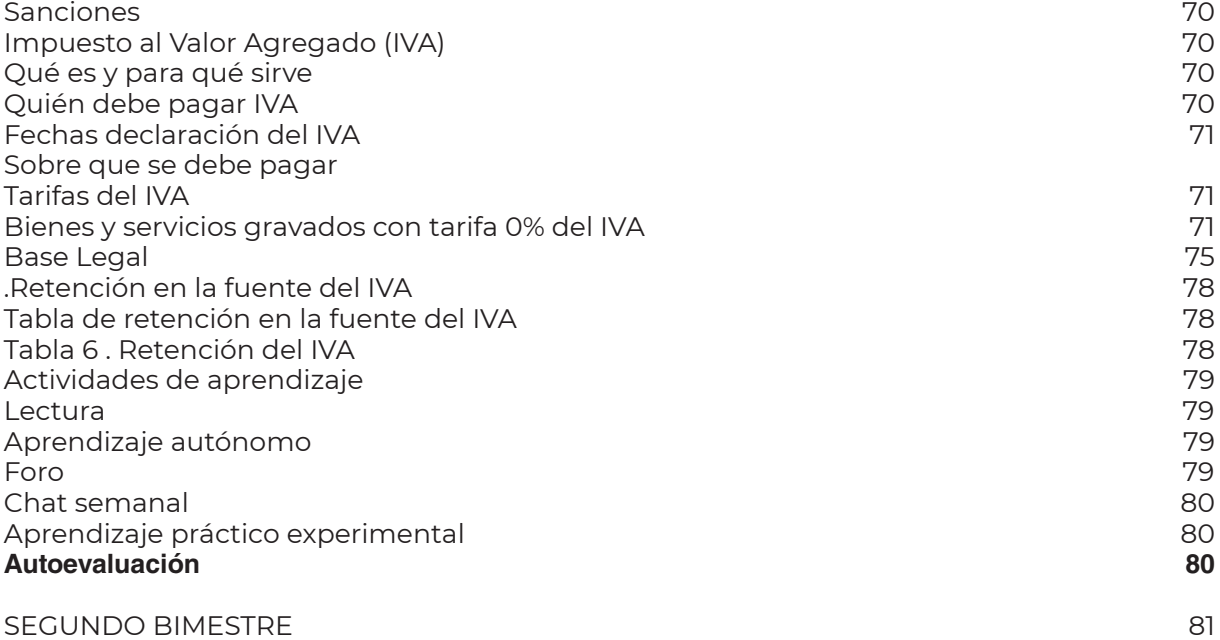

**UNIDAD 3. Proceso contable 82** 

Plan de cuentas 82 Manual de Cuentas 84 Inventarios 84 Clases de Inventarios: 85 Estado de Situación Inicial a constructiva en el segundo de Situación Inicial a constructiva en el segundo de<br>Libro Diario de Santo de Situación de Situación de Situación de Situación de Situación de Situación de Situaci Libro Diario 87 Libro Mayor 88 Balance de comprobación en actual de la comprobación de la comprobación de la comprobación de la comprobación<br>Ajustes Contables Ajustes Contables (1999)<br>Hoja de trabajo (1999) (1999) (1999) (1999) (1999) (1999) (1999) (1999) (1999) (1999) (1999) (1999) (1999) (1<br>Superior (1999) (1999) (1999) (1999) (1999) (1999) (1999) (1999) (1999) (1999) (1999) ( Hoja de trabajo 91 Cierre de Libros (% - 91)<br>Actividades de aprendizaie recomendadas (% - 91) (% - 92) (% - 93) (% - 93) (% - 93) (% - 93) (% - 93) (% - 93 Actividades de aprendizaje recomendadas 93 Videos interactivos e a constructural de la constructura de la constructura de la constructura de la constructura<br>Lectura de la constructura de la constructura de la constructura de la constructura de la constructura de la Lectura 93 Aprendizaje Autónomo 1933 – 1936 – 1936 – 1937 – 1938 – 1938 – 1938 – 1938 – 1938 – 1938 – 1938 – 1938 – 1938<br>Foro Foro 93 Chat semanal 93 Aprendizaje Práctico Experimental entre a serie de la provincia de la provincia de la provincia de la provinci<br>**Autoevaluación en 1998 Autoevaluación 95**

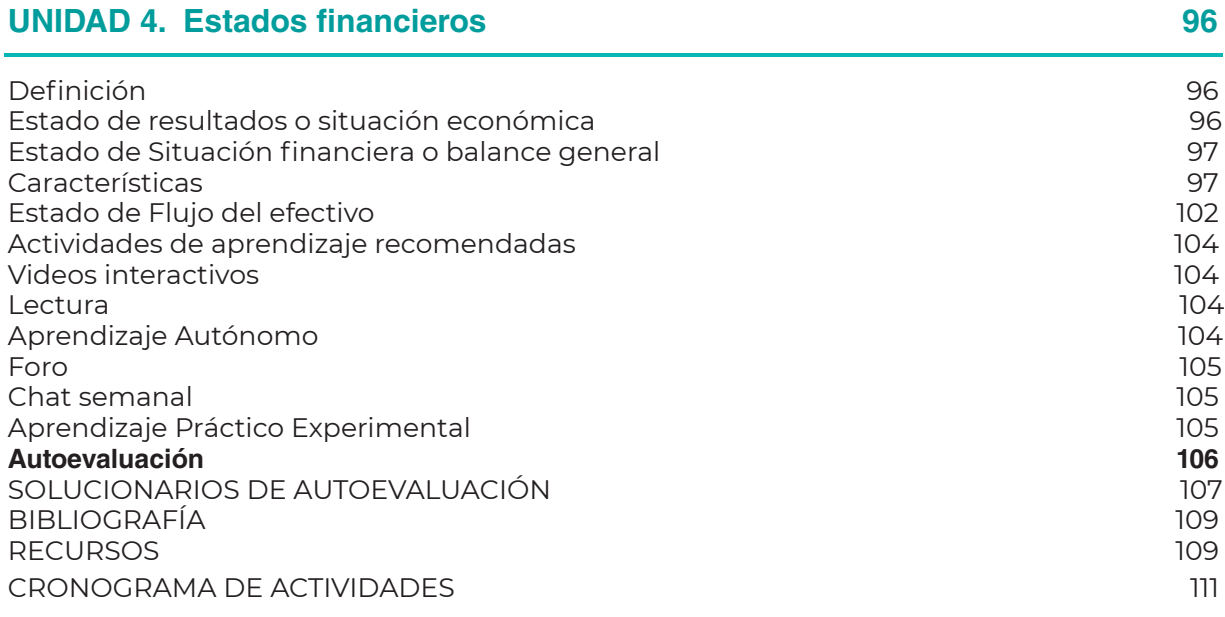

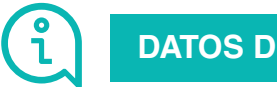

# **DATOS DE INFORMACIÓN**

#### **Presentación- Orientaciones de la asignatura**

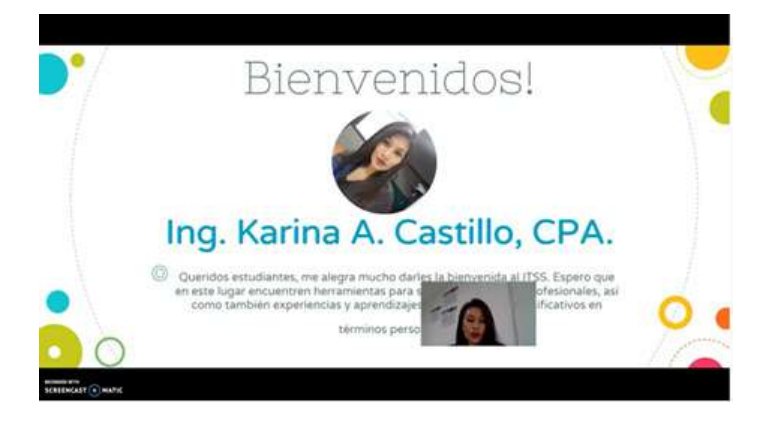

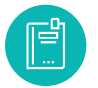

# **Competencias genéricas del ISTS**

- Propicia buenas relaciones humanas
- Trabaja en equipo
- Emprendedor con su trabajo
- Programa el tiempo para cumplir su trabajo
- Coopera para el cumplimiento de los objetivos de la asignatura
- Cumple eficientemente con sus tareas

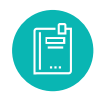

#### **Competencias específicas de la carrera**

- Aplicar el análisis vertical, horizontal y razones financieras en empresas de servicios, comerciales, manufactureras y financieras para contribuir al buen manejo del recurso económico de los entes de estudio.
- Definir los conceptos básicos de finanzas internacionales, interpretando los organismos que integran el sistema monetario internacional (SMI), contribuyendo con información para la alta gerencia para una buena toma de decisiones en base a información real.
- Reconocer las distintas negociaciones que se realizan en los mercados financieros, con documentos mercantiles en entidades públicas y privadas para dinamizar la economía de las mismas.
- Reconocer las competencias de los entes reguladores del sistema financiero, quienes regulan las tasas de interés en el mercado para operaciones con tasa activa y pasiva
- Definir los productos y servicios que ofrecen las instituciones financieras, para un correcto análisis de los mismos.
- Utilizar eficientemente el vocabulario según su función sintáctica (sustantivo, pronombre, adjetivo, adverbio, preposición, artículo, verbo) en los mensajes escritos y orales.
- Diferenciar la oferta, demanda y elasticidad de los precios, para determinar un punto de equilibrio en el mercado, reconociendo la utilidad y pérdida que puede existir en el mismo.
- Determinar las fuentes de financiamiento e inversión a corto, mediano y largo plazo, para brindar ayuda e información a las empresas y públicas y privadas de cómo financiar sus deudas en el corto, mediano y largo plazo

#### **Problemática que aborda la asignatura**

• La asignatura de Contabilidad General, comprende el estudio detallado de los fundamentos contables, las transacciones mercantiles en la empresa comercial y de servicios, así como el registro de las mismas en los libros contables que corresponda, aplicando las técnicas instrumentales de acuerdo a la naturaleza de las operaciones y en concordancia con la legislación vigente, los principios de contabilidad generalmente aceptados (PCGA) y las Normas Internacionales de Contabilidad (NIC) para presentar los Estados Financieros, con el fin que puedan ejercer su profesión con conocimientos actualizados y prácticos que aseguren su buen desempeño laboral y aporten al desarrollo de la Zona 7 de nuestro país.

**MATERIALES PARA EL ESTUDIO**

#### **Materiales**

- Teoría del texto básico
- Actividad recomendada
- Lectura recomendada
- Autoevaluación
- Recomendación personal
- Biblioteca Virtual.

# **Estructura del campus virtual**

# **ACCESO AL EVA ACCESO AL EVA**

Para ingresar al entorno virtual de aprendizaje lo pueden realizar desde cualquier navegador o dispositivo, con los siguientes pasos:

- 1. Directamente de la dirección web: https://eva.tecnologicosudamericano.edu.ec
- 2. También podrán ingresar al sitio web del instituto https://tecnologicosudamericano.edu.ec y enlazarse al menú de servicios estudiantiles – entorno virtual

# **INGRESO AL EVA INGRESO AL EVA**

Una vez que accedas al EVA ISTS por cualquiera de los medios señalados realizar lo siguiente:

• Ingrese su usuario y contraseña. Estas credenciales serán entregadas al inicio de clases

## **AULAS VIRTUALES AULAS VIRTUALES**

Dependiendo del nivel donde se encuentre en su tecnología aparecerán diferentes aulas virtuales asignadas a su usuario.

Una forma de ingresar a cada una de estas es mediante el perfil. Para ingresar a cada aula, solamente haga clic sobre cada una de ellas o puede ingresar desde el área personal.

#### **Metodologías de aprendizaje**

La organización de contenidos programados para cada asignatura será desarrollada conforme a la siguiente metodología:

#### **Modelo Educativo Institucional**

**Constructivismo social:**

Sostiene que el aprendizaje es esencialmente activo; una persona que aprende algo nuevo, lo incorpora a sus experiencias previas y a sus propias estructuras mentales. Cada nueva información es asimilada y depositada en una red de conocimientos y experiencias que existen previamente en el sujeto. El aprendizaje es un proceso activo por parte del estudiante que construye conocimientos partiendo de su experiencia e integrándola con la información que recibe. Percibe el aprendizaje como actividad personal enmarcada en contextos funcionales, significativos y auténticos. El profesor cede su protagonismo al estudiante, quien asume el papel fundamental en su propio proceso de formación. El estudiante se convierte en el responsable de su propio aprendizaje, mediante su participación y la colaboración con sus compañeros, es él quien deberá lograr relacionar lo teórico con los ámbitos prácticos, situados en contextos reales. El constructivismo es una posición compartida por diferentes tendencias de la investigación psicológica y educativa. Entre ellas se encuentran las teorías de Piaget (1952), Vygotsky (1978), Ausubel (1963), Bruner (1960), y aún cuando ninguno de ellos se denominó como constructivista sus ideas y propuestas ilustran las ideas de esta corriente.

**Diseño Curricular Institucional:**

Por competencias; pretende enfocar los problemas que abordarán los profesionales como eje para su vida profesional. Se caracteriza por: utilizar recursos que simulan la vida real, ofrecer una gran variedad de recursos para que los estudiantes analicen y resuelvan problemas, enfatizan el trabajo cooperativo apoyado por un tutor y abordan de manera integral un problema cada vez. Uno de los sentidos de competencia se entiende como la capacidad de movilizar varios recursos cognitivos para hacer frente a un tipo de situación. Contiene cuatro aspectos, según señala Ph. Perrenoud, entre otros autores:

- Las competencias no son en sí mismas conocimientos, habilidades o actitudes, aunque movilizan e integran tales recursos. Dicha movilización solo resulta pertinente en determinadas situaciones, y cada situación es única, aunque se la pueda tratar por analogía con otras ya conocidas.
- El ejercicio de la competencia pasa por operaciones mentales complejas, sostenidas por esquemas de pensamiento, los cuales permiten determinar (más o menos de un modo consciente y rápido) y realizar (más o menos de un modo eficaz) una acción relativamente adaptada a la situación.
- Las competencias profesionales se crean, en formación, pero también a merced de la navegación cotidiana del practicante, de una situación de trabajo a otra.
- El currículo por competencias centra su atención en el desarrollo de los saberes: saber ser (valores), saber (conocimientos), saber hacer (habilidades).

Cada asignatura o materia de especialidad al final conducirá a obtener un **PRODUCTO O PROYECTO INTEGRADOR** que permitirá valorar a través de él los conocimientos adquiridos.

#### **Clases Síncronas**

- Una clase síncrona consiste en que el/la docente como los estudiantes se conectan a un espacio común virtual al mismo tiempo.
- Los videos de las clases grabadas estarán disponibles en la nube durante todo el período académico.
- Se dispondrá de un único enlace por asignatura para las clases síncronas, estar al pendiente de este punto ya que no se enviará invitación continua.
- La asistencia a las clases síncronas será únicamente a través de la cuenta de correo institucional.
- Para todas las clases síncronas tanto docente como estudiantes deben permanecer con las cámaras activadas.
- El docente tiene la libertad de utilizar diversas herramientas tecnológicas y criterios de validez de asistencia.

**Clases Asíncronas**

- En las clases asíncronas, es donde el contenido (actividades, foros, etc.) se coloca en el Entorno Virtual de Aprendizaje (EVA) y debe ser desarrollado en el horario de clase establecida como clase asincrónica.
- Considerando que las actividades asíncronas constituyen trabajo autónomo de los estudiantes, tutoradas y monitoreadas por el docente, este dispondrá el tiempo para la realización de dichas actividades. Estas actividades serán consideradas como parte de la evaluación continua. Durante las clases asíncronas el estudiante podrá contactarse con el docente via MEET u otra herramienta de video conferencia para consultas o asesorías académicas pertinentes.
- El docente tiene la libertad de utilizar diversas herramientas tecnológicas (correo electrónico o el EVA) y criterios de validez de asistencia.

#### **Insumos de aprendizaje**

- **PEA:** Plan de estudio de la asignatura; que reúne algunos componentes académicos, didácticos y pedagógicos para abordar la asignatura tomando en consideración su naturaleza teórica o práctica. Además de la planificación de contenidos y cronogramas de la asignatura.
- **Plan de Clase:** Instrumento de planificación del docente; que será llevado a diario por el docente como evidencia de la consecución lógica y ordenada de su materia. Aquí se evidencia las técnicas, herramientas y recursos de enseñanza – aprendizaje que emplea el docente.
- **Registro de asistencia y de calificaciones:** Instrumento de control del docente mediante el cual; el docente debe llevar de forma ordenada y cronológica la asistencia y cumplimiento de parámetros por parte del estudiante. Dicho documento puede ser portado todos los días; dado que puede ser requerido en cualquier instante por parte de las autoridades.
- **Cronograma Institucional de Actividades:** Consideración de actividades extracurriculares; en el proceso de la materia es pertinente que docente y estudiantes tomen en consideración actividades extracurriculares: sociales, deportivas, culturales, seminarios, pasantías, giras de observación o salidas de campo, de manera de no interferir con el normal desarrollo de lo planificado.
- **Cronograma para el docente:** Obligaciones del docente; en cuanto a entrega de calificaciones, instrumentos de evaluación y otras que el Instituto requiera.

# **Sistema de evaluación**

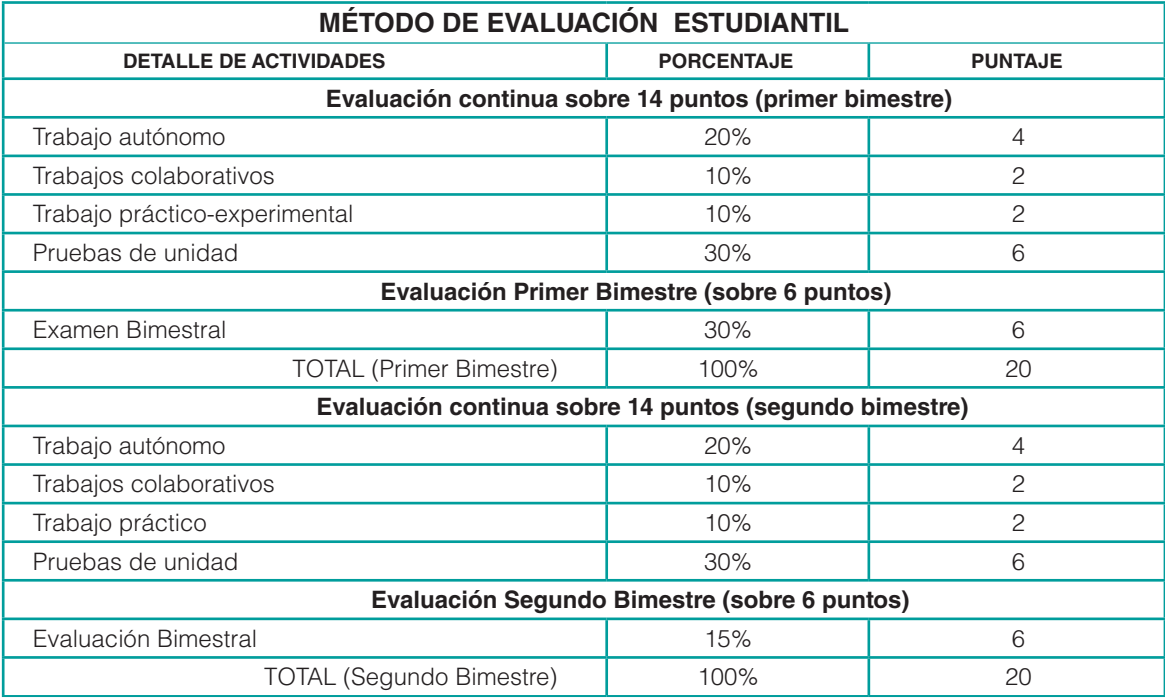

#### **ORIENTACIONES DIDÁCTICAS POR RESULTADOS DE APRENDIZAJE**  $\blacktriangleright$ ✓

#### **PRIMER BIMESTRE**

## **Resultado de Aprendizaje 1**

Define que es la empresa y su clasificación e identifica los aspectos básicos de la contabilidad y la tributación.

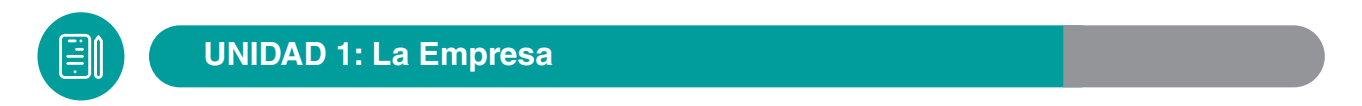

#### **Concepto**

Es un ente económico legal compuesto por capital y trabajo, dedicado a las actividades de producción, comercialización y prestación de bienes y servicios con el objetivo de satisfacer las necesidades de los consumidores.

*Gráfico 1 Empresa*

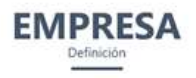

Guajardo y Andrade (2012) se refieren a las empresas como: organizaciones económicas que realizan una combinación de recursos humanos, financieros v tecnológicos que son administrados con el objeto de generar algún bien o servicio a la sociedad. p.2.

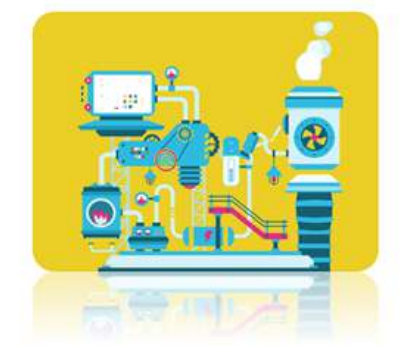

Fuente 1 – (Guajardo, G., Andrade, N, 2014)

#### **Recursos de la empresa**

Los recursos que se encuentran dentro de la empresa y son utilizados en conjuntos para la producción y alcanzar los objetivos de la misma son:

- Materiales
- **Financieros**
- Humanos

**Materiales:** Son los recursos necesarios para ejecutar las operaciones básicas de las empresas, bien sea para prestar servicios especializados o producir bienes o productos, constituyen espacios físicos, los predios, los edificios y los terrenos, el proceso productivo, la tecnología que los orienta y los procesos y métodos de trabajo.

**Financieros:** Se refiere al dinero-en forma de capital, flujo de caja, financiación, etc. De disponibilidad inmediata para enfrentar los compromisos de la empresa. También influyen los gastos derivados de las operaciones de la empresa, inversiones de terceros y toda forma de efectivo que pase por la tesorería, pagador o de la caja de la empresa.

**Humanos:** Son las personas que ingresan, permanecen y participan en la empresa, cualquiera que sea el nivel jerárquico o la tarea que desempeñen. Los recursos humanos se distribuyen en el nivel institucional de la empresa (dirección), en el nivel intermedio (gerencia y asesoría) y en el nivel operacional (técnicos, empleados y obreros, además los supervisores de primera línea), constituyen el único recurso vivo y dinámico de la empresa. Las personas aportan con habilidades, conocimientos, actitudes, comportamientos, percepciones, etc. (Luyo, 2013)

#### **Clasificación de las empresas**

Las empresas se clasifican según varios criterios, pero sin embargo podemos resumirlo de la siguiente manera:

#### Tabla 1 - Clasificación de las empresas

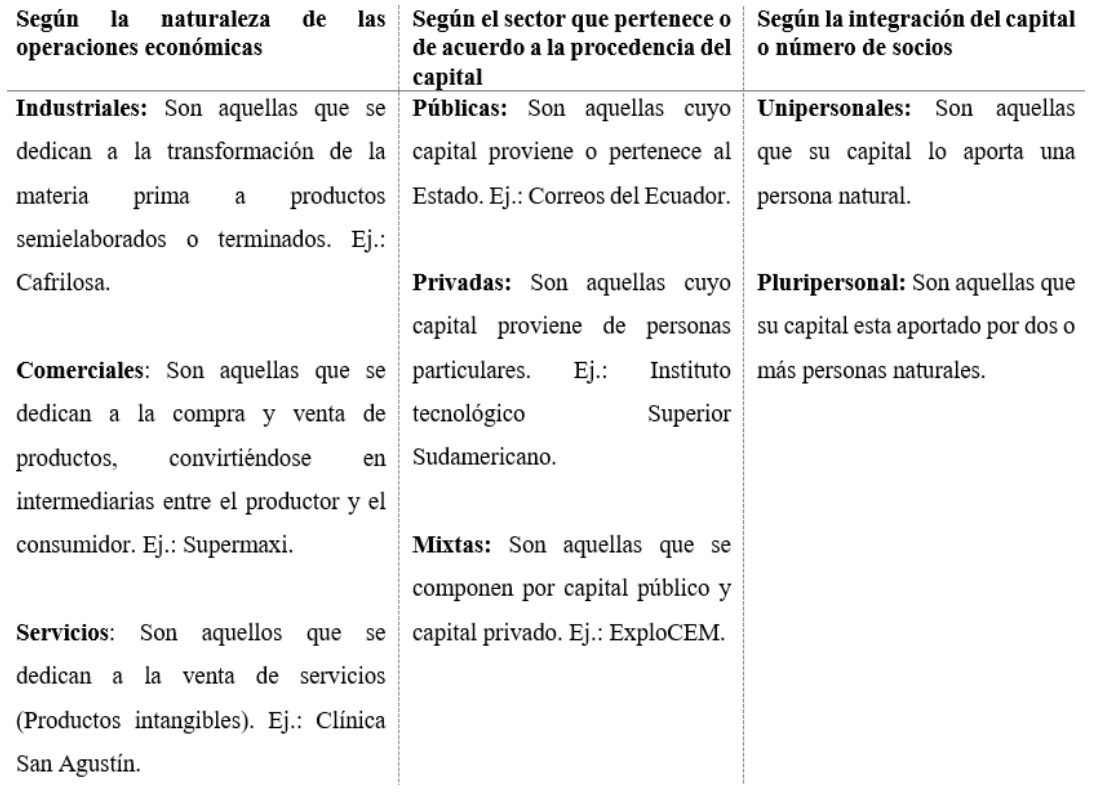

*Fuente 2 Autor*

# **Gráfico de las relaciones de la empresa**

*Gráfico 2 Relación de la empresa con su entorno*

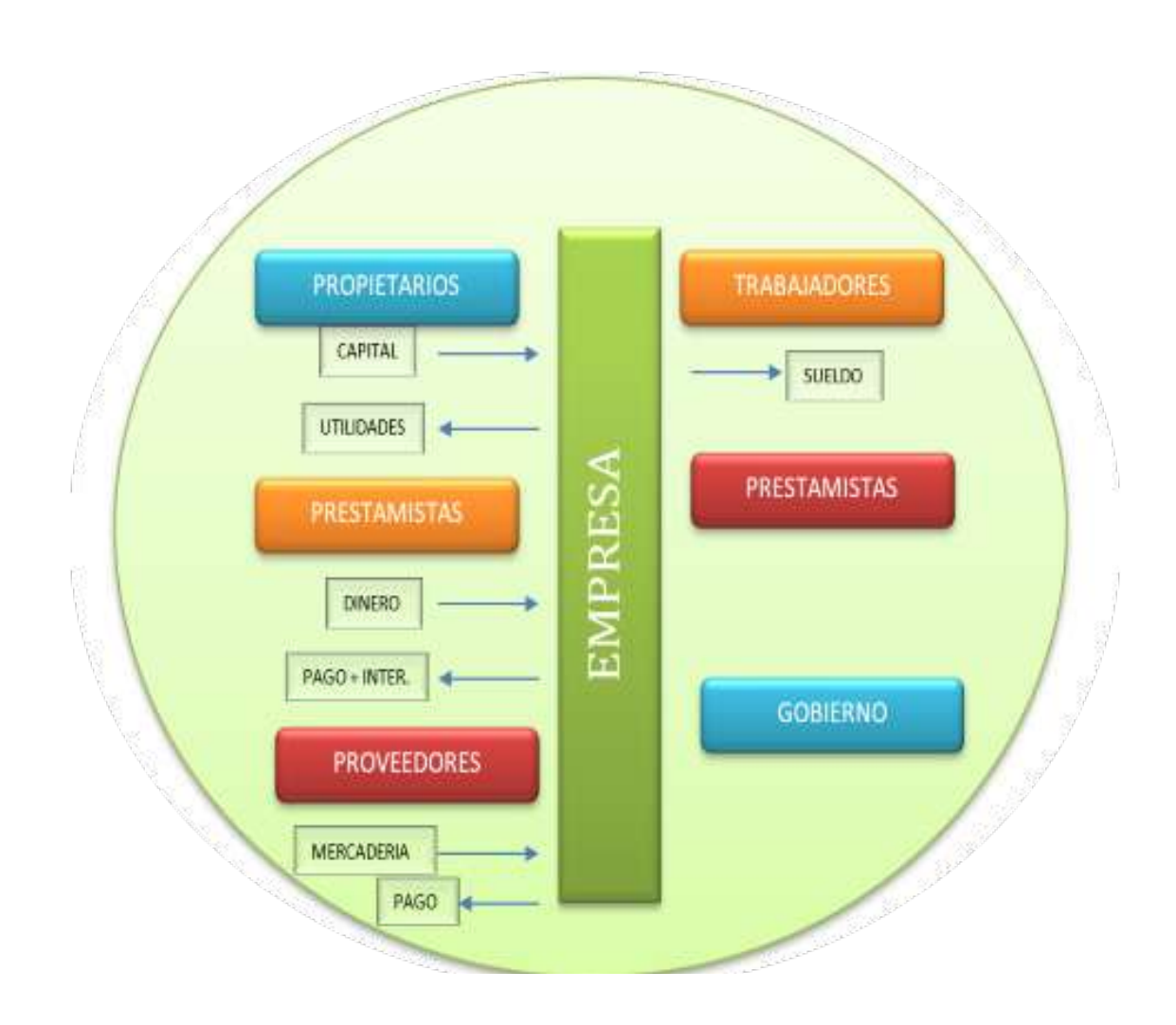

#### **Persona natural, jurídica y comerciantes**

**Personas:** en el código civil se define como persona a todo individuo de la especie humana, cualquiera sea su edad condición o sexo.

**Persona Jurídica:** Es la reunión de dos o más personas naturales que legalmente constituidas obtienen personería jurídica. Es un ente ficticio con capacidad para contraer obligaciones y ejercitar derechos bajo una Razón Social.

**Comerciante:** El código de comercio define como comerciantes a los que teniendo capacidad para contratar hacen del comercio su profesión habitual. (Tapia, 2012)

*Gráfico 3. Diferencia entre persona natural, jurídica y comerciante*

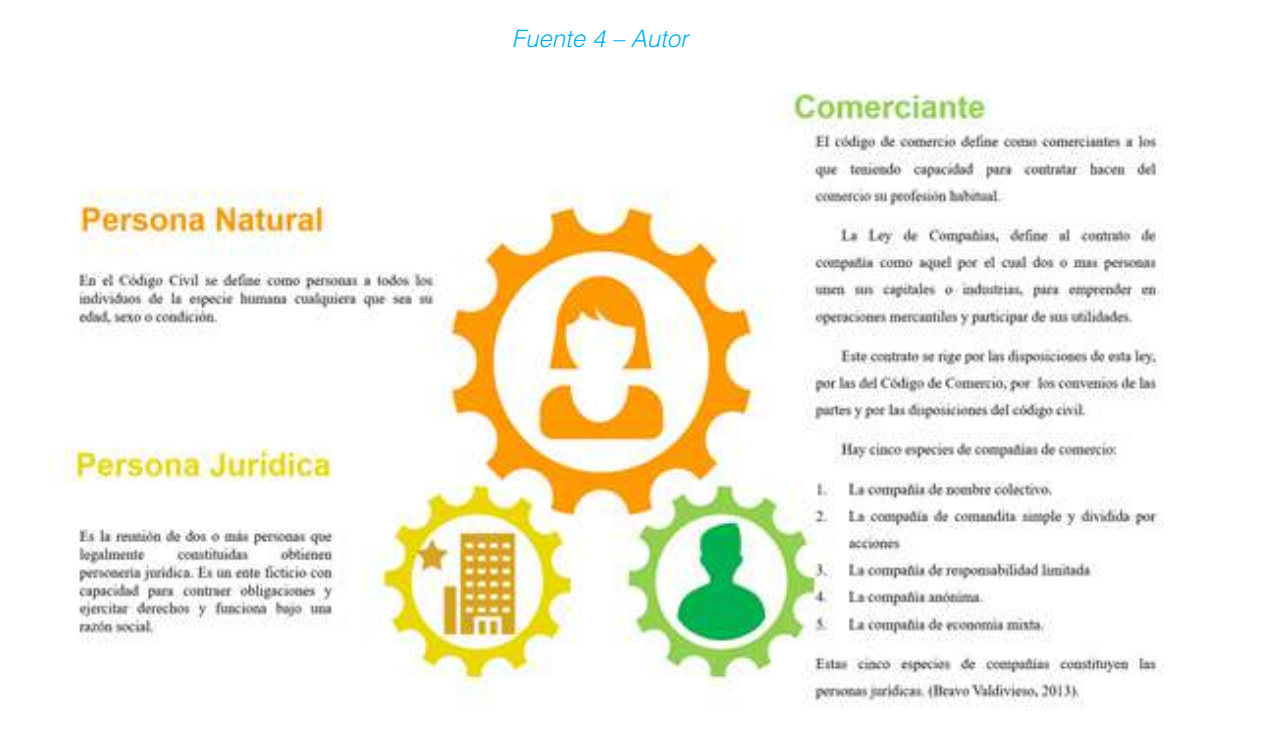

Comerciante también es la persona natural o jurídica que, teniendo capacidad para contratar, hace del comercio su profesión habitual. Toda persona que no se encuentre prohibida por la ley para realizar actos y contratos se encuentra capacitada para realizar actos de comercio. En un sistema de libre empresa como el nuestro, todos podemos comprar y vender en el mercado. (Campos, 2012)

#### **Requisitos para ser comerciante**

- Capacidad para contraer obligaciones;
- Ejercer el comercio habitualmente;
- Obtener el Registro Único de Contribuyentes.

#### **Registro único de contribuyentes (RUC)**

Es un sistema que tiene por objeto registrar e identificar a los contribuyentes y proporcionar información a la Administración Tributaria. El número de inscripción en el RUC es personal e intransferible.

#### **Requisitos para obtener el RUC**

#### **Personas naturales**

- •Original de la cédula de identidad;
- •Fotocopia de la cédula de identidad;

•Original y fotocopia de cédula de identidad, o del pasaporte y fotocopia del censo de extranjeros ( para personas extranjeras);

- •Fotocopia de la última papeleta de votación;
- •Fotocopia de un documento para identificar la dirección del local donde se desarrolla la

la actividad económica, como: factura de luz, agua o teléfono;

• En el caso de artesanías, copia de la calificación artesanal;

#### **Personas jurídicas**

•Copia de la escritura de constitución de la compañía y la certificación de inscripción correspondiente, ley de creación o acuerdo ministerial de creación, según corresponda.

•Nombramiento del representante legal y su inscripción en el Registro Mercantil.

•Fotocopia de la cédula de identidad y papeleta de votación del representante legal.

•En el caso de extranjeros fotocopia original de la cédula de identidad, pasaporte y censo de extranjeros.

•Fotocopia de un documento que certifique la dirección de la empresa.

# **Actualización del RUC**

Se deberá actualizar el RUC en los siguientes casos:

- •Cambio de denominación o razón social;
- •Cambio de actividad de económica;
- •Cambio de domicilio;
- •Cese de actividades;
- •Establecimiento o suspensión de sucursales, agencias, depósitos u otro tipo de negocios;
- •Cambio de representante legal;
- •Cambio de tipo de empresa. (SRI, 2017)

#### **Campos de acción del comerciante**

La función principal del comerciante es proveer al consumidor de los bienes y servicios necesarios e indispensables para la satisfacción de necesidades.

Los bienes que se comercializan tienen las siguientes fuentes de aprovisionamiento en el orden interno:

- •Caza y pesca
- •Agricultura y ganadería
- •Industria
- •Servicios
- •Otros sectores de la población

Los comerciantes realizan los actos de comercio con alguna preferencia de acuerdo con la naturaleza de los productos.

#### **Aspectos generales de la contabilidad**

Según (Varela, 2019), llevar las cuentas del negocio al día es una de las grandes obsesiones de todo empresario. Esta tarea requiere de personas cualificadas en el área de contabilidad. De esta manera, la figura del contable se considera imprescindible para gestionar, distribuir y organizar la fuerza económica de la organización, además de para realizar análisis financieros que ayuden a la compañía a crecer. Según la RAE, la contabilidad es "el sistema adoptado para llevar la cuenta y razón en las oficinas públicas particulares" o " o "la aptitud de las cosas para poder reducirlas a cuenta o cálculo".

En definitiva, la contabilidad es la técnica que estudia la actividad económica y financiera de las empresas u organizaciones. Dada su importancia para cumplir los objetivos estratégicos, sin la existencia de la contabilidad, las empresas no tendrían base para tomar decisiones a largo plazo.

La contabilidad se encarga de tener bajo control todos los cobros y pagos de la empresa.

#### **Comprobantes o documentación fuente – Documentación mercantil**

En toda actividad comercial se utilizan como herramientas auxiliares de las transacciones los documentos comerciales, los mismos que se constituyen en elementos de información, investigación y comprobación de datos en el proceso contable.

Los documentos comerciales se clasifican en: documentos comerciales y documentos no comerciales.

**Importancia:** Los documentos mercantiles son de gran importancia por cuanto proporcionan mayor grado de confiabilidad y validez a los registros contables, estos son utilizados como referencia en caso de desacuerdo legal.

**Clasificación:** los documentos mercantiles se clasifican en:

1.- Documentos negociables

2.- Documentos no negociables

• Documentos negociables

Son aquellos que pueden convertirse en efectivo al momento de su presentación, tanto para cancelar una deuda, garantizar una obligación o financiar una obra, etc.

• Documentos no negociables

Son aquellos que se requieren para la buena marcha de la empresa, son de uso diario, constante y corriente están ligadas a la vida misma de comercio son indispensables para el control de la empresa.

#### **Normas para la elaboración los documentos comerciales:**

- •Claridad en la escritura
- •Numeración
- •Copias
- •Escritura de cantidades
- •Subrayado
- •Espacios en blanco
- •Rectificaciones

#### **Cheque**

Es una orden de pago contra el banco donde el remisor tiene fondos depositados a su favor en una cuenta corriente

#### **Personas que intervienen:**

a)GIRADOR. "El que emite el cheque" b)BENEFICIARIO. "El que cobra" c)GIRADO. "El Banco"

**Requisitos:** La ley de cheques, el cheque debe contener lo siguiente:

1.- Denominación del Cheque, inserta en el texto mismo del documento y expresada en castellano para la emisión de cheques en moneda nacional.

- 2.- El mandato puro y simple de pagar una suma determinada de dinero
- 3.- El nombre de quien debe pagar
- 4.- La indicación del lugar del pago
- 5.- La indicación de la fecha y del lugar de la emisión de cheque; y,
- 6.- La firma de quien expida el cheque o girador.

**Revocación:** El girador podrá revocar un cheque, por escrito con indicación del motivo, si hubiere fondos suficientes en su cuenta corriente; en caso contrario la revocatoria no surtirá efecto.

**Pérdida o sustracción:** en este caso conviene que el girador comunique el particular al banco, para precautelar sus intereses.

**Protesto y sanciones:** Protesto un cheque por falta o insuficiencia de fondos, el girador deberá justificar el hecho ante el banco, el que podrá admitir hasta tres justificaciones. El protesto de dos cheques que no fueren justificados el protesto de un cheque posterior al máximo susceptible de justificación, causa el cierre de las cuentas corrientes del girador en todos los bancos del país por el lapso de un año y, por tres años en caso de reincidencia. Durante el tiempo de la sanción, él cuenta correntista no podrá aperturar nuevas cuentas ni girar en representación de terceros, hasta que se obtengan la rehabilitación de sus cuentas.

**Multas:** el Art. 31 de la ley de cheques establece una multa a cargo del girador igual al 10% del valor del cheque protestado por falta o insuficiencia de fondos.

**Endoso:** Todo cheque solo puede ser endosado por el primer beneficiario, que deberá ser una persona determinada.

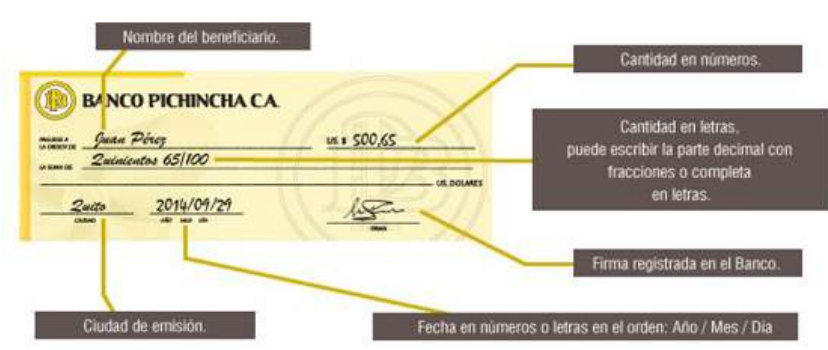

Gráfico 4. Formato de cheque y sus componentes

 *Fuente 5 – (Carlin, 2015)*

#### **Letra de cambio**

Es una orden de pago que da el acreedor a su deudor para que pague en determinado tiempo y lugar, el valor que se indica y es de fundamental importancia en los negocios cuya actividad económica consiste en la comercialización y mercaderías que se venden a crédito

#### **Personas que intervienen:**

a)**GARANTE**. "Es la segunda persona que se compromete al pago" b)**GIRADOR.** "Es el dueño o propietario del Dinero" c)**GIRADO.** "Es el deudor"

#### **Diseño:**

#### Gráfico 5. Letra de cambio – anverso

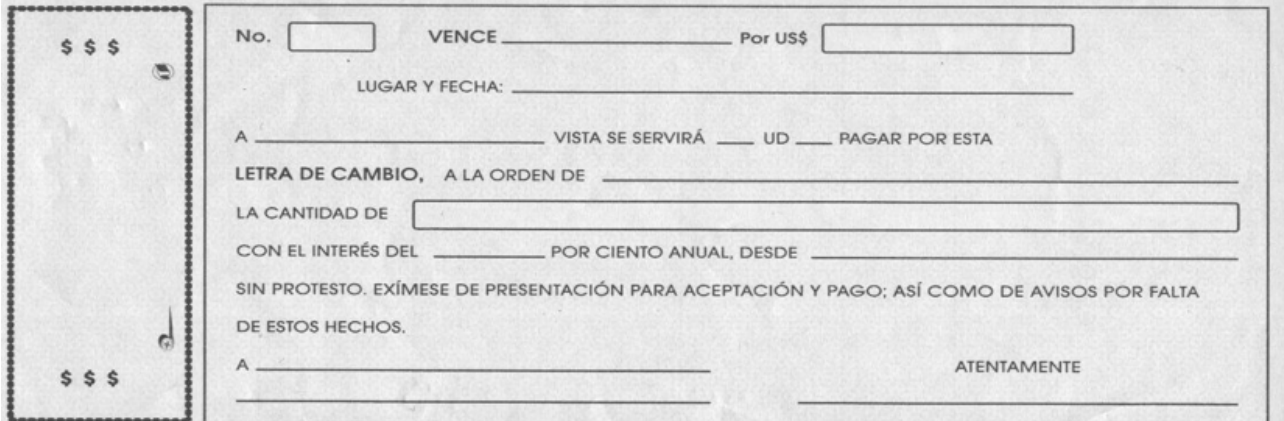

*Fuente 6 – (Ferré Toledano & Girbau Uroz, 2019)*

#### Gráfico 6. Letra de cambio – reverso

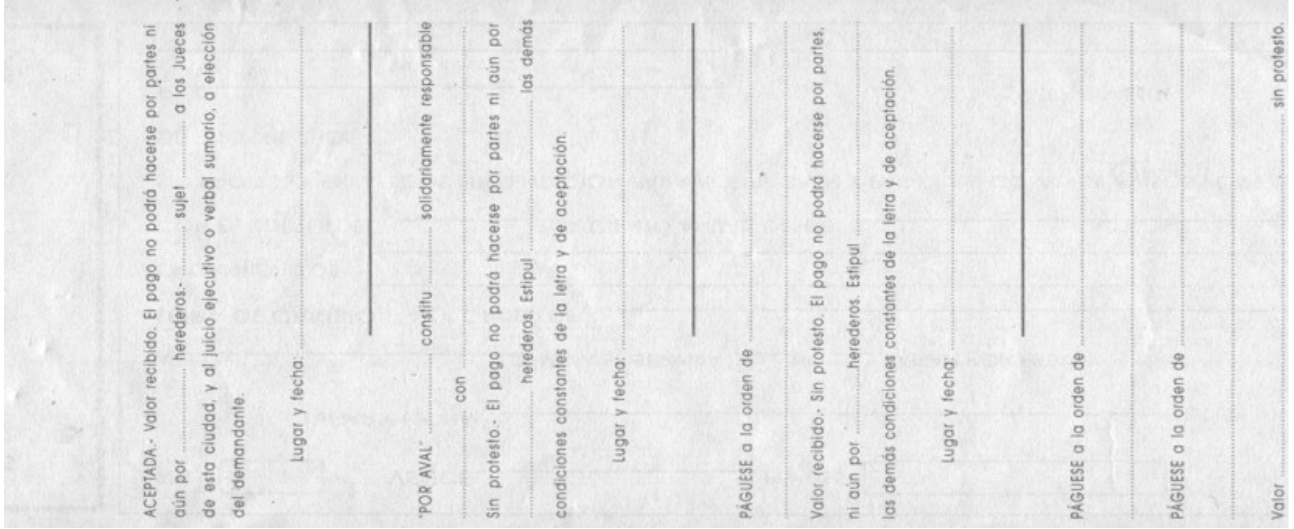

Fuente 7 – (Ferré Toledano & Girbau Uroz, 2019)

#### **Bono**

Es un documento deudor generalmente emitido por el Estado, por una Tesorería Pública, puede hacerse efectivo en corto o a largo plazo; su carácter puede ser al Portador o Nominativo.

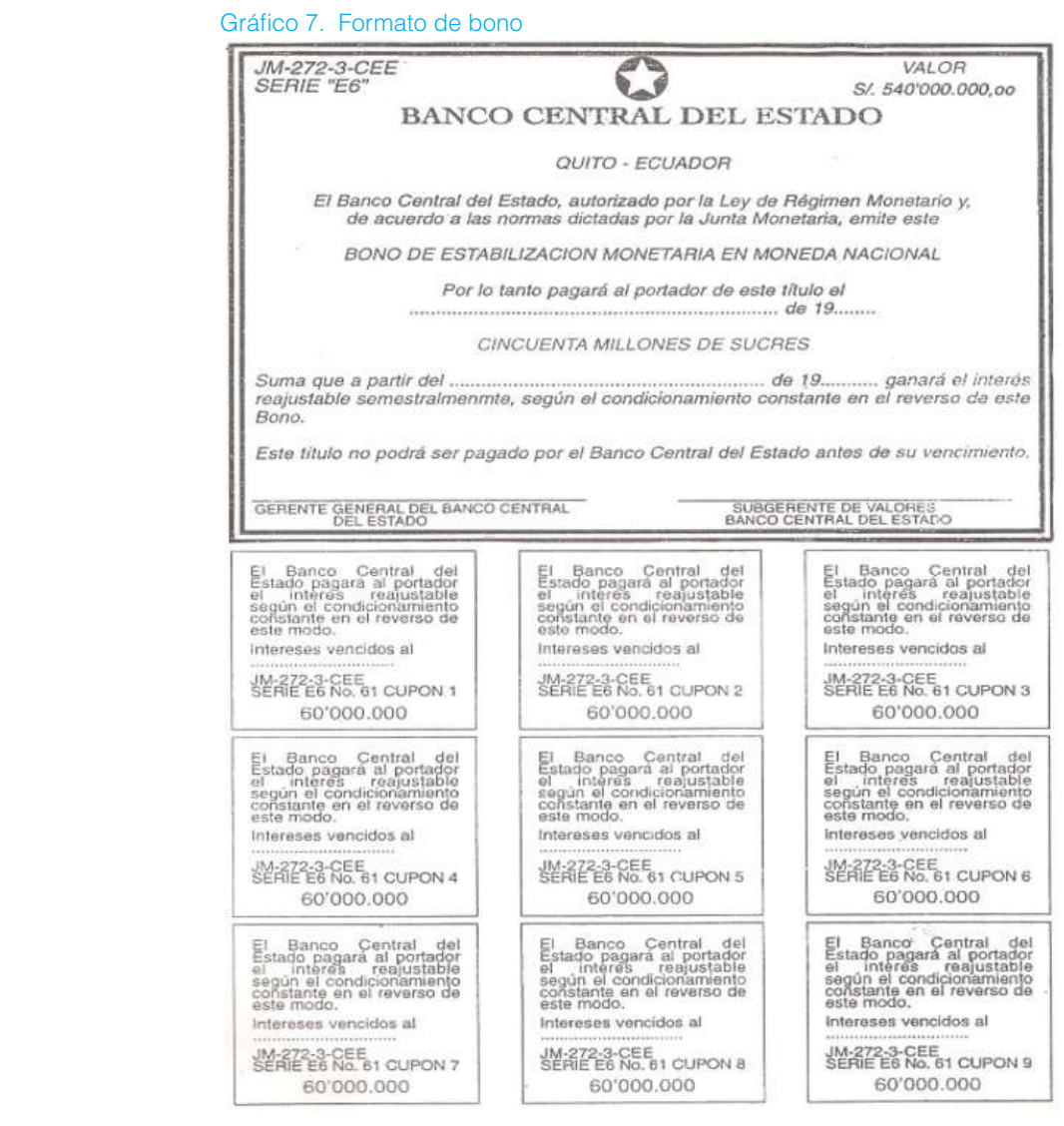

*Fuente 8 – (Ferré Toledano & Girbau Uroz, 2019)*

#### **Póliza de acumulación**

Es un documento manejado específicamente por las instituciones bancarias, quienes se encuentran facultas por las disposiciones de la Ley de Bancos.

#### **Diseño:**

Gráfico 8. Formato de póliza

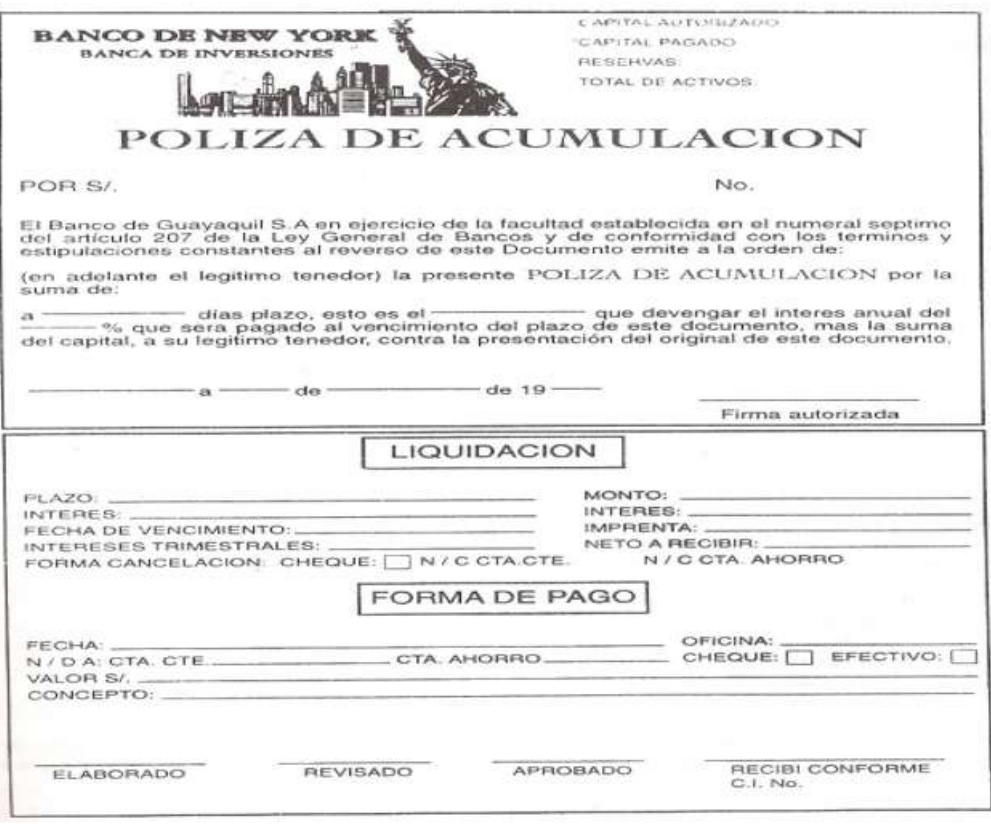

*Fuente 9 – (Ferré Toledano & Girbau Uroz, 2019)*

#### **Pagare a la orden**

Es una promesa escrita de pagar cierta cantidad de dinero a una persona determinada en el documento, o a su orden, o al tenedor del documento, en una fecha determinada.

**Importancia:** El documento es importante por cuanto garantiza el cumplimiento del pago por parte del deudor, asimismo facilita los actos de comercio que se realizan en la sociedad.

#### **Personas que intervienen:**

**•**BENEFICIARIO "Persona a la que se debe un determinado valor"

•DEUDOR "Persona que con su firma acepta el documento y está obligado a cancelarlo.

•GARANTE "Persona que abaliza el pago que tiene que hacer el deudor"

#### **Documentos no negociables**

#### **Recibo**

 Constancia de pago, documento en el cual una persona declara haber recibido de otra, ya sea dinero, documentos, bienes, multas, etc.

#### **Diseño:**

Gráfico 9. Formato de recibo

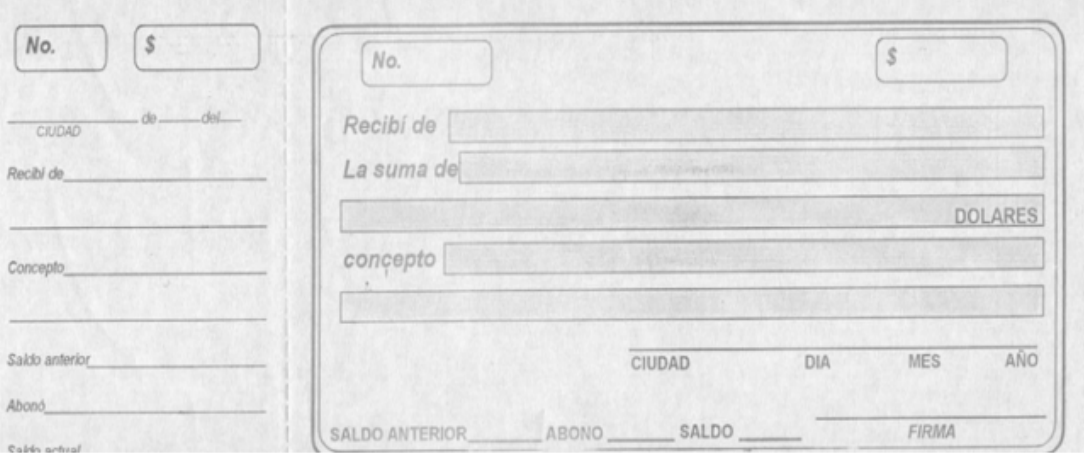

*Fuente 10 – (Ferré Toledano & Girbau Uroz, 2019)*

#### **Vale de caja**

Es una constancia de egreso de dinero a favor de un beneficiario. Anticipo de sueldo, justificación de pequeños egresos, cuando no hay recibos por parte de la persona a la que le va a entregar.

# **Diseño:**

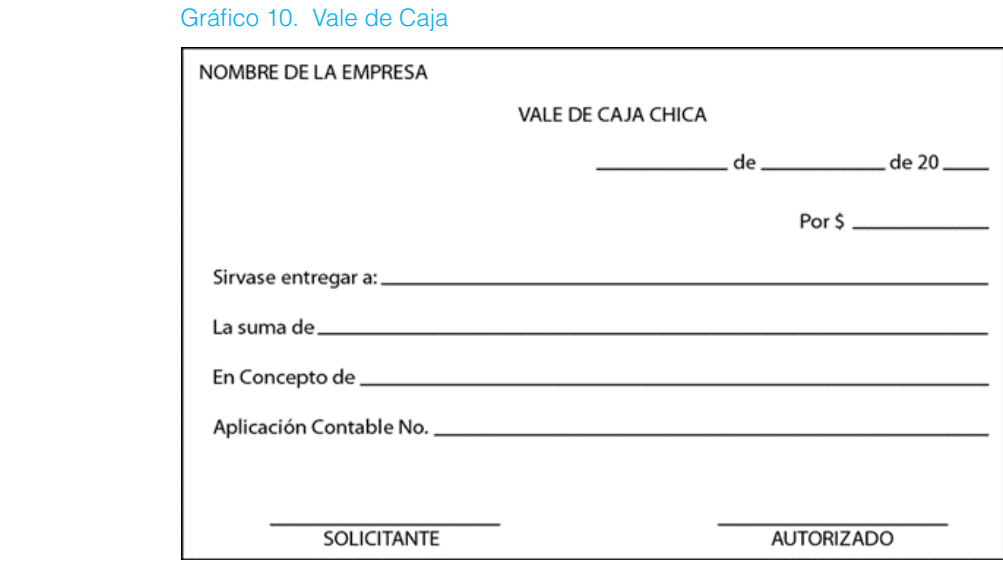

 *Fuente 11 – (Ferré Toledano & Girbau Uroz, 2019)*

#### **Comprobantes de venta y retención**

Son los que acreditan la transparencia de bienes y servicios. Tenemos:

#### **Factura**

Son comprobantes de venta que son entregados por personas naturales y jurídicas (sociedades) Además sirven de respaldo para la contabilidad y sirven para sustentar el crédito tributario.

Una factura es un documento comercial que registra la información relativa a la compra o venta de un bien o servicio.

Una definición similar nos la ofrece Economipedia, que dice que la factura es un documento de carácter mercantil que refleja la compraventa de un bien o la prestación de un servicio determinado.

La información de la factura debe responder a qué, quién, cómo, cuándo, dónde y por qué de una actividad comercial entre cliente y empresa. Tiene validez fiscal y legal, por lo que se considera una prueba física de que una operación se ha realizado entre dos

partes, de forma correcta y satisfactoria.

La factura también sirve para demostrar que la operación ha sido válida y que se han pagado los impuestos correspondientes. Así:

•El vendedor ha de presentarla si quiere exigir un pago no realizado.

•Toda empresa o autónomo está obligado a emitir facturas.

•La factura es esencial en cualquier servicio post-venta, pues es imprescindible para efectuar una devolución o una reclamación (tanto por parte del que vende como del que compra).

•Es el justificante y garantía ante cualquier problema que pueda surgir entre ambas partes.

#### **Diseño**

#### Gráfico 11. Factura 12% IVA y sus partes

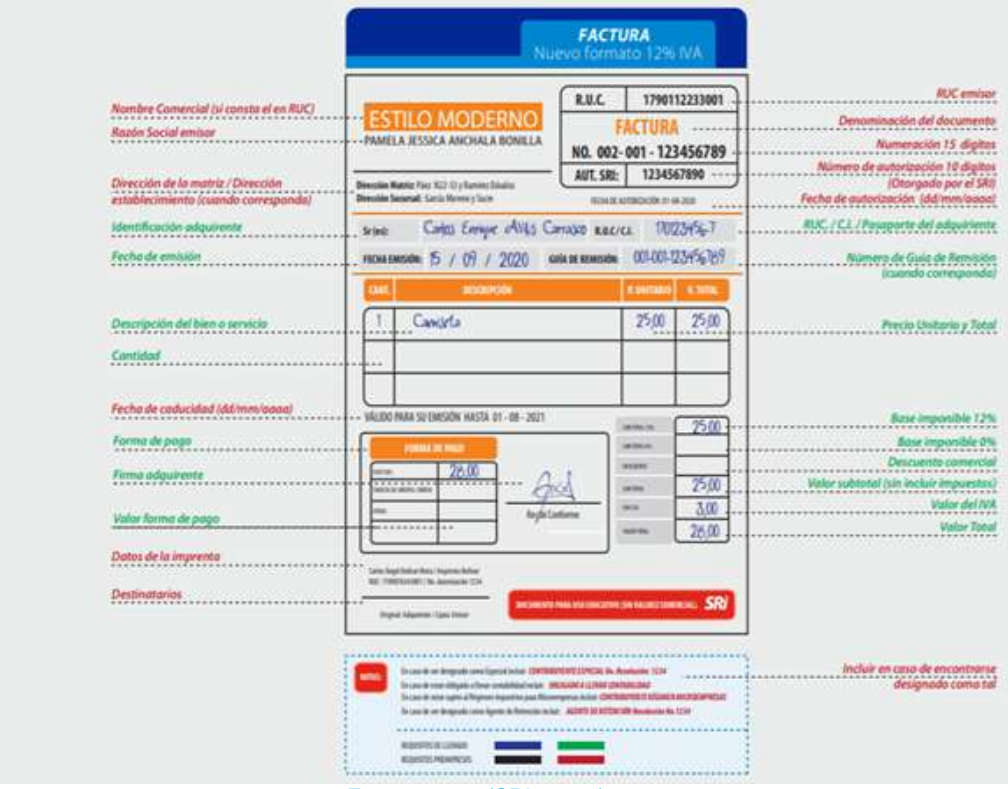

*Fuente 12 – (SRI, 2017)*

#### Gráfico 12. Factura 12% IVA y sus partes

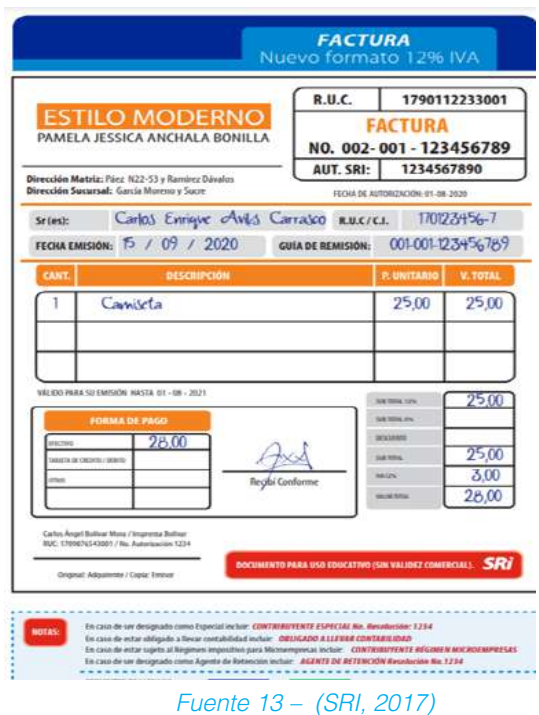

Existen otras facturas para actividades específicas como:

1.Factura operadora de transporte con asignación de puntos de emisión a socios o accionistas.

2.Facturas y nota de venta transporte excepto taxi

3.Facturas con subsidio

Gráfico 13. Factura operadora de transporte con asignación de puntos de emisión a socios o accionistas.

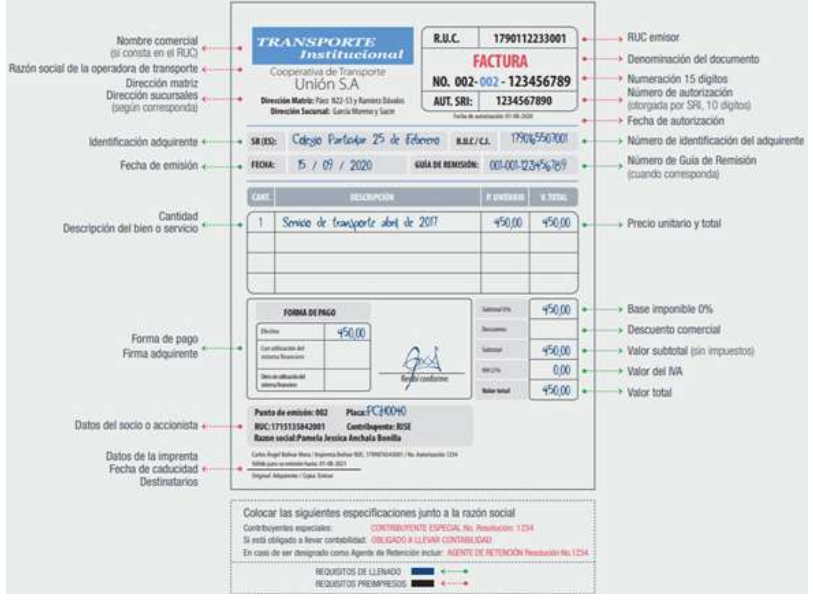

*Fuente 14 – (SRI, 2017)*

#### Gráfico 14. Facturas y nota de venta transporte excepto taxi

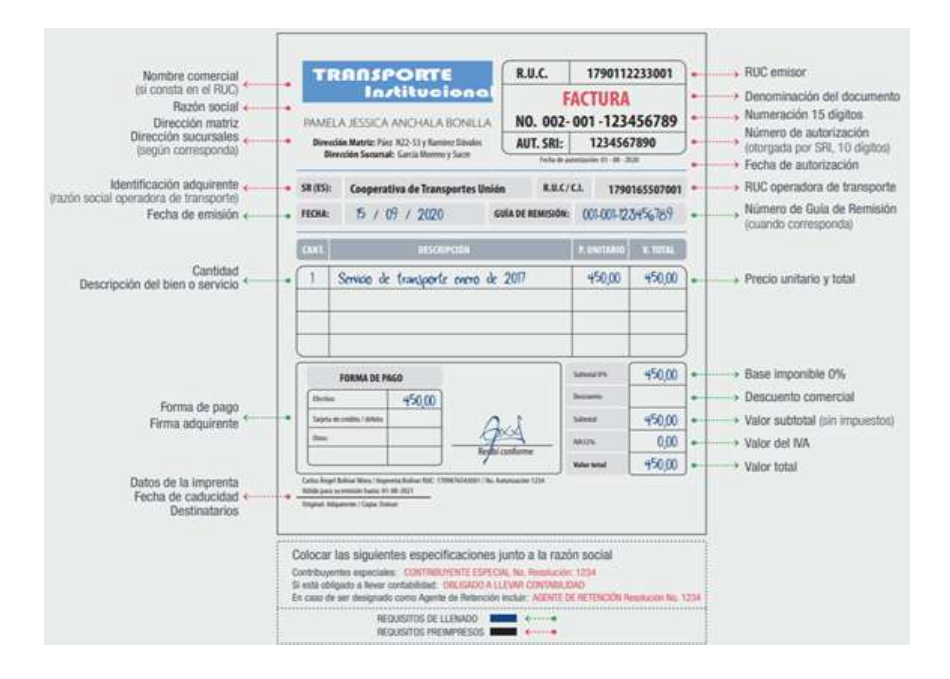

*Fuente 15 – (SRI, 2017)*

#### Gráfico 15. Facturas con subsidio

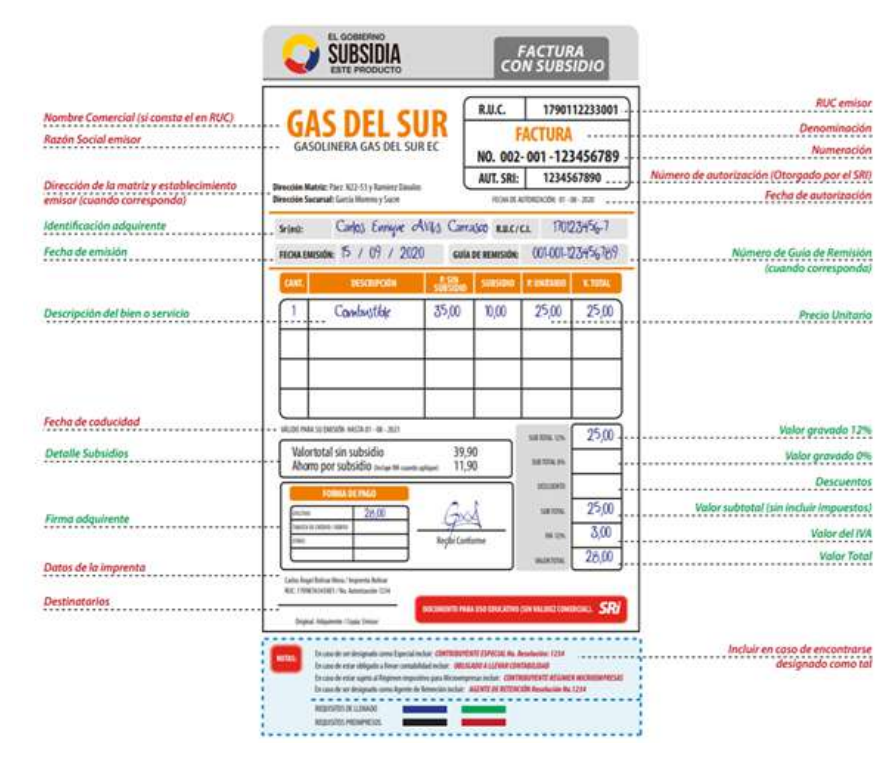

#### Fuente 16 – (SRI, 2017)

#### **Nota de venta**

Este documento debe ser entregado a quien este adquiriendo o recibiendo el bien o el servicio como consumidores finales, es decir que los adquieran para su propio uso y no como intermediarios o para incorporarlos en otro bien que vaya a ser vendido posteriormente. No justifica el crédito tributario, pero si forma parte de la declaración del Impuesto a la Renta.

•**Notas de venta - RISE:** Son emitidas exclusivamente por contribuyentes inscritos en el Régimen Simplificado.

#### **Diseño**

Gráfico 16. Nota de venta y sus partes - RISE

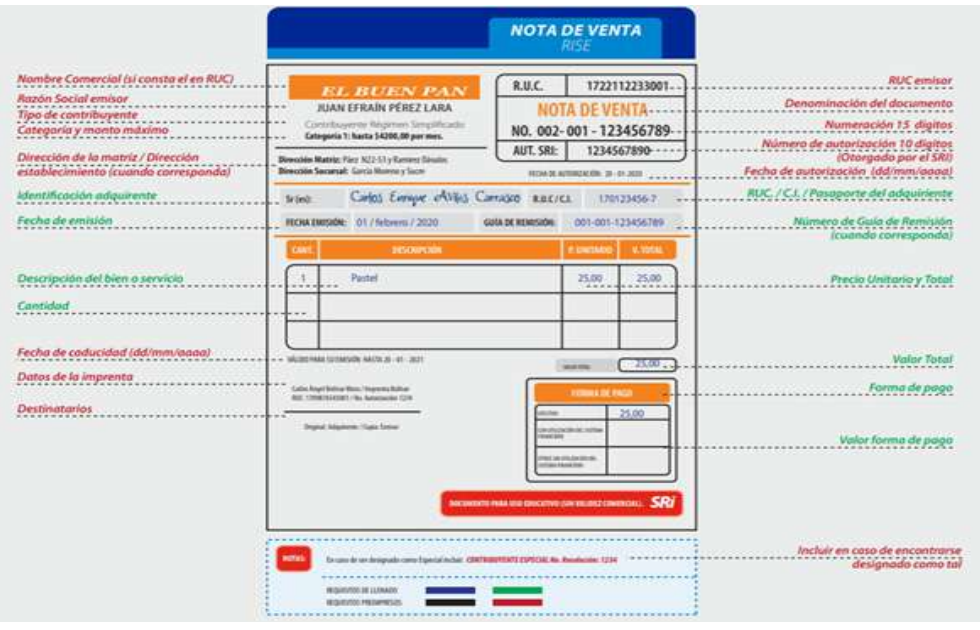

*Fuente 17 – (SRI, 2017)*

Gráfico 17. Nota de venta y sus partes - RISE

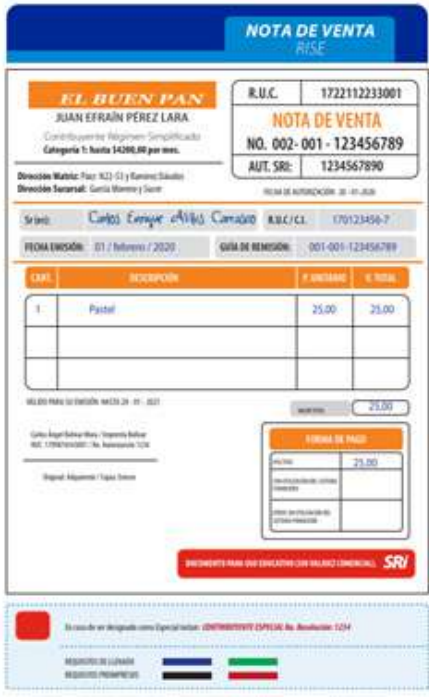

*Fuente 18 – (SRI, 2017)*

#### Gráfico 18. Nota de venta y sus partes – RISE SIMPLIFICADA

|                                                                                                    |                                                                                                    | <b>NOTA DE VENTA</b><br><b>RISE SIMPLIFICADA</b>                                                                                                    |                                                                                                    |
|----------------------------------------------------------------------------------------------------|----------------------------------------------------------------------------------------------------|----------------------------------------------------------------------------------------------------|----------------------------------------------------------------------------------------------------|
| Nombre Comercial (si consta el en RUC)<br>Razón Social emisor<br>Tipo de contribuyente<br>Categoria y monto máximo<br>Dirección de la matriz / Dirección<br>establecimiento (cuando corresponda)<br>Fecha de emisión<br>Fecha de caducidad (dd/mm/aaaa)<br>Datos de la imprenta<br>Destinatarios<br>A SERATURA SERATURA SERATURA SERATURAN | <b>EL BUEN PAN</b><br>JUAN EFRAIN PÉREZ LARA<br>Contribuyerne, Régimen Simplificado<br>Categoria 1: hasta 5420.00 per mas.<br>Direction Matriz: Piver N22-53 y Raminer Director<br>Direction Suzureal: Carta Morris y Suzur<br>01 / febrero / 2020<br><b>FECHA:</b><br>MICRO PANA SU EMSIÓN: MASTA 28-81-2821<br>Calley Report Ballow More / Deposits, Ballow<br><b>BUC: CROW/ALASSES / No. National ACCAR</b><br>and the state of<br>Drynal, Masterd: Data Secur | 1722112233001<br>R.U.C.<br>NOTA DE VENTA-<br>NO. 002-001-123456789-<br>1234567890-<br>AUT. SRI:<br>FOOL BEAUTONESCON 36 - KI-3600<br>25.00<br><b>VELOW</b><br><b>JUBILE DE PROD</b><br>25,00<br><b>ATM</b><br><b>DAVIS ENT TRIPE STOW</b><br><b>MARINE</b><br><b>INSTALISTICS</b><br><b>BY STONE FORMERS</b><br><b>SOCINENTE PARA UTO EDUCATIVE SUN VALIDAD COMBIQUIL: SPO</b> | <b>RIAC</b> emisor<br><b>Contractor Contractor</b><br>Denominación del documento<br>Numeración 15 digitos<br>Número de autorización 10 digitos<br>(Otorgado por el SRI)<br>Fecha de autorización (dd/mm/agag)<br>Valor Total<br>Forma de paga<br>Valor forma de pago |
|                                                                                                    | In case to see deep suits come Expectations. CONTEMPTERED EXCITE For PERSON No. Presidentials: 1234<br><b>MOVEMS DE LLENAIR</b><br><b><i>ASSISTED PREMIVESTS</i></b>                                                                                                    |                                                                                                    | Incluir en caso de encontrarse<br>designado como tal                                                                                                    |

*Fuente 19 – (SRI, 2017)*

Gráfico 19 Nota de venta y sus partes – RISE SIMPLIFICADA

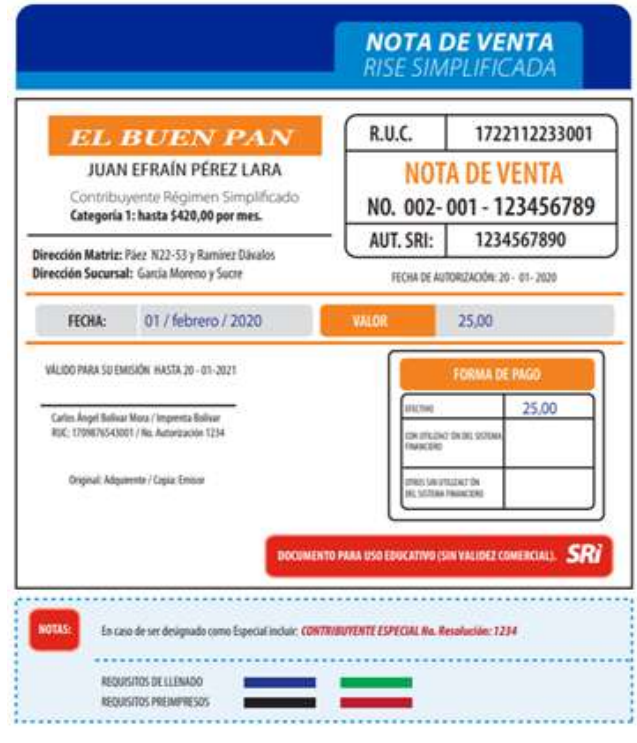

*Fuente 20 – (SRI, 2017)*

#### **Liquidación de compras de bienes o prestación de servicios**

Las liquidaciones de compras son documentos muy particulares que entrega el comprador del bien o de un servicio cuando el vendedor una persona que no tienen una actividad economía habitual, y por tanto no tiene RUC ni está obligado a emitir comprobantes de venta. Sirven de respaldo para justificar los impuestos generados en la transacción; y el emisor del documento debe retener los porcentajes de ley vigentes tanto del IVA como de la FUENTE.

#### **Diseño:**

Gráfico 20. Liquidaciones de compra de bienes y prestación de servicios

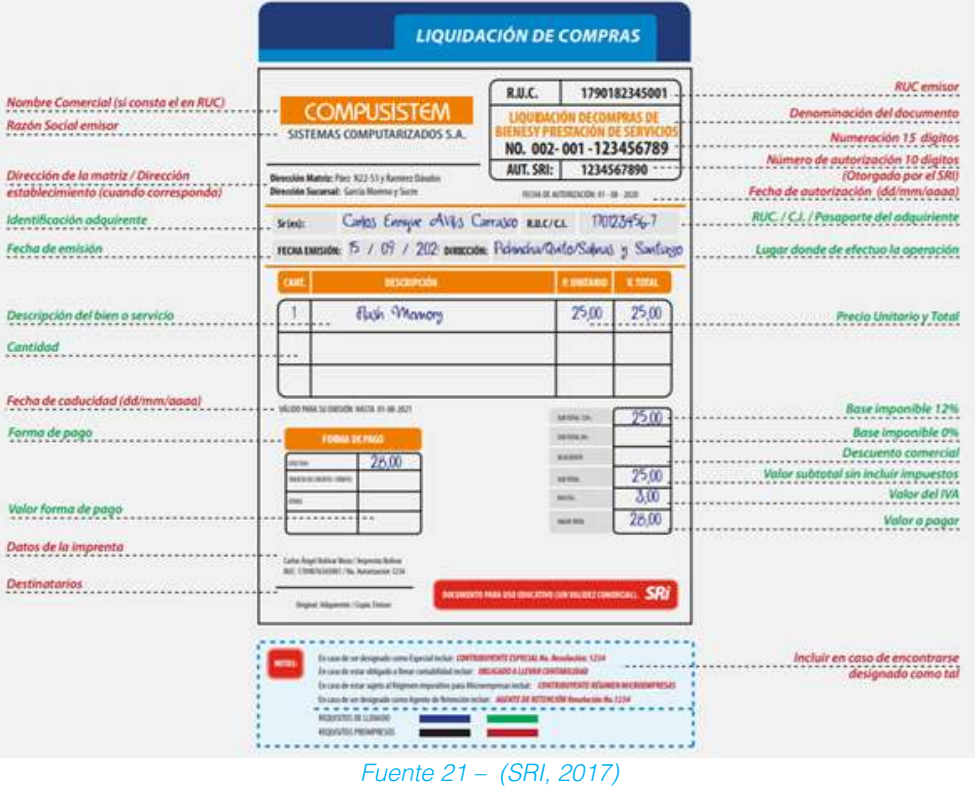

Existen otros tipos de liquidaciones en compra como:

- 1.Liquidación en compra de bienes muebles usados 2.Liquidación en compra de vehículos usados
- Gráfico 21. Liquidaciones de compra de bienes muebles usados

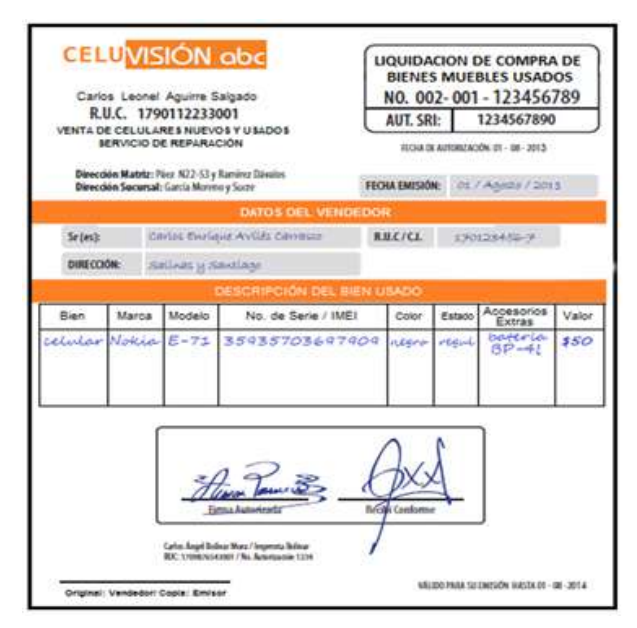

*Fuente 22 – (SRI, 2017)*

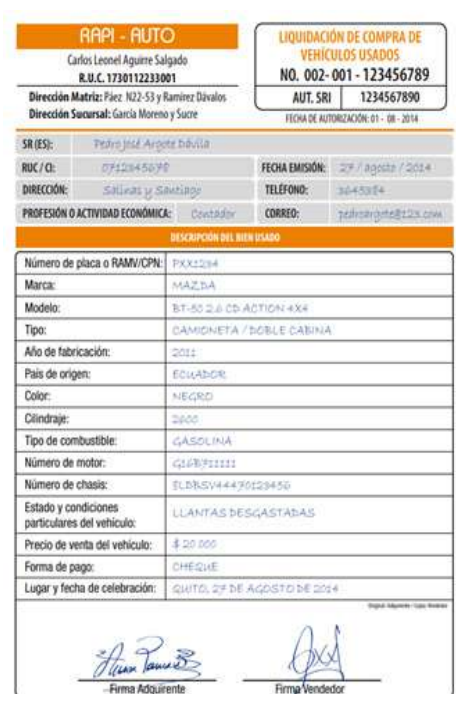

Gráfico 22. Liquidaciones de compra de vehículos usados

#### *Fuente 23 – (SRI, 2017)*

#### **Tickets emitidos por máquinas**

#### **Registradoras**

El uso de los tickets son emitidos por máquinas registradoras autorizadas por el Servicio de Rentas Internas (SRI), por tanto deben ser entregados a personas que estén adquiriendo el bien o recibiendo el servicio como consumidores finales, para su propio beneficio.

Este documento contiene los siguientes requisitos:

#### **Diseño:**

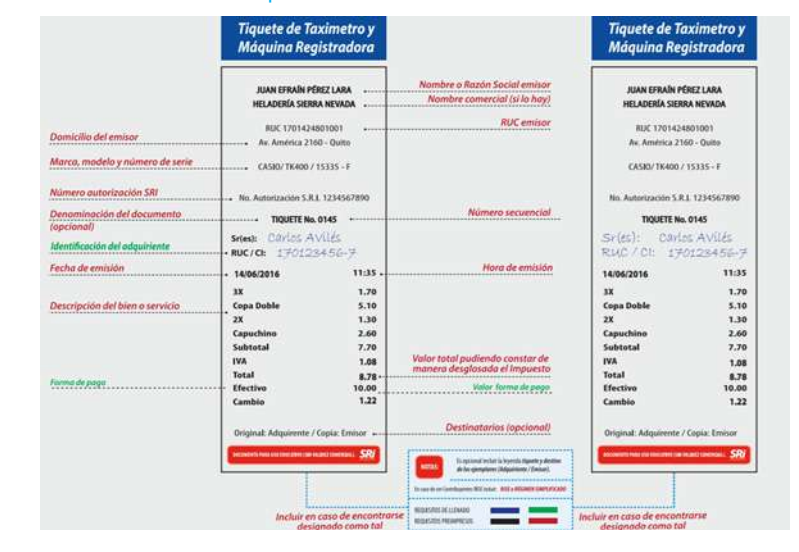

#### Gráfico 23. Liquidaciones de compra

*Fuente 24 – (SRI, 2017)*

#### **Nota de débito**

La nota de debido es un comprobante que se utiliza para contabilizar una cuenta, valores a favor de la empresa y contra un cliente, por gastos, intereses o rectificaciones.

#### **Diseño:**

Gráfico 24. Nota de débito

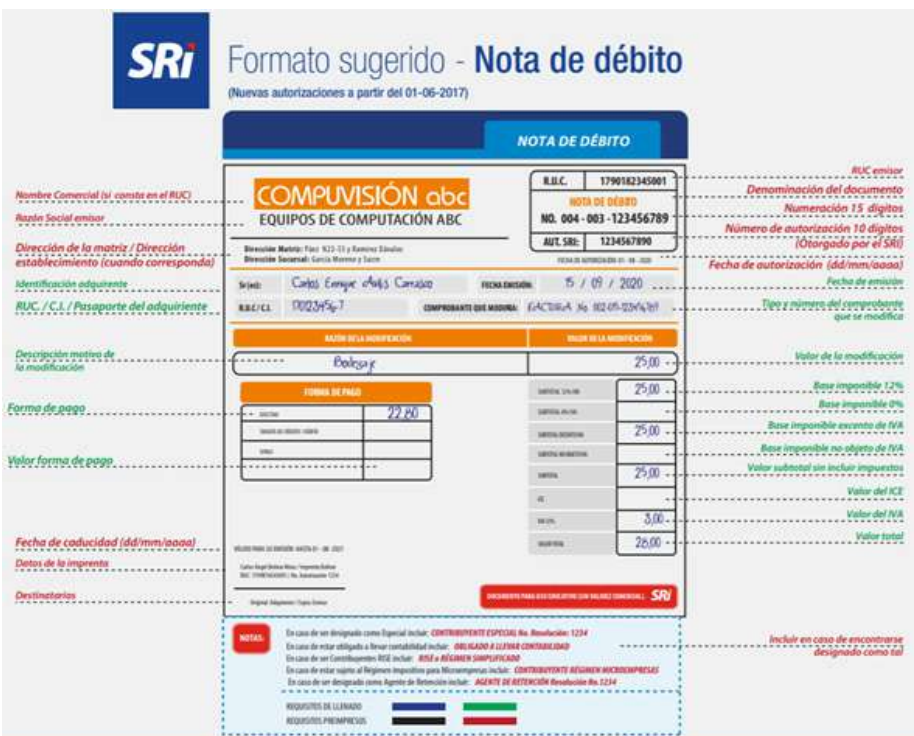

*Fuente 25 – (SRI, 2017)*

Gráfico 25. Formato de nota de débito

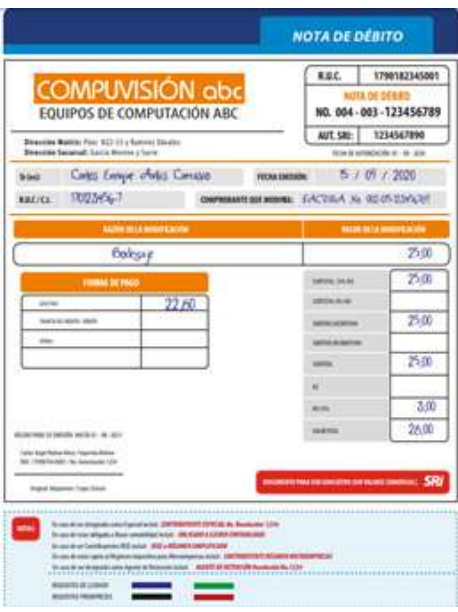

*Fuente 26 – (SRI, 2017)*

#### **Nota de crédito**

Son documentos emitidos por la Administración a favor del cliente, para devolver cobros en exceso o indebidamente y descuentos.

#### **Diseño**

Gráfico 26. Formato de nota de crédito

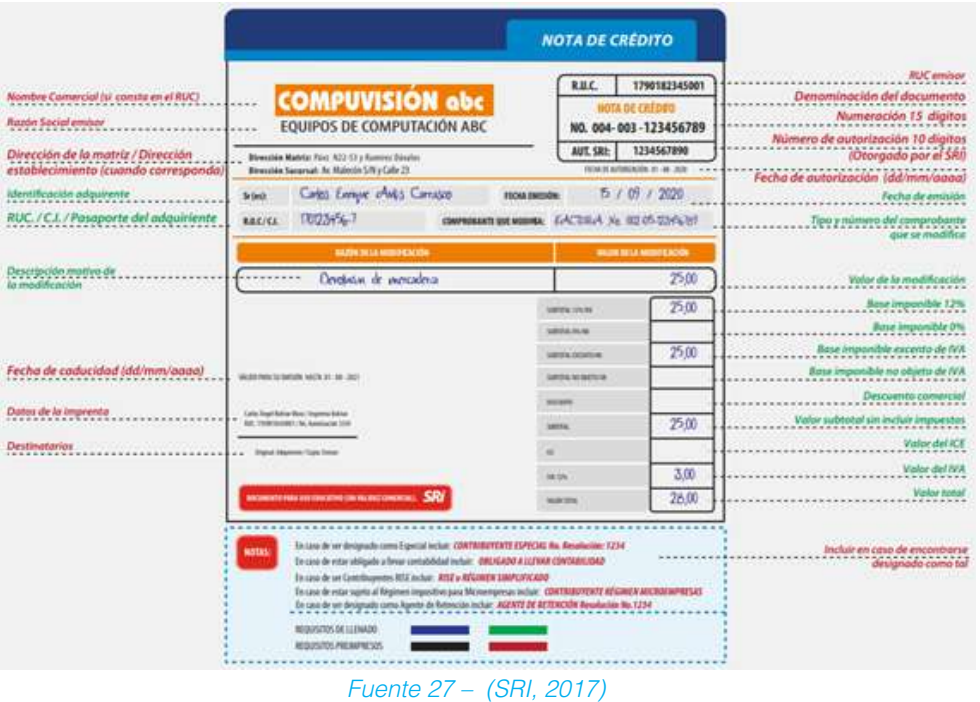

Gráfico 27. Formato de nota de crédito

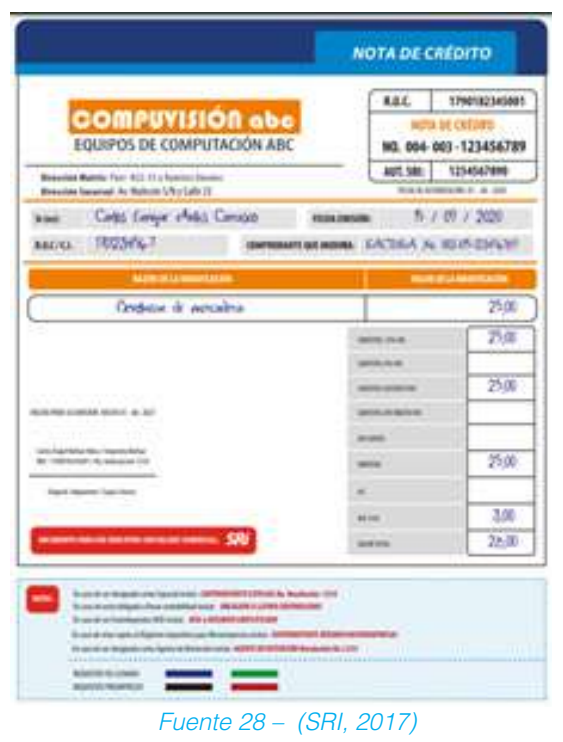

Guia de estudio | 30

# **Guía de remisión**

Son documentos que sustentan el traslado de las mercaderías dentro del territorio nacional por cualquier motivo, y que son emitidas por las empresas de transporte público o privado regular. La guía de remisión acredita el origen lícito de la mercadería, ya que los datos consignados en ella deben ser iguales a la mercadería que efectivamente se transporta.

#### **Diseño**

#### Gráfico 28. Guía de remisión

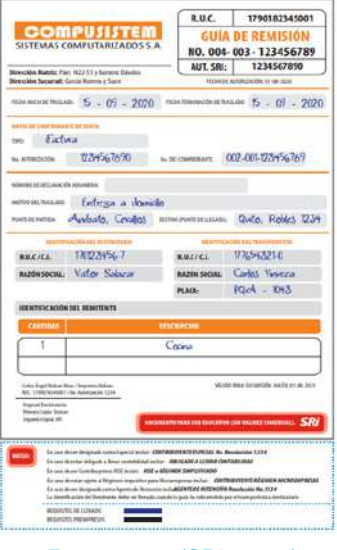

*Fuente 29– (SRI, 2017)*

#### Gráfico 29. Guía de remisión

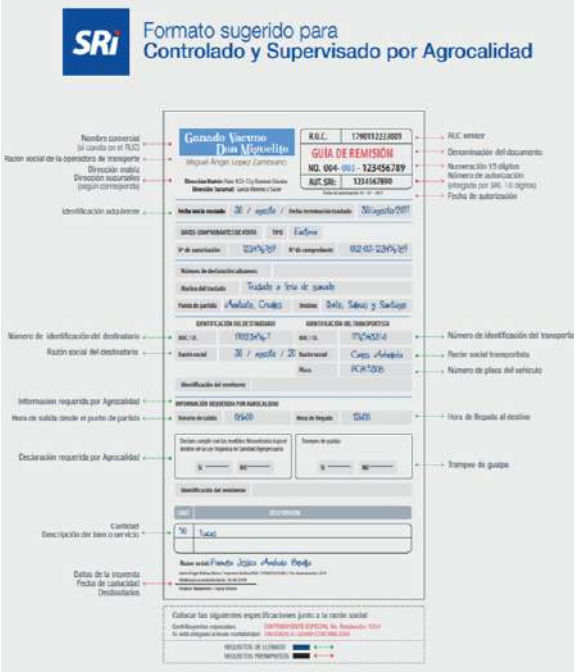

*Fuente 30 – (SRI, 2017)*

#### **Comprobante de retención**

Son documentos que acreditan las retenciones de impuestos realizadas por los agentes de retención, estos documentos deben ser entregados por las sociedades o personas naturales obligadas a llevar contabilidad y sector público.

#### **Diseño**

Gráfico 31. Comprobante de retención

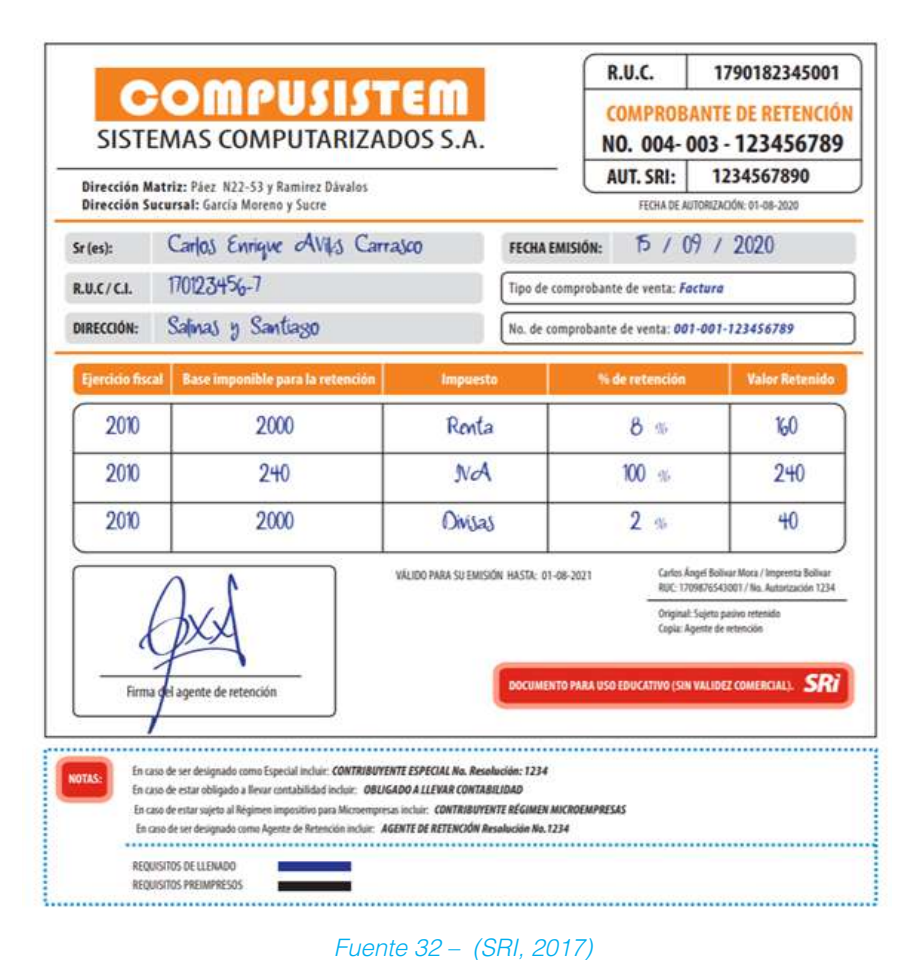

# **Concepto de contabilidad**

La Contabilidad es el arte, ciencia y técnica de registrar, analizar e interpretar las operaciones o transacciones económicas que realiza una empresa en un periodo determinado.

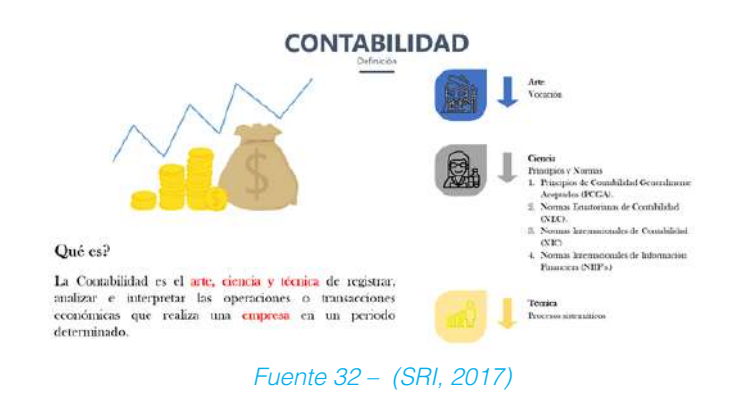

Gráfico 33 Periodo económico

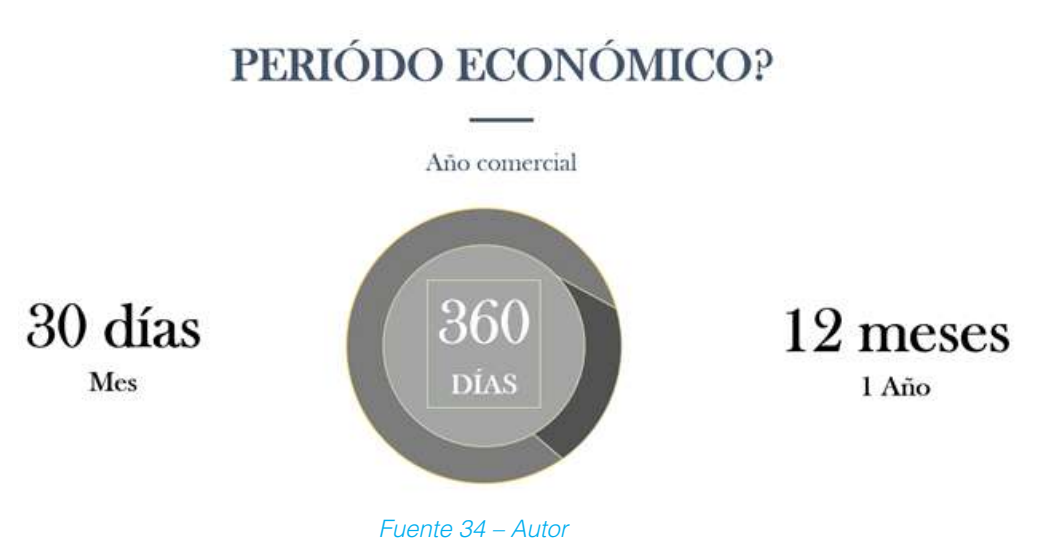

#### **Operaciones mercantiles**

Transacción económica o comercial es la negociación que se hace comprando o vendiendo bienes o servicios.

En toda transacción encontramos dos partes: la real y la financiera. La parte real es el objeto mismo de la transacción. Un vehículo, una inversión bancaria, una póliza de seguro constituyen el objeto mismo de la transacción y son la parte real de la misma. (Ramírez, 2010)

#### **Importancia de la contabilidad**

Permite conocer con exactitud cómo se encuentra la situación real económica – financiera de una empresa; a partir de la información oportuna y permanente que se les brinda a los ejecutivos mediante la entrega de Estados Financieros para la correcta toma de decisiones.

La información que se le se les entregue a los ejecutivos debe tener las siguientes características:

- •Confiable
- •Oportuna
- •Comprensible
- •Objetiva
- •Razonable

#### **Objetivo de la contabilidad**

•Proporcionar información Financiera de una organización en un período determinado a personas naturales o jurídicas interesadas en sus resultados.

•Suministra información de la empresa a los administradores, como apoyo contribución a sus funciones de planeación, control y toma de decisiones.

•Provee información al sector público para determinar el porcentaje de impuesto a la renta, complementarios y otros tributos que tiene la empresa bajo su responsabilidad.

#### **Clasificación de la contabilidad**

La contabilidad permite obtener información útil sobre las operaciones de las empresas dedicadas a diferentes actividades, se puede determinar que la especialización de la contabilidad se relaciona con la rama o campo de cada una de ellas, entre las cuales tenemos:

- Contabilidad de Servicios Hotelera
- Contabilidad Comerc
- Establecer la cuantía de los bienes, deudas y el patrimonio que posee la empresa.
- Llevar el control de ingresos y egresos
- Determinar las utilidades o pérdidas obtenidas al finalizar el periodo contable
- Ofrecer información ordenada del estado económico y financiero de la empresa.

• Contar con información fiable ante terceros (clientes, inversionistas, bancos y gobierno).

#### **Principios de contabilidad generalmente aceptados**

(Gavelan Izaguirre, 2000) menciona: si la elaboración de la información contable estuviera supeditada únicamente a la decisión del Contador, se obtendría información formulado con criterios diferentes. La contabilidad durante el transcurso del tiempo, ha elaborado reglas que sirven de guías para la registración contable y que en convenciones de contabilidad se han aceptado como útiles y necesarios para uniformizar el criterio contable. Éstas han evolucionado en concordancia con los cambios y necesidades sociales, adaptándose a la economía y a las empresas en particular. Estas reglas se denominan "principios". En términos corrientes, es la norma o idea fundamental que rige el pensamiento o la conducta.

Eric L. Kohler en su obra "Diccionario para Contador" define a los Principios de Contabilidad como "Cuerpo de doctrina asociado con la contabilidad que sirve de explicación de las actividades corrientes o actuales y como guía en la selección de convencionalismos o procedimientos".

Los PCGA (Principios de Contabilidad Generalmente Aceptados) son un conjunto de reglas generales y normas que sirven de guía contable para formular criterios referidos a la medición del patrimonio y a la información de los elementos patrimoniales y económicos de un ente. Los PCGA constituyen parámetros para que la confección de los estados financieros sea sobre la base de métodos uniformes de técnica contable.

#### **¿Por qué a las reglas contables se les denomina PCGA?**

Precisando la definición de cada vocablo, se tiene:

1.Principio. - Cualquiera de las máximas o normas por las que cada uno se guía. Regla general adoptada para servir como guía de una acción.

2.General- Común, usual, frecuente, prevaleciente.

3.Aceptar- Aprobar, dar por bueno, admitir.

En consecuencia, los PCGA constituyen reglas generales adoptadas como guías y fundamentos de aplicaciones contables, aprobados como buenos y prevalecientes.

¿Qué efectos o cualidades tienen los PCGA?

a)Han de ser razonables y prácticos en su aplicación.

b)Han de producir resultados equitativos y comprensibles.

c)Han de ser aplicables bajo circunstancias variables.

d)Han de ser susceptibles de observarse uniformemente.

e)Han de producir resultados comparables de periodo a periodo y entre compañías.

f)Han de ajustarse a los resultados generalmente aceptados que sustentan los principios de contabilidad en general.

El Plan Contable General Revisado reconoce que los principios que se exponen a continuación, son los fundamentales y básicos para el adecuado cumplimiento de los fines de la contabilidad.

**1**.Equidad **2.**Partida doble **3**.Ente **4**.Bienes económicos **5**.Moneda común denominador **6**.Empresa en marcha **7**.Valuación al costo **8**.Período **9.**Devengado **10.**Objetividad **11**.Realización **12.**Prudencia **13**.Uniformidad **14.**Significación o importancia relativa **15.**Exposición

Los PCGA señalados con la excepción de Partida Doble son los que fueron aprobados en la VII Conferencia Interamericana de Contabilidad realizada en Mar de Plata, Argentina, en el año 1965, habiendo algunos cambiado de denominación, pero siguen siendo los mismos. Así en la versión original se denomina Moneda de cuenta, Ejercicio y Materialidad, en vez de Moneda común Denominador, Período y Significación o Importancia relativa, respectivamente. La Partida Doble no es un PCGA, ésta es únicamente una técnica de registro o medio de instrumentación contable, algo equivalente (guardando la distancia del caso) a la Partida Simple de vigencia durante siglos y sustituida años después de aparecer la obra "Summad de Arithmetica, Geometria, Proportioni et proportionalita" del Padre de la Partida Doble Fray Luca Pacioli, impresa en su primera edición en Venecia en el año 1494. En la parte del texto titulada "Tractatus de Com?putis et Scripturis" (Tratado de las Cuentas y de la Escritura) es donde expone la forma de llevar las cuentas por Partida Doble.

No obstante, el tiempo transcurrido y múltiples revisiones efectuadas, los PCGA. siguen vigentes, habiéndose ampliado y precisado su aplicación a fines o situaciones específicas a través de las Normas Internacionales de Contabilidad NC). Ambos son complementarios, es como si fueran Ley y Reglamento respectivamente, siendo imprescindible para el profesional contable tener suficiente dominio de éstos, ya que son el soporte de su conocimiento aplicativo; en caso extremo, podría "perdonarse" su insuficiente conocimiento de los NIC's, pero no de los PCGA, que es lo que constituye el objeto del presente trabajo y que se expone a continuación:

## **EQUIDAD**

Enunciado textual según el PCGR:

Es el principio fundamental que debe orientar la acción del profesional contable en todo momento y se anuncia así:

La equidad entre intereses opuestos debe ser una preocupación constante en contabilidad, puesto que los que se sirven de, o utilizan los datos contables pueden encontrarse ante el hecho de que los intereses particulares se hallen en conflicto. De esto se desprende que los estados financieros deben prepararse de tal modo que reflejen, con equidad, los distintos intereses en juego en una empresa dada.

#### **Comentario:**

El principio de equidad es sinónimo de imparcialidad y justicia, y tiene la condición de postulado básico. Es una guía de orientación, en íntima relación con el sentido de lo ético y justo, para la evaluación contable de los hechos que constituyen el objeto de la contabilidad, y se refiere a que la información contable debe prepararse con equidad respecto a terceros y a la propia empresa, a efecto de que los estados financieros reflejen equitativamente los intereses de las partes y que la información que brindan sea lo más justa posible para los usuarios interesados, sin favorecer o desfavorecer a nadie en particular. Bajo el principio de equidad se debe compatibilizar intereses opuestos.

Si el sentido de justicia entendido como virtud que se inclina a dar a cada uno lo que le pertenece" se aplica a cada ejercicio, se debe asignar a este su correspondiente ingreso, costo y gasto.

Si, por ejemplo, se ha recibido la factura # 0290 del 21/10/2021 por S/. 45.000, más IGV S/. 8. 100, total S/. 53. 100, para realizar una campaña publicitaria por el periodo 01/11/2021 al 31/01/2022, el que según los estudios efectuados ha de tener efecto en el incremento de las ventas a partir del 0 1/12/ 2021, lo que ha sido constatado en los hechos. ¿Por cuál suma y a partir de qué fecha se debe aplicar los resultados? Respuesta: En el mes de diciembre 2021se aplica a gastos del periodo S/. 15.000 y se difiere S/30.000 para el siguiente año.

#### **PARTIDA DOBLE**

Enunciado textual, según el PCGR: Los hechos económicos y jurídicos de la empresa se expresan en forma cabal aplicando sistemas contables que registran los dos aspectos de cada acontecimiento, cambios en el activo y en el pasivo (participaciones) que dan lugar a la ecuación contable.

#### **Comentario:**

El principio de la partida Doble o dualidad es la base del método contable, se le define como: "A toda en el Debe le corresponde otra partida registrada en el Haber" o "No hay deudor sin acreedor, ni acreedor sin deudor". Esta duplicidad presenta siempre una igualdad entre las sumas que figuran en el Debe y el Haber, lo que permite la comprobación de la igualdad de las registraciones. Mediante la partida Doble se registra los cambios en el
activo (aplicación de fondos) y en el pasivo (origen de fondos) y capital.

El activo es cualquier derecho o bien que se posee y que tienen un valor monetario. El pasivo es la suma que se adeuda a terceros, es el derecho de los acreedores, excluyendo al propietario(s) del negocio. La suma que este último ha invertido se denomina capital. Los tres elementos mencionados están unidos por una relación fundamental, producto de la suma de transacciones registradas sobre la base de la partida doble denominada ecuación contable, la que expresa el equilibrio entre las partes, como

En la partida doble cada transacción tiene un elemento de débito (o cargo) y otro de crédito (o abono) por igual suma monetaria, toda operación que registra la contabilidad afecta por lo menos a dos partes.

Los principios de la partida doble son:

**1.**No hay deudor sin acreedor, ni acreedor sin deudor.

**2.**Las Sumas del debe, deben ser iguales a las sumas del haber.

**3.**Una cuenta por cobrar se debita y una cuenta por pagar se acredita.

**4.**Las cuentas de gastos son deudoras y las de ingreso son acreedoras.

**5.**Toda cuenta que entra debe salir con el mismo nombre.

**6.**Cada cuenta persona u objeto primero entra y después sale, a excepción de las deudas contraídas que primero salen.

**7.**Todo lo que se recibe es igual a lo que se entrega.

## **ENTE**

Enunciado textual, según el PCGR: Los estados financieros se refieren siempre a un ente, donde el elemento subjetivo o propietario es considerado como tercero. El concepto de ente es distinto del de persona, ya que una misma persona puede producir estados financieros de varios entes de su propiedad.

## **Comentario:**

El principio de ente o Principio de Entidad establece el supuesto de que el patrimonio de la empresa se independiza del patrimonio personal del propietario, considerado como un tercero. Se efectúa una separación entre la propiedad (accionistas o socios o propietario) y la administración (gerencia) como procedimiento indispensable de rendir cuenta por estos últimos. El ente tiene vida propia y es sujeto de derechos y obligaciones, distinto de las personas que lo formaron.

Los propietarios son acreedores de las empresas que han formado y aunque tengan varias empresas, cada una se trata como una entidad separada, por lo que el propietario es un acreedor más de la entidad, al que contablemente se le representa con la cuenta 50 Capital.

Es frecuente observar en las empresas unipersonales o sociedades de propiedad mayoritaria de una persona, la mala práctica de utilizar los recursos monetarios o bienes de la empresa en beneficio o uso personal, cancelándose facturas o asumiendo gastos particulares ajenos a la empresa, situación que debe obligar a adoptar normas adecuadas de registración contable que diferencien los bienes, derechos u obligaciones personales, de los que corresponden a la empresa. Contablemente se debe distinguir entre la entidad y los intereses ajenos al mismo.

Si por ejemplo, la empresa Miraflores E.I.R.L. dedicada a la compra?venta de textiles, propiedad de Lizardo Alzamora y Mayo, ha recibido las siguientes boletas de venta: N' 1199 del 02/03/2000 del colegio Particular "Santa Catalina", por S/. 1.500, por matrícula escolar del hijo del propietario. ?N' 0127 del 14/03/2000 de Comercial Lurín S.A.C. por S/. 900, por compra de una cocina de uso doméstico INRESA y un balón de gas.

¿Debe ser registrado en los libros de contabilidad los documentos señalados? Ambos documentos están referidos a gastos personales del propietario y bienes ajenos a la empresa, por lo que debe aplicarse el siguiente tratamiento:

Si los documentos están pendientes de pago, no registrarlos en libros; si en cambio se han pagado con fondos de la empresa, registrarlos en libros, pero no a cuentas de gastos y de activo fijo, sino a cuentas por cobrar diversas por S/. 2.400 a efectos de gestionar el reembolso o recuperación correspondiente.

De acuerdo a lo enunciado, separar las transacciones de la entidad de las del propietario(s) es un objetivo importante de la contabilidad. Así lograremos obtener información correcta de la administración de los recursos provenientes del propietario(s), bancos, y proveedores confiados a los directivos de la entidad y mediremos el desempeño de sus funciones.

## **BIENES ECONÓMICOS**

Enunciado textual, según el PCGR:

Los estados financieros se refieren siempre a bienes económicos; es decir, bienes materiales e inmateriales que poseen valor económico y por ende, susceptibles de ser valuados en términos monetarios.

#### **Comentario:**

Se registra en libros todo acto o bien susceptible de valor de intercambio, independientemente de la forma cómo se ha obtenido, y por el cual alguien está dispuesto a pagar un precio.

Cualquier activo, como caja, mercaderías, activos fijos en poder y/o uso de la entidad y sobre el cual se ejerce derecho, sin estar acreditado necesariamente la propiedad de la misma, mientras no entre en conflicto con terceros que también reclaman la propiedad, son susceptibles de registrar en libros en vía de regularización, a través de un asiento de ajuste, tratamiento que se hace extensivo a las diferencias en los costos de adquisición o registro en fecha anterior.

Caso típico de la aplicación de este PCGA es el proveniente de los inventarios físicos de existencias, en que se encuentra unidades que no están registrados en libros, y siempre que no sean de terceros, se procede a aperturar su tarjeta (kardex) de control físico y a formular el asiento contable de regularización.

# **MONEDA COMÚN DENOMINADOR**

Enunciado textual, según PCGR:

Los estados financieros reflejan el patrimonio mediante un recurso que se emplea para reducir todos sus componentes heterogéneos a una expresión, que permita agruparlos y compararlos fácilmente. Este recurso consiste en elegir una moneda y valorizar los elementos patrimoniales aplicando un precio a cada unidad.

Generalmente, se utiliza como denominador común la moneda que tiene curso legal en el país en que funciona el ente. En el Ecuador, de conformidad con dispositivos legales, la contabilidad se lleva en moneda nacional.

#### **Comentario:**

La elaboración de estados financieros basados en la premisa de que la moneda es una unidad. Todos los países, unos más que otros, son víctimas de la inflación, por lo cual en el transcurso del tiempo se "mezclan" monedas de diferente poder adquisitivo. Esta mezcla se da, especialmente, en el caso de los activos fijos. Por ejemplo, si en enero de 1998 se compró un terreno, tres años después se vuelve a comprar otro en el mismo lugar y en iguales condiciones, el precio de adquisición es posible que sea mayor, debido principalmente a la pérdida de poder adquisitivo de la moneda, por lo que las transacciones del último periodo no se puede mezclar con los de períodos anteriores, a costa de obtener por resultado la combinación de unidades monetarias de diferente poder adquisitivo, lo que incidiría en la distorsión de los estados financieros.

En el caso de establecer el costo de fabricación del período con la participación de sus tres elementos: materia prima, mano de obra y gastos de fábrica, cada uno de ellos estará afectado en diferentes niveles por la inflación; incluso algunos podrían no haber sido afectados durante un tiempo, como es el caso de las remuneraciones. La materia prima utilizada en la elaboración podría haber sido asumida al valor del momento (supuesto que se compre para uso inmediato), luego su costo ya está afectado por la inflación, al pagar o comprometer su pago a un precio mayor con respecto a compra anterior. En el caso de los Gastos de Fábrica, será una mezcla de valores no afectados por la inflación durante un tiempo, como es por ejemplo el caso de la depreciación y del alquiler y pólizas de seguro contratados en moneda nacional; en otros casos si tendrá un efecto inmediato, como es el empleo de combustibles y energía eléctrica.

No obstante, lo expresado en el párrafo precedente, la moneda es el único denominador de uso práctico para hacer homogéneo el registro de operaciones diferentes, sean éstos referidos a adquisición de activos o gastos incurridos en fechas y periodos diferentes. La fluctuación de la moneda en el tiempo por pérdida de su poder adquisitivo no altera la validez de los PCGA, es factible su corrección mediante factores de actualización monetaria, a efectos de lograr aproximarse a una objetividad más consistente en la presentación de los estados financieros.

## **EMPRESA EN MARCHA**

Enunciado textual, según el PCGR:

Salvo indicación expresa en contrario, se entiende que los estados financieros pertenecen

a una "empresa en marcha", considerándose que el concepto que informa la mencionada expresión, se refiere a todo organismo económico cuya existencia temporal tiene plena vigencia y proyección.

#### **Comentario:**

El PCGA "empresa en marcha", también conocido como " Continuidad de la empresa" se basa en la presunción de que la empresa continuará sus operaciones por un tiempo indefinido y no será liquidado en un futuro previsible, salvo que existan situaciones como: significativas y continuas pérdidas, insolvencia, etc. En consecuencia, la valuación contable de los hechos serán los mismos u homogéneos, mientras no cambie su situación o cese en sus actividades, en cuyo caso se aplicará criterios de realización o de mercado. En caso de venta o liquidación de la empresa, recién cambiaría el tratamiento de registro de las operaciones, ésta se orientaría a medir el valor actual que tiene la empresa para el comprador la continuidad de la empresa en el tiempo justifica que los activos fijos sean registrados a su costo de adquisición, despreciándolos sobre estos valores, cargando a gastos en los ejercicios en que presta servicios, sin tomar en cuenta su valor en el mercado (valor de realización), porque el bien está en uso y no hay necesidad inmediata de venderlo, por consiguiente la fluctuación de precios en el mercado respecto al bien adquirido, no causa pérdida ni ganancia.

Una empresa en marcha agrega valor a los recursos que usa, estableciendo su ganancia por diferencia entre el valor de venta y el costo de los recursos utilizados para generar los ingresos, mostrando en el Balance General los recursos no consumidos a su costo de adquisición, y no a su valor actual de mercado.

## **VALUACIÓN AL COSTO**

Enunciado textual, según el PCGR:

El valor de costo -adquisición o producció n- constituye el criterio principal y básico de valuación, que condiciona la formulación de los estados financieros llamados de situación, en correspondencia también con el concepto de "empresa en marcha", razón por la cual esta norma adquiere el carácter de principio.

Esta afirmación no significa desconocer la existencia y procedencia de otras reglas y criterios aplicables en determinadas circunstancias, sino que, por el contrario, significa afirmar que en caso de no existir una circunstancia especial que justifique la aplicación de otro criterio, debe prevalecer el costo -adquisición o producción- como concepto básico de valuación.

Por otra parte, las fluctuaciones de valor de la moneda común denominador, con su secuela de correctivos que inciden o modifican las cifras monetarias de los costos de determinados bienes, no constituye, asimismo, alteraciones al principio expresado, sino que, en sustancia, representen simples ajustes a la expresión numérica de los respectivos costos.

#### Comentario:

Cuando los activos se registran al precio pagado para adquirirlo, se está haciendo prevalecer el costo como concepto básico de valuación, cuyo concepto se relaciona con el efecto de la causa. El principio de costo condiciona la valuación de los bienes al concepto de "erogación efectivamente producida" o costos comprometidos y necesarios para la incorporación al patrimonio.

Si bien el valor real de un bien varía con el transcurso del tiempo, la contabilidad no refleja el valor actual de los activos, con respecto a la fecha de compra; si por ejemplo un edificio adquirido en S/., 50.000 pudiera dos años después estar vendiéndose en S/60.000 o en S/. 40.000, no se registrará en la contabilidad ningún cambio, salvo que, como en el caso del Ecuador, se aplicará el ajuste por inflación al cierre del ejercicio de acuerdo a la normatividad establecida. En libros no se muestra el posible valor de venta de los bienes.

La valuación al costo es también aplicable a los activos inmateriales como los intangibles, que se registran a la suma efectivamente pagada por su adquisición, aunque se pueda determinar que con el transcurso del tiempo o por alguna circunstancia se estime que su valor sea mayor al de su adquisición. El registro a base de valores estimados de mercado generaría cierta inseguridad, con respecto a que si la valorización corresponde a valores justos o razonables.

El PCGA de "valuación al costo" implica que no debe adoptarse como criterio de valuación el de "valor de mercado", entendiéndose como tal el "costo de reposición o Re fabricación". Sin embargo, el criterio de "valuación al costo" ligado al de "empresa en marcha", cuando esta última condición se interrumpe o desaparece, por estar la empresa en liquidación, incluso fusión, el criterio aplicable será el de "valor de mercado" o "valor de probable realización", según corresponda.

# **PERÍODO**

Enunciado textual, según el PCGR:

En la "empresa en marcha" es indispensable medir el resultado de la gestión de tiempo en tiempo, ya sea para satisfacer razones de administración, legales, fiscales o para cumplir con compromisos financieros.

El lapso que media entre una fecha y otra se llama periodo. Para los efectos del Plan Contable General, este periodo es de doce meses y recibe el nombre de Ejercicio.

## **Comentario:**

El PCGA de "ejercicio" (periodo) significa dividir la marcha de la empresa en periodos uniformes de tiempo a efectos de medir los resultados de la gestión y establecer la situación financiera del ente y cumplir con las disposiciones legales y fiscales establecidas, particularmente para determinar el Impuesto a la Renta y la distribución del resultado. En esta información periódica también están interesados terceras personas, como es el caso de las entidades bancarias y potenciales inversionistas.

Las empresas tienen una duración indefinida e ilimitada; por consiguiente, sus resultados sólo se conocen sino hasta que concluya su existencia, por lo que es necesario dividir el desarrollo de sus actividades en periodos contables y establecer al cierre del periodo los resultados de operación y su situación financiera e informar de los hechos importantes que

han generado cambios en la participación de los propietarios de la empresa durante ese lapso de tiempo.

#### **DEVENGADO**

Enunciado textual, según el PCGR:

Las variaciones patrimoniales que se deben considerar para establecer el resultado económico, son los que corresponden a un ejercicio sin entrar a distinguir si se han cobrado o pagado durante dicho periodo. Comentario:

En la aplicación del principio de "devengado" se registran los ingresos o gastos en el periodo contable al que se refiere, a pesar de que el documento sustentatorio tuviera fecha del siguiente ejercicio o que el desembolso pueda ser hecho todo o en parte en el ejercicio siguiente. Este principio elimina la posibilidad de aplicar el criterio de la "percibido" para la atribución de resultados. Este último método se halla al margen de los PCGA.

Los servicios o bienes utilizados. o consumidos en el ejercicio, aunque no hayan sido cancelados, ni siquiera se conozca exactamente el monto a pagar, obliga a su registro formulando un asiento de ajuste, lo que podría a su vez implicar que se afecte a gastos del ejercicio o del siguiente.

Devengar significa reconocer y registrar en cuentas a determinada fecha eventos o transacciones contabilizables, como intereses por cobrar sobre un préstamo concedido, remuneraciones vencidas pendientes de pago, regalías por remesar, depreciación de activos fijos, etc. El término devengado se aplica sobre todo a los servicios más que a los activos adquiridos.

## **OBJETIVIDAD**

Enunciado textual, según el PCGR:

Los cambios en el activo, pasivo y en la expresión contable del patrimonio neto, se deben reconocer formalmente en los registros contables, tan pronto como sea posible medirlos objetivamente y expresar esta medida en términos monetarios.

#### **Comentario:**

La objetividad consiste en evaluar contablemente los hechos y actividades económicas y financieras en que participa la empresa, tal como éstos se presentan, libre de prejuicios. Los estados financieros deberán reflejar un punto de vista razonable y neutral de las actividades desarrolladas, y ser susceptibles de verificación por terceros.

Objetividad en términos contables es una "evidencia" que respalda el registro de la variación patrimonial. La evidencia puede estar constituida por documentos mercantiles convencionales o por hechos no necesariamente documentados, caracterizado por cierto grado de certidumbre, corno es la variación del tipo de cambio de una moneda extranjera de una fecha a otra, variación en la cotización de títulos como acciones y bonos, estimación de la probable incobrabilidad de letras por cobrar, provisión por mercaderías obsoletas, etc.

## **REALIZACIÓN**

Enunciado textual, según el PCGR:

Los resultados económicos se registran cuando sean realizados, o sea cuando la operación que los origina queda perfeccionada desde el punto de vista de la legislación o de las prácticas comerciales aplicables y se hayan ponderado fundamentalmente todos los riesgos inherentes a tal operación. Se establecerá como carácter general que el concepto "realizado" participa del concepto de "devengado".

#### **Comentario:**

Con respecto a las operaciones de compra-venta, se considera vendido un bien cuando se concreta la entrega de la mercadería o es puesta a disposición del comprador, lo que permite atribuir objetivamente su correspondiente costo. En caso de venta de servicios formalizados por contratos, en los cuales se cobra por anticipado, los resultados serán reconocidos en función de la realización periódica de los servicios, lo que implica afectar a resultados, generalmente en forma mensual.

En las operaciones de compra-venta a largo plazo, se admite la atribución a resultados en función de las cuotas cobradas o puestas a disposición, lo que constituye una excepción al principio de "devengado".

Las operaciones, en las que la atribución a los resultados depende del tiempo, los gastos e ingresos se mantendrán como activos y pasivos respectivamente, hasta que el tiempo determine su conversión en resultados, como por ejemplo, el servicio de alquiler, seguro, etc.

En aplicación del principio de "realización" las transacciones internas que no modifican la estructura de los recursos (activos) o sus fuentes (pasivos), como es la determinación del costo de fabricación constituido por la suma de la materia prima, mano de obra y gastos de fábrica aplicados, se procede a registrar contablemente, al evidenciarse la utilización de los recursos indicados para obtener un producto elaborado.

Los ajustes por inflación, así como aquellos efectuados para empalmar los ingresos de un ejercicio contable con los gastos incurridos para su obtención (principio de enfrentamiento o correspondencia), se efectúan bajo los alcances del PCGA de realización.

## **PRUDENCIA**

Enunciado textual, según el PCGR:

Significa que cuando se deba elegir entre dos valores para un elemento del activo, normalmente, se debe optar por el más bajo, o bien que una operación se contabilice de tal modo, que la participación del propietario sea menor.

Este principio general se puede expresar también diciendo: "contabilizar todas las pérdidas cuando se conocen y las ganancias solamente cuando se hayan realizado".

La exageración en la aplicación de este principio no es conveniente si resulta en detrimento de la presentación razonable de la situación financiera y del resultado de las operaciones.

#### **Comentario:**

Lo enunciado implica que en caso que el contador tuviera dos o más opciones contables a aplicar, tiene que optar por el registro de aquella que muestre en libros un menor valor del activo o que incida en una menor utilidad de la empresa.

El principio de Prudencia (conservador) no sólo está referido a transacciones con terceros, sino también a situaciones internas de la empresa que se derivan de cambios en el tiempo del valor de los activos y pasivos, determinándose por comparación entre una situación anterior a otra posterior, variaciones que incrementan o disminuyen su valor, por consiguiente las ganancias o pérdidas que se deriven de la comparación deberán ser atribuidas a la cuenta que corresponda al momento en que se generan.

Ante diversas alternativas contables se optará por aquella que sea menos optimista, esto es el menos favorable para la empresa, a efectos de no sobreestimar los activos y utilidades.

La aplicación del principio de Prudencia se evidencia entre otros en la valuación de los valores negociables e inventarios, al adoptar la regla de "costo o mercado, el que sea más bajo"; así, por ejemplo, si se cuenta con mercaderías que a los 30 días de su compra si incrementó el precio de adquisición en 20%, no debe aumentar en libros el valor del inventario ni reconocer utilidades, porque estas no se han realizado, están todavía en poder de la empresa. Únicamente se reconocería la utilidad, en caso de su venta.

La aplicación del principio de Prudencia puede en ciertas circunstancias dejar de lado la aplicación de los principios de Uniformidad o Valuación al Costo, adoptando el tratamiento de valuación a Valor de Mercado, como es el caso del rubro de Inventarios, en el supuesto que su valor al costo de adquisición, esté por encima del valor de mercado, debiéndose formular un ajuste contable por desvalorización de existencias.

Dante S. Basile (Argentina) en su obra: "Los Principios de Contabilidad Generalmente Aceptados" expone su posición sobre este principio:

"Las pérdidas deben ser atribuidas toda vez que existe la evidencia respaldatoria del factor que la produce, prueba respaldatoria que participa del principio de objetividad..."

"Las ganancias cuando se verifiquen los hechos sustanciales que las generan, exista medición objetiva de ellas, y seguridad razonable de su materialización".

#### **UNIFORMIDAD**

Enunciado textual, según el PCGR:

Los principios generales, cuando fueren aplicables y las normas particulares - principios de valuación, utilizados para formular los estados financieros de un determinado ente deben ser aplicados uniformemente de un ejercicio a otro. Se señala por medio de una nota aclaratoria, el efecto en los estados financieros de cualquier cambio de importancia en la aplicación de los principios generales y de las normas particulares y principios de valuación.

#### **Comentario:**

Lo enunciado implica que las empresas una vez que hayan decidido la aplicación de una norma o método contable, todas las operaciones siguientes deberán ser tratadas en la misma forma, porque de lo contrario los cambios alterarían los rubros de los estados financieros, dificultando o haciendo impracticable la comparación de los rubros de un período a otro.

El principio de Uniformidad tiene relación directa con el concepto de Consistencia, incluso, algunos tratadistas lo consideran sinónimos; así Eric L. Kohler en su obra "Diccionario para Contadores", define a la consistencia en los siguientes términos: "Uniformidad constante durante un periodo, o de un periodo a otro, en los métodos de contabilidad, principalmente en las bases de valuación y en los métodos de acumulación reflejados en los estados financieros de una empresa comercial o de otra unidad contable o económica.

Existen tres tipos generalmente reconocidos como consistencia; la "vertical", que se observa dentro de un grupo de estados financieros relacionados entre sí que llevan la misma fecha; la "horizontal", que se observa en los estados financieros de un período a otro; y una clase de consistencia "tridimensional" en una fecha particular, en comparación con organizaciones del mismo tipo u otras organizaciones en general ..."

El principio de uniformidad aplicado a la comparabilidad de los estados financieros, de un ejercicio a otro, puede ser afectado por distintas circunstancias, sean inherentes o ajenas a la contabilidad, como:

a) Cambios en los PCGA o en los métodos de aplicación de los mismos; como por ejemplo, cambio en el método de valuación de las existencias, de PEPS (primero que entra, primero que sale) a promedio ponderado.

b) Cambios en los criterios de medición de los activos o pasivos con incidencia en la situación financiera y en el resultado económico; como por ejemplo, cambio en el método de depreciación de los activos fijos, de línea recta a horas máquina; esto es de asumir gastos de depreciación anual por sumas iguales, cuyo total al término de la vida de servicio del activo fijo será igual al costo del mismo, pasar a asumir gastos de depreciación en una cuota fija por horas de uso de la máquina, la cual se determina estimando el número total de horas que el activo fijo estará en uso durante su vida de servicio.

c) Cambios que afectan al ejercicio, producto de la corrección de errores de ejercicio anteriores. No obstante, del correcto proceder se ha generado inconsistencia.

d) Cambios en las condiciones productivas de la empresa que altera su rentabilidad, y como tal la comparabilidad de los saldos de las cuentas respecto a ejercicio precedentes; como, por ejemplo, vender y no reemplazar parte de las máquinas y equipos de producción que reduce sustancialmente su capacidad de producción y entre otros sus ventas y gastos de un ejercicio a otro.

e) Cambios por hechos excepcionales o circunstanciales que inciden en el patrimonio esporádicamente; como por ejemplo exportación no asegurada de bienes perecibles, dañado durante el trayecto, que obviamente no será cobrado al cliente, y que necesariamente será asumido como pérdida

La aplicación del principio de Uniformidad a los actos del registro contable, está supeditado a la clase de actividad o giro de la empresa, por lo que no siempre se ha de aplicar iguales tratamientos contables; por ejemplo, los préstamos obtenidos de un banco por una empresa industrial, para incrementar su capital de trabajo, ha de generar intereses, éstos serán contabilizados aplicando el principio de devengado, usualmente a gastos del periodo; pero si el préstamo ha sido obtenido por una empresa agraria para apoyar el financiamiento de su campaña agrícola, cuya cosecha ha de obtenerse en el siguiente ejercicio, los intereses serán diferidos a través de la cuenta 236 cultivos en proceso.

En caso se hubieran efectuado cambios importantes en los métodos de valuación y registro de un periodo a otro, deberá esto revelarse en una nota a los estados financieros en el año en que se efectuó el cambio, explicando la naturaleza de la diferencia del método, los motivos justificatorios del cambio y su efecto financiero y en los resultados, en comparación al resultado que se hubiera obtenido de haber continuado con el mismo método del año anterior; es decir, que es necesario cuantificar su efecto en los rubros más importantes de los estados financieros.

## **SIGNIFICACIÓN O IMPORTANCIA RELATIVA**

Enunciado textual, según el PCGR:

Al ponderar la correcta aplicación de los principios generales y las normas particulares, es necesario actuar con sentido práctico. Frecuentemente se presentan situaciones que no encuadran dentro de aquellos y que, sin embargo, no presentan problemas porque el efecto que producen no distorsiona el cuadro general.

Desde luego, no existe una línea demarcatoria que fije los límites de lo que es y no es significativo, consecuentemente, se debe aplicar el mejor criterio para resolver lo que corresponde en cada caso, de acuerdo a las circunstancias, teniendo en cuenta factores tales como el efecto relativo en el activo, pasivo patrimonio o en el resultado de las operaciones.

#### **Comentario:**

El principio de Significación, también denominado Materialidad, está dirigido complementariamente a dos aspectos principales de la contabilidad:

- a) Cuantificación o medición del patrimonio.
- b) Exposición de partidas en los estados financieros.

La relación del principio de significación con la medición del patrimonio está referido a que debe haber flexibilidad para admitir mediciones que no respondan a lo prescrito por la disciplina contable (errores, violación de los principios, etc.), que incidan en los resultados del ejercicio, pese a lo cual, sin mediar los ajustes correspondientes, los estados financieros pueden ser admitidos como instrumentos informativos válidos de la situación patrimonial, financiera y económica del ente a que están referidos.

Las transacciones de menor cuantía, no serán necesariamente tratadas de acuerdo a los Principios de Contabilidad Generalmente Aceptados; se hacen excepciones en su aplicación, así por ejemplo, por los activos fijos adquiridos, en aplicación del principio de Realización, se afecta periódicamente su costo a resultados vía cuenta divisionaria 681

Depreciación de inmuebles, maquinaria y equipos, a partir del mes en que estos bienes sean utilizados en la generación de ingresos; pero si se hubiera comprado una calculadora electrónica pequeña a S/30, registrarlo corno activo fijo, dado su larga vida útil, tendría mínima incidencia en el Balance General e implicaría adoptar medidas complementarias de control de activos fijos, por lo que bajo el principio de Significatividad, se cargaría en libros como gastos del periodo.

En el caso del registro de las existencias, es recomendable aplicar un sistema de Inventarios Permanentes, que implique ejercer un control físico y monetario a través de documentos de entradas y salidas, así como de registros auxiliares, pero puede suceder que ejercer un control permanente sobre estos, no sea importante para la empresa y que además implique su control un elevado costo operativo, entonces podría optarse por cambiar a un sistema de Inventarios Periódicos por todo o parte de las existencias, y que para efectos de asumir el gasto o costo del periodo por los artículos utilizados o consumidos, deberá practicarse un inventario físico a determinada fecha y que previa valorización de éstos y cálculos correspondientes, se procederá a ajustar el saldo de las cuentas de existencias a lo efectivamente encontrado. Este tratamiento no será rigurosamente correcto, pero si razonable y viable su aplicación bajo los alcances del principio de Significación.

El criterio general del principio de Significación es dar importancia a lo que razonablemente lo tiene desechando lo trivial. Ante la dificultad que reviste diferenciar lo que es importante de aquello que no lo es, el contador debe tener una apreciación objetiva de los hechos, siendo necesario que recurra a su buen criterio profesional y sentido práctico para evaluar los acontecimientos. En contraparte una transacción registrada es importante, si ésta al ser revelado a un usuario de los estados financieros, influyera en sus decisiones sobre el ente.

## **EXPOSICIÓN**

Enunciado, según el PCGR:

Los estados financieros deben contener toda la información y discriminación básica y adicional que sea indispensable para una adecuada interpretación de la situación financiera y de los resultados económicos del ente a que se refieren.

#### **Comentario:**

El principio de Exposición, también denominado Revelación Suficiente, implica formular los estados financieros en forma comprensible para los usuarios. Tiene relación directa con la presentación adecuada de los rubros contables que agrupan los saldos de las cuentas, para una correcta interpretación de los hechos registrados; así por ejemplo un anticipo concedido a un proveedor, no se debe mostrar restado del saldo del rubro Cuentas por Pagar Comerciales (pasivo), sino incluir en el saldo de Cuentas por Cobrar Comerciales (activo), evitando mostrar a menor suma las obligaciones comerciales, cuando más bien el efecto de la transacción es que incrementa las cuentas por cobrar, al haberse evidenciado derechos de cobro (recuperación) a efectivizar en el futuro.

Lo expuesto implica no ocultar hechos o cosas, incluso con posterioridad a la fecha de emisión de los estados financieros, ni exagerar los detalles informativos, a efectos de no distorsionar la interpretación y consecuente toma de decisiones dentro y fuera del ámbito de la empresa.

Las notas que se acompañan a los estados financieros deben contener datos esenciales y adecuadamente redactados para la comprensión del usuario. Evitar aplicar un enfoque subjetivo en la interpretación de los datos a revelar.

El principio de Exposición está íntimamente ligado al de Significatividad, el que se adopta como criterio para revelar hechos relevantes, por consiguiente se debe exponer sucesos como: Contingencias; compromisos relativos a la adquisición de bienes o servicios; convenios y condiciones contractuales referidos a préstamos obtenidos, amortizaciones, restricciones en la distribución de utilidades, gravámenes sobre bienes (hipotecas); información sobre el enfoque aplicado en la valuación de los recursos económicos, vigencia y cambio de estos valores en el tiempo; contratos importantes, sobre todo con empresas afiliadas u accionistas; descripción del giro o actividades de la empresa, si no se puede identificar de inmediato en los estados financieros.

**Ecuación contable**

Es una igualdad que representa los tres elementos fundamentales en los que se basa toda actividad económica (Activo, Pasivo y Patrimonio). Además, es la fórmula primordial en la que se basa la contabilidad para desarrollar técnicamente un sistema.

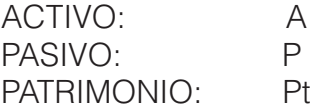

**Activo:** Son todos los bienes, valores y derechos de propiedad de la empresa.

# **A=P+Pt**

**Pasivo:** Son todas las deudas u obligaciones que posee una empresa con terceras personas.

# **P=A-Pt**

**Patrimonio:** Son los derechos que tiene el propietario sobre los activos de la empresa

# **Pt=A-P**

## **Sistema contable**

El sistema contable es la combinación de personal, los registros y los procedimientos que se usan en una empresa para cumplir con las necesidades de información financiera.

Sistema de contabilidad es una estructura organizada mediante la cual se recogen las informaciones de una empresa como resultado de sus operaciones, valiéndose de recursos como formularios, reportes, libros etc. y que presentados a la gerencia le permitirán a la misma tomar decisiones financieras.

Un sistema de contabilidad no es más que normas, pautas, procedimientos etc. para

controlar las operaciones y suministrar información financiera de una empresa, por medio de la organización, clasificación y cuantificación de las informaciones administrativas y financieras que se nos suministre.

#### **Objetivo del Sistema Contable**

El objetivo principal del sistema contable es conocer la situación económica y financiera de una empresa en un periodo determinado el que generalmente es de un año, así como también analizar e informar sobre los resultados obtenidos, para poder tomar decisiones adecuadas a los intereses de la empresa.

## **Cuenta Contable**

Es el resultado de seleccionar y clasificar conjuntamente, todas las operaciones relaciones relativas a un solo asunto, persona o negociación. Así como también se puede definir como el título genérico que se le da a un grupo homogéneo de bienes, valores o servicios, el mismo que se mantendrá invariable durante un período contable.

## **Ejemplo:**

Gráfico 34 Cuenta contable

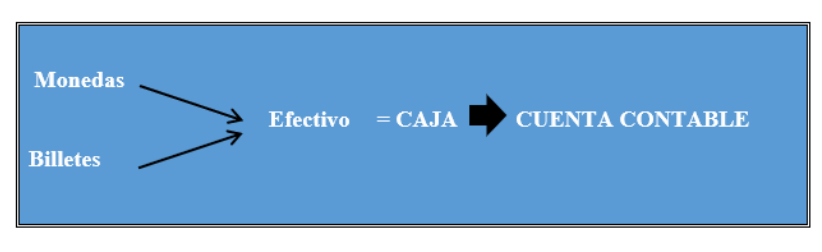

*Fuente 35- El autor* 

**Partes de la Cuenta Contable**. - Una cuenta contable está compuesta por las siguientes partes:

•DEBE o DÉBITO: En él debe se registran todos los valores que reciben, ingresan o entran en cada una de las cuentas y se ubican al lado izquierdo. Ejemplo: Cuando se adquiere o se compra un escritorio.

•HABER O CRÉDITO: En el haber se registran todos los valores que se entregan, egresan o salen de cada una de las cuentas y se ubican al lado derecho. Ejemplo: Cuando se realiza la venta de un vehículo.

•SALDO O BALANCE: Es la diferencia que existe entre él debe y el haber. Hay tres tipos de saldos: Deudor, Acreedor y Nulo.

- 1. Saldo Deudor: Cuando la suma del debe es mayor a la suma del haber.
- 2. Saldo Acreedor: Cuando la suma del haber es mayor a la suma del debe.
- 3. Saldo Nulo: Cuando la suma del debe es igual a la suma del haber.

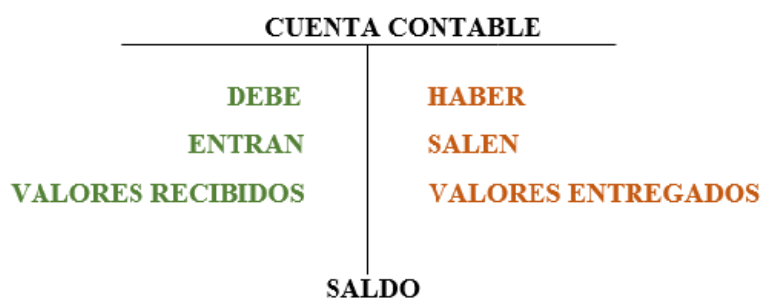

#### **Clasificación de las cuentas**

**Cuentas del Activo**: Están representadas por todos los bienes, valore y derechos que una empresa posee en una fecha determinada; estas cuentas pueden ser tangibles como Caja, Documentos por cobrar, Vehículos e intangibles, como Franquicias, Marcas, Patentes.

**Cuentas devaluación del Activo:** Tienen el propósito de presentar el valor de realización de ciertas cuentas del activo al final de un ejercicio económico, mediante un ajuste que registre la disminución del costo histórico del activo. En este grupo se encuentra cuentas como provisión para cuentas incobrables, depreciaciones, amortizaciones, estas cuentas se presentan en el Estado de Situación Financiera con signo negativo, por lo tanto, su saldo por naturaleza es acreedor.

**Cuentas del Pasivo:** Representan obligaciones y responsabilidades contraídas por la empresa con terceras personas, las mismas que en un plazo determinado deben ser pagadas o devengadas; como documentos por Pagar, Cuentas por Pagar.

**Cuentas del Patrimonio:** Representan los aportes de los socios, los resultados obtenidos por la actividad de la empresa y las reservas de la empresa, como el Capital Social, Reserva Legal, Utilidad del Presente Ejercicio.

**Cuentas de Ingresos:** Representan los beneficios o ganancias de una empresa; cuando estas se generan por el giro normal del negocio se denominan rentas o ingresos operacionales. Ejemplo la venta de mercaderías de una empresa comercial. Cuando los ingresos provienes de actividades adicionales u ocasionales se denominan rentas o ingresos no operativos. Ejemplo Intereses Ganados en una inversión temporal.

**Cuentas de Costos:** Son valores pagados para cubrir actividades indispensables para generar un ingreso operativo; estos valores se recuperan con la venta de un bien o un servicio. Ejemplo los Costos de la Mercadería, Materia Prima.

**Cuentas de Gastos:** Se aplica a las cuentas que denotan uso, consumo o extinción de bienes y servicios necesarios para mantener las operaciones de la empresa. Ejemplo Pago de Servicios Básicos, Remuneraciones a los empleados (Gastos Operativos), ya que independientemente de que las ventas aumenten o disminuyan, se deberá cumplir con estos pagos en forma periódica. Los gastos que no se relacionan con la actividad propia de la empresa se denominan no operativos. Ejemplo Décimo tercer Sueldo

o Bono Navideño.

**Cuentas de Orden:** Son las cuentas que por su naturaleza no afectan la situación económica ni financiera de la empresa, pero es necesario mantenerlas registradas para controlar ciertas operacionales que podrían significar derechos u obligaciones empresariales, en este grupo se encuentran cuentas como mercaderías en consignación, valores entregados en garantía.

#### **Movimientos de las cuentas**

1. Movimiento Débito: anotaciones que se hacen en el lado derecho de una cuenta para registrar los aumentos o disminuciones.

2. Movimiento Crédito: anotaciones que se hacen en el lado izquierdo de una cuenta para registrar los aumentos y las disminuciones.

#### **Material de apoyo**

#### **Videos Interactivos**

- https://www.youtube.com/watch?v=3J9ge7BRUD4&t=188s
- https://www.youtube.com/watch?v=dFKsIq0SGBw&t=81s
- https://www.youtube.com/watch?v=Gel9UK3D6bM&t=14s
- https://www.youtube.com/watch?v=02z5WC6gxJc
- https://www.youtube.com/watch?v=XvbsDFeIyKw

#### **Actividades de aprendizaje recomendadas**

#### **Desarrolle el siguiente caso práctico**

**Lectura**

Padre Rico – Padre Pobre:

Estimado estudiante: Obtener en la biblioteca virtual el libro mencionado realizar una lectura crítica – reflexiva y obtener como mínimo 30 palabras netamente contable y buscar su significado.

**Aprendizaje Autónomo**

#### Estrategia de trabajo:

De la lectura Padre rico y padre pobre desarrolle un ensayo en no menos de 4 hojas y un máximo de 10 hojas. 3.3.4. Foro

**Foro**

#### Estrategia de participación:

Indagar sobre el tema: activo, pasivo, patrimonio, ingresos, costos y gastos y en un mínimo de 200 palabras, determine cual es la diferencia entre ellos.

#### **Chat semanal**

#### Estrategia de participación:

Estimados estudiantes: Dentro del presente elemento, pueden preguntar al docente sobre temas tratados o investigados en la unidad, cabe indicar que es de carácter obligatorio ya que se califica dentro del parámetro de trabajos colaborativos, el medio de realización es por el EVA.

**Aprendizaje Práctico Experimental** 

#### Estrategia de trabajo:

Desarrollar un informe de cómo se clasifican las cuentas contables

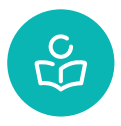

**Autoevaluación**

#### **Aplicación de Ecuación Contable:**

**1.**Si una empresa inicia sus operaciones económicas con \$1000.00 en efectivo, \$2500 en una cuenta de ahorros y no tiene pasivos que debemos encontrar?

**2**.Si la empresa MM tiene \$5900.00 invertidos en una póliza y \$1000.00 de capital que debo encontrar?

**3**.Resuelva los siguientes ejercicios utilizando la ecuación contable:

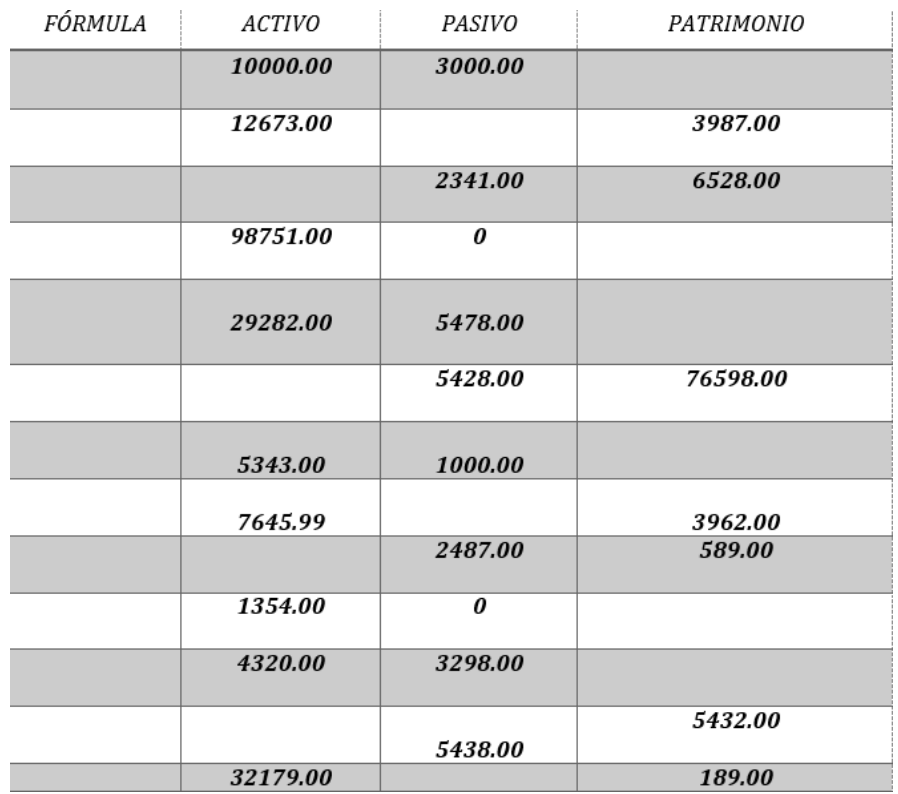

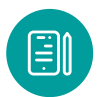

# **UNIDAD II: Ley de Régimen Tributario Interno (LRTI)**

## **Impuesto a la Renta (IR)**

El Impuesto a la Renta se aplica sobre aquellas rentas que obtengan las personas naturales, las sucesiones indivisas y las sociedades sean nacionales o extranjeras. El ejercicio impositivo comprende del 1 de enero al 31 de diciembre.

Artículo 2 Ley de Régimen Tributario Interno en concordancia con el Artículo 1 del Reglamento para la aplicación Ley de Régimen Tributario Interno.

## **Concepto**

Se considera renta1 a: 1. Los ingresos de fuente ecuatoriana obtenidos a título gratuito o a título oneroso provenientes del trabajo, del capital o de ambas fuentes, consistentes en dinero, especies o servicios; y 2. Los ingresos obtenidos en el exterior por personas naturales domiciliadas en el país o por sociedades nacionales, de conformidad con lo dispuesto en el artículo 98 de la Ley de Régimen Tributario Interno. (SRI, 2017)

## **Cuantificación de los ingresos**

Los ingresos obtenidos a título gratuito o a título oneroso, tanto de fuente ecuatoriana como los obtenidos en el exterior por personas naturales residentes en el país o por sociedades, se registrarán2 por el precio del bien transferido o del servicio prestado o por el valor bruto de los ingresos generados por rendimientos financieros o inversiones en sociedades. En el caso de ingresos en especie o servicios, su valor se determinará sobre la base del valor de mercado del bien o del servicio recibido. La Administración Tributaria podrá establecer ajustes como resultado de la aplicación de los principios del sistema de precios de transferencia establecidos en la Ley de Régimen Tributario Interno, su reglamento de aplicación y las resoluciones que se dicten para el efecto. (SRI, 2017)

## **Quién debe pagar**

La declaración de Impuesto a la Renta es obligatoria para todas las personas naturales, las sucesiones indivisas y las sociedades, nacionales o extranjeras, domiciliadas o no en el país, conforme los resultados de su actividad económica; aún cuando la totalidad de sus rentas estén constituidas por ingresos exentos, a excepción de:

1.Los contribuyentes domiciliados en el exterior, que no tengan representante en el país y que exclusivamente tengan ingresos sujetos a retención en la fuente.

2.Las personas naturales cuyos ingresos brutos durante el ejercicio fiscal no excedieren de la fracción básica no gravada.

La normativa tributaria define a estos contribuyentes como "sujetos pasivos".

**•** Artículos 4 y 98 Ley Orgánica de Régimen Tributario Interno en concordancia con el Artículo 2 del Reglamento para la aplicación Ley de Régimen Tributario Interno.

#### **De la contabilidad**

Están obligados a llevar contabilidad todas las sucursales y establecimientos permanentes de compañías extranjeras y las sociedades.

Igualmente, están obligadas a llevar contabilidad las personas naturales y las sucesiones, incluyendo los profesionales, comisionistas, artesanos, agentes, representantes, otros trabajadores autónomos, de acuerdo a las siguientes condiciones:

- Capital propio superior a USD 180.000.
- Ingresos brutos anuales superiores USD 300.000 o,
- Costos y gastos anuales superiores a USD 240.000.

• Artículos del 19 al 21 Ley Orgánica de Régimen Tributario Interno en concordancia con los Artículos del 37 al 43 Reglamento para la aplicación Ley de Régimen Tributario Interno.

También están obligadas a llevar contabilidad, conforme a las normas simplificadas que establezca su organismo de control, las organizaciones acogidas al Régimen Simplificado de las organizaciones integrantes de la Economía Popular y Solidaria, que al iniciar actividades económicas o al primero de enero de cada ejercicio impositivo superen los siguientes valores:

- Capital propio superior a USD 360.000.
- Ingresos brutos anuales superiores USD 300.000 o,
- Costos y gastos anuales superiores a USD 240.000.

Importante: Las personas naturales, sucesiones indivisas y las organizaciones del Régimen Simplificado que operen con un capital, obtengan ingresos y efectúen gastos inferiores a los señalados anteriormente, deberán llevar una cuenta de ingresos y egresos que servirá de base para declarar sus impuestos. (SRI, 2017)

#### **Base imponible IR**

Para calcular el Impuesto a la Renta que debe pagar un contribuyente se debe considerar lo siguiente: de la totalidad de los ingresos gravados se restará las devoluciones, descuentos, costos, gastos y deducciones, imputables a tales ingresos. A este resultado lo llamamos **"base imponible"**.

Para lo cual se deben tomar en consideración las siguientes definiciones:

• Ingresos gravados - Son aquellos ingresos que serán considerados para el pago del Impuesto a la Renta.

• Ingresos exentos y exoneraciones - Son aquellos ingresos y actividades que no están sujetas al pago de este impuesto.

• Deducciones - En general, con el propósito de determinar la base imponible sujeta a este impuesto se deducirán los gastos que se efectúen con el propósito de obtener, mantener y mejorar los ingresos de fuente ecuatoriana que no estén exentos.

Adicionalmente aquí podrá encontrar los requisitos de bancarización para la deducción de costos y gastos para Impuesto a la Renta. Bancarización para la deducibilidad de costos y gastos.

## **Base imponible de los ingresos del trabajo en relación de dependencia**

Está constituida por el ingreso gravado menos el valor de los aportes personales al Instituto Ecuatoriano de Seguridad Social (IESS), excepto cuando estos sean pagados por el empleador.

#### **Base imponible para adultos mayores**

Los adultos mayores se descontarán una fracción básica gravada con tarifa cero de Impuesto a la Renta.

#### **Base imponible para personas con discapacidad o sustitutos**

Las personas con discapacidad o sustitutos se descontarán dos fracciones básicas gravadas con tarifa cero de Impuesto a la Renta, de acuerdo a la siguiente tabla:

#### Gráfico 34 Cuenta contable

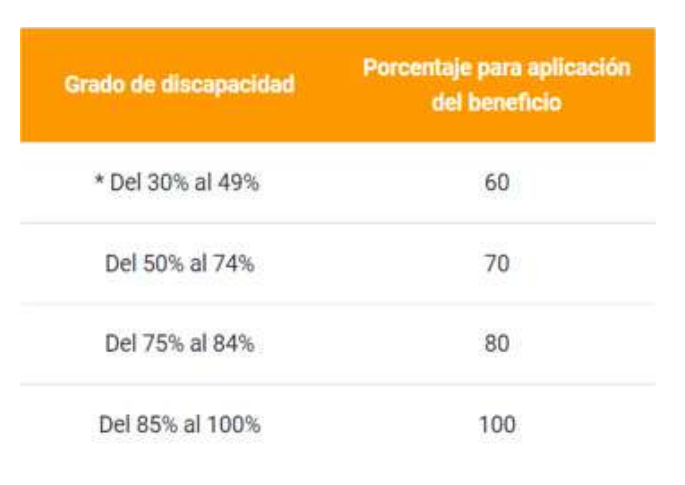

#### *Fuente - 35 (SRI, 2017)*

\*Mediante Sentencia No. 017-17 SIN-CC, el Pleno de la Corte Constitucional del Ecuador declara en su parte pertinente lo siguiente: "¿b) En el inciso segundo del artículo 6 del Reglamento a la Ley Orgánica de Discapacidades, se declara la inconstitucionalidad de la frase "igual o superior al cuarenta por ciento, sustituyéndola por la frase "**igual o superior al treinta por ciento,** mientras que en el inciso tercero del mismo artículo, al inicio de la columna referente al "Grado de discapacidad", sustitúyase: "del 40% al 49%" por "del **30% al 49**".

#### **Base imponible en caso de determinación presuntiva**

Cuando las rentas se determinen presuntivamente no estarán sujetas a ninguna deducción para el cálculo del impuesto.

#### **Deducciones gastos personales**

A partir del año 2020 podrán deducirse gastos personales las personas naturales con ingresos netos inferiores a USD 100.000. (El Ingreso neto se obtiene de la diferencia entre el total de ingresos gravados menos el total de gastos deducibles y rebajas para personas de tercera edad o con discapacidad)

Se podrán deducir, dentro de los límites señalados en la normativa tributaria vigente, sus gastos personales sin IVA e ICE, así como los de sus padres, cónyuge o pareja en unión de hecho e hijos del sujeto pasivo o de su cónyuge o pareja en unión de hecho, que no perciban ingresos gravados y que dependan del contribuyente siempre y cuando no hayan sido objeto de reembolso de cualquier forma.

Los gastos de los padres, hijos mayores de edad e hijos del cónyuge o pareja en unión de hecho, dependientes del sujeto pasivo, se incorporan como deducibles desde el ejercicio fiscal 2018.

Para que los padres sean considerados como dependientes, adicionalmente no deberán percibir individualmente pensiones jubilares por parte de la Seguridad Social o patronales, que por sí solas o sumadas a otras rentas (inclusive las que les sean atribuibles de la sociedad conyugal), superen un (1) salario básico unificado del trabajador en general (SBU 2020 y 2021= USD 400).

Los comprobantes de venta que sustenten los gastos personales deben estar a nombre del contribuyente o de sus dependientes. Tratándose de gastos de la unidad familiar, los comprobantes pueden constar a nombre de cualquiera de los cónyuges o sus dependientes. Ambos cónyuges pueden utilizar el comprobante de venta para deducción siempre y cuando, entre los dos, no superen el 100% del total del mismo. Tratándose de gastos de los padres, los gastos sustentados en un mismo comprobante pueden ser utilizados por todos los hijos que hayan cubierto dicho gasto siempre y cuando, entre todos, no superen el 100% del valor del comprobante y se encuentre dentro de los límites señalados en la tabla "Límites para deducción de gastos personales". No son deducibles los gastos personales sustentados en comprobantes emitidos desde el exterior.

La deducción total por gastos personales no podrá superar el 50% del total de los ingresos gravados del contribuyente y en ningún caso será mayor al equivalente a 1.3 veces la fracción básica desgravada de Impuesto a la Renta de personas naturales, exceptuando de estos límites los gastos de salud de personas con enfermedades catastróficas, raras o huérfanas que se encuentren debidamente certificadas o avaladas por la autoridad sanitaria nacional competente, ya que a ellas se les reconocerá para su deducibilidad hasta en un valor equivalente a dos (2) fracciones básicas desgravadas de Impuesto a la Renta de personas naturales.

A partir del año 2020 las personas naturales cuyos ingresos netos superen los USD 100.000 no podrán deducirse gastos personales, excepto en los casos en que el contribuyente, sus padres, su cónyuge o conviviente, o sus hijos económicamente dependientes padezcan de enfermedades catastróficas, raras o huérfanas, en cuyo caso podrán deducirse únicamente gastos de salud relacionados con tales enfermedades, hasta un valor equivalente a 1,3 veces la fracción básica desgravada. Para los años 2020 y 2021 también podrán deducirse gastos por turismo por un valor de 0,325 veces la fracción básica desgravada de Impuesto a la Renta de personas naturales; y entre los dos rubros (enfermedades catastróficas y turismo) no podrá superar 1,3 veces la fracción básica desgravada de Impuesto a la Renta de personas naturales.

Para la deducibilidad de los gastos personales, los contribuyentes deben presentar la declaración de Impuesto a la Renta y el Anexo de Gastos Personales. Este último debe ser presentado si los gastos personales deducibles superan el 50% de la fracción básica desgravada de Impuesto a la Renta de personas naturales (USD 5.657,50 para el período fiscal 2020 y USD 5.606,00 para el período fiscal 2021). Las personas que trabajan en relación de dependencia no están obligadas a presentar la declaración de Impuesto a la Renta siempre que trabajen con un solo empleador y no proyecten gastos personales, o de haberlo hecho no existan valores que deban ser re liquidados.

Los gastos personales que se pueden deducir, corresponden a los realizados por concepto de vivienda, alimentación, vestimenta, salud, turismo y educación incluyendo en este rubro arte y cultura.

Se consideran gastos de arte y cultura exclusivamente los pagos por concepto de formación, instrucción – formal y no formal - y consumo de bienes o servicios, relacionados con las artes y manifestaciones prestadas por personas naturales o sociedades que tengan registrada la actividad artística o cultural en el RUC, vinculadas con artes vivas y escénicas, artes plásticas, visuales y aplicadas, artes literarias y narrativas, artes cinematográficas y audiovisuales, artes musicales y sonoras, promoción y difusión de la memoria social y el patrimonio y adquisición de artesanías elaboradas a mano por artesanos calificados por organismos competentes.

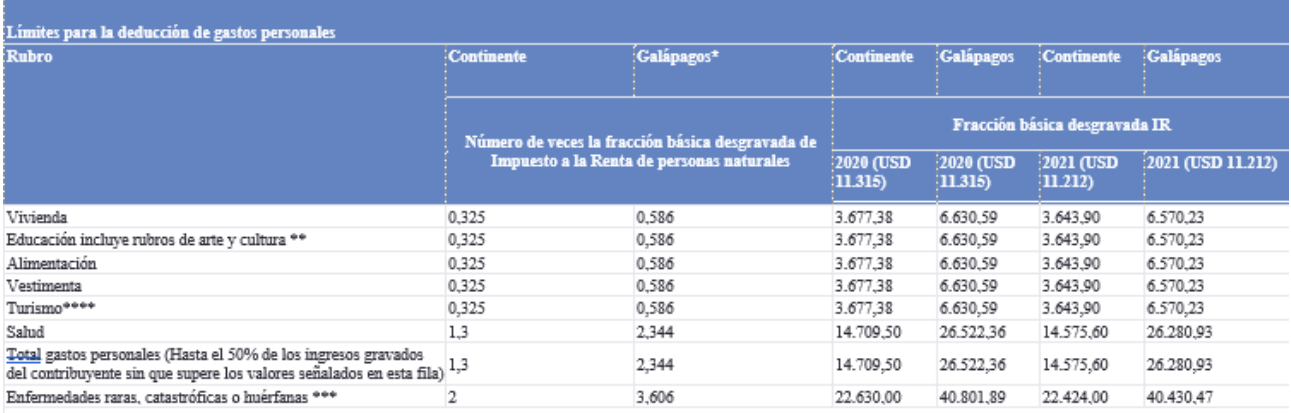

A continuación, se detalla de manera ilustrativa los límites para la deducibilidad de gastos personales:

\* Para la provincia de Galápagos el límite se obtiene al multiplicar el monto máximo para cada rubro en el continente por el Índice de Precios al Consumidor Espacial de Galápagos (1,803) establecido desde el ejercicio fiscal 2016.

\*\* Los rubros de gastos de arte y cultura se incorporaron como deducibles desde el ejercicio fiscal 2017 (su límite de deducibilidad en este ejercicio fue de 1,3 veces la fracción), y desde el ejercicio fiscal 2018 estos rubros se incluveron en el de educación, compartiendo el límite de 0.325 veces.

\*\*\* En estos casos tanto los gastos por rubro de salud como el total de gastos personales pueden ser deducibles hasta 2 fracciones básicas desgravadas de Impuesto a la Renta, debiendo respetarse los límites individuales para el resto de rubros. Ejemplo: si durante el ejercicio 2021 el contribuyente obtiene USD 30.000 como ingresos gravados y él o sus dependientes tienen completar el límite antes indicado con el resto deducibles por salud podrán ser de hasta USD 22.424. Si el contribuyente tuviese este tipo de gastos sustentados hasta USD 14.000 podría completar el límite antes indicado co \*\*\*\*El rubro Turismo es deducible como gastos personales solo para los ejercicios fiscales 2020 y 2021, y corresponde únicamente al turismo interno; con un límite de 0,325 veces la fracción básica desgravada de Impuesto a la Renta.

*Fuente 36 (SRI, 2021)*

Para mayor información sobre la deducibilidad de gastos personales revise las versiones actualizadas de las siguientes resoluciones y circulares:

• Resolución No. NAC-DGER2008-0621 publicada en el Registro Oficial No. 344 de 23 de mayo de 2008. Plazos y disposiciones para la Proyección de Gastos Personales en relación de dependencia. Descargue aquí los formularios para la proyección de gastos personales: Formulario SRI – GP Continente y Formulario SRI – GP Galápagos.

• Resolución No. NAC-DGERCGC09-00391 publicada en el Suplemento del Registro Oficial No. 613 de 16 de junio de 2009. Plazos, montos y otras disposiciones para la presentación del Anexo de Gastos Personales.

• Circular No. NAC-DGECCGC12-00006 publicada en el Registro Oficial No. 698 de 08 de mayo de 2012. Conceptos y ejemplos de gastos personales deducibles; y no deducibilidad de gastos sustentados con comprobantes del exterior.

• Circular No. NAC-DGEC2008-0013 publicada en el Registro Oficial No. 467 de 14 de noviembre de 2008. Reliquidación de retenciones por variaciones en ingresos o gastos proyectados.

• Circular No. NAC-DGECCGC15-00000003 publicada en el Tercer Suplemento del Registro Oficial No. 429 de 02 de febrero de 2015. Gastos personales sustentados en comprobantes a nombre de integrantes de la unidad familiar.

• Resolución No. NAC-DGERCGC16-00000443 publicada en el Suplemento del Registro Oficial No. 874 de 01 de noviembre de 2016. Tabla diferenciada gastos personales del Régimen Especial Galápagos.

• Resolución No. NAC-DGERCGC18-00000021, publicada en el Suplemento del Registro Oficial No.176 de 06 de febrero del 2018.

• Circular No. NAC-DGECCGC18-00000001, publicada en el Suplemento Registro Oficial No. 176 el 06 de febrero de 2018.

• Resolución No. NAC-DGERCGC18-00000043, publicada en el Suplemento Registro Oficial No. 182 el 16 de febrero de 2018.

• Reglamento General de la Ley de Apoyo Humanitario para combatir la crisis sanitaria derivada del COVID-19, emitido mediante Decreto Ejecutivo No. 1165 de 29 de septiembre de 2020.

## **Gastos no deducibles**

No podrán deducirse de los ingresos brutos los gastos que constan en el Art. 35 del Reglamento para la aplicación Ley de Régimen Tributario Interno, así como aquellos que no cumplan las especificaciones contenidas en los artículos 10 y 13 de la Ley de Régimen Tributario Interno y demás normativa tributaria vigente. (SRI, 2021)

## **Liquidación del IR**

Impuesto a la Renta para Sociedades

Para liquidar el Impuesto a la Renta en el caso de las sociedades, se aplicará a la base imponible las siguientes tarifas:

 Los ingresos gravables obtenidos por sociedades constituidas en el Ecuador, así como por las sucursales de sociedades extranjeras domiciliadas en el país y los establecimientos permanentes de sociedades extranjeras no domiciliadas en el país, aplicarán la tarifa del 25% sobre su base imponible.

• La tarifa impositiva será la correspondiente a sociedades más tres (3) puntos porcentuales cuando:

**a)** La sociedad tenga accionistas, socios, participes, constituyentes, beneficiarios o similares, sobre cuya composición societaria dicha sociedad haya incumplido su deber de informar de acuerdo con lo establecido en la presente Ley; o,

 **b)** Dentro de la cadena de propiedad de los respectivos derechos representativos de capital, exista un titular residente, establecido o amparado en un paraíso fiscal, jurisdicción de menor imposición o régimen fiscal preferente y el beneficiario efectivo es residente fiscal del Ecuador.

• La adición de tres (3) puntos porcentuales aplicará a toda la base imponible de la sociedad, cuando el porcentaje de participación de accionistas, socios, participes, constituyentes, beneficiarios o similares, por quienes se haya incurrido en cualquiera de las causales referidas en el artículo 37 de la LRTI sea igual o superior al 50% del capital social o de aquel que corresponda a la naturaleza de la sociedad. Cuando la mencionada participación sea inferior al 50%), la tarifa correspondiente a sociedades más tres (3) puntos porcentuales aplicará sobre la proporción de la base imponible que corresponda a dicha participación, de acuerdo a lo indicado en el reglamento.

• Para establecer la base imponible de sociedades consideradas microempresas, se deberá deducir adicionalmente un valor equivalente a una (1) fracción básica gravada con tarifa cero (0) de impuesto a la renta para personas naturales.

• Las sociedades exportadoras habituales, así como las que se dediquen a la producción de bienes, incluidas las del sector manufacturero, que posean 50% o más de componente nacional y aquellas sociedades de turismo receptivo, conforme lo determine el Reglamento a esta Ley, que reinviertan sus utilidades en el país, podrán obtener una reducción de diez (10) puntos porcentuales de la tarifa del impuesto a la renta sobre el monto reinvertido en activos productivos.

• Las sociedades que tengan la condición de micro y pequeñas empresas, así como aquellas que tengan condición de exportadores habituales, tendrán una rebaja de tres (3) puntos porcentuales en la tarifa de impuesto a la renta. Para exportadores habituales, esta tarifa se aplicará siempre que en el correspondiente ejercicio fiscal se mantenga o incremente el empleo.

• Los sujetos pasivos que reinviertan sus utilidades, en el Ecuador, en proyectos o programas deportivos, culturales, de investigación científica responsable o de desarrollo tecnológico acreditados por la SENESCYT tendrán una reducción porcentual del diez por ciento (10%) en programas o proyectos calificados como prioritarios por los entes rectores de deportes, cultura y educación superior, ciencia y tecnología y, del ocho por ciento (8%) en el resto de programas y proyectos, en los términos y condiciones establecidos en el Reglamento.

• Los sujetos pasivos que sean administradores u operadores de una Zona Especial de Desarrollo Económico, tendrán una rebaja adicional de diez (10) puntos porcentuales en la tarifa de impuesto a la renta, que será aplicable por el plazo de diez (10) años contados a partir de la finalización del período de exoneración total de dicho impuesto

### **Impuesto a la Renta para Personas Naturales**

Para liquidar el impuesto a la renta de las personas naturales y de las sucesiones indivisas, se aplicarán a la base imponible las tarifas contenidas en las tablas de ingresos, correspondientes a cada ejercicio fiscal.

#### **Impuesto a la Renta para herencias, legados y donaciones**

Los beneficiarios de ingresos provenientes de herencias, legados, donaciones, hallazgos y todo tipo de acto o contrato por el cual se adquiera el dominio a título gratuito, de bienes y derechos, pagarán el impuesto, aplicando a la base imponible las tarifas contenidas en las tablas de ingresos, correspondientes a cada ejercicio fiscal.

#### Gráfico 36. Cálculo del Impuesto a la Renta de personas naturales y sucesiones indivisas

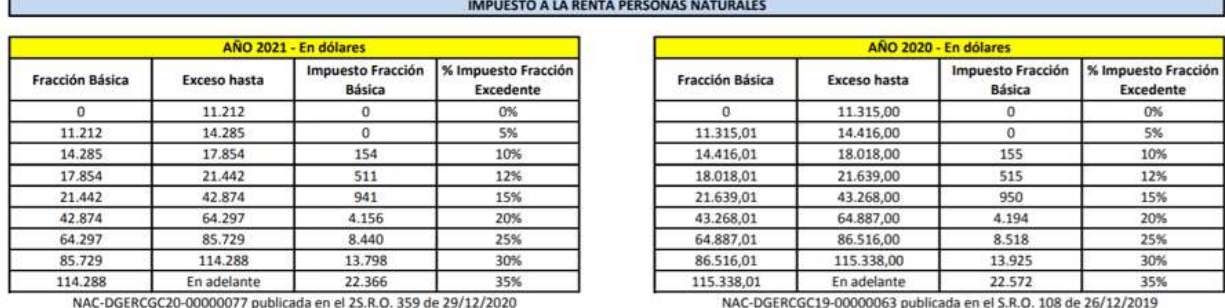

NAC-DGERCGC20-00000077 publicada en el 2S.R.O. 359 de 29/12/2020

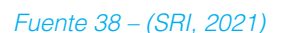

Gráfico 37. Tablas para el cálculo del Impuesto a la Renta por incrementos patrimoniales provenientes de herencias, legados, donaciones, hallazgos y todo tipo de acto o contrato por el cual se adquiera el dominio a título gratuito, de bienes y derechos.

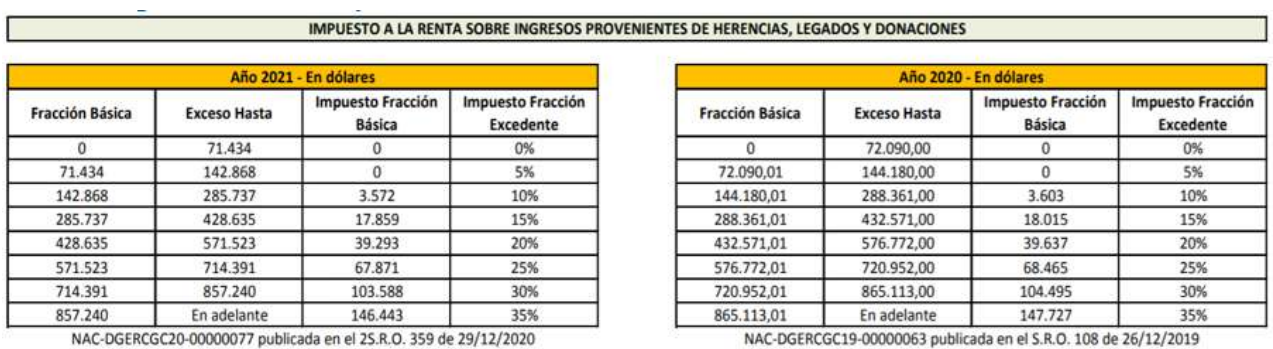

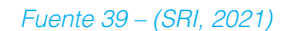

#### **Plazos para la declaración**

Los plazos para la presentación de la declaración, varían de acuerdo al noveno dígito de la cédula o RUC, de acuerdo al tipo de contribuyente:

Tabla 4. Plazos para declaración del Impuesto a la Renta

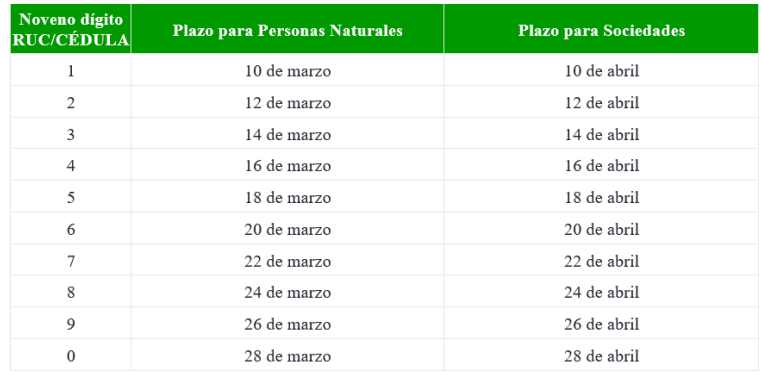

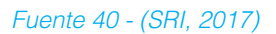

**Plazos específicos para la declaración del Impuesto a la Renta:**

• Los contribuyentes especiales, deberán presentar sus declaraciones y realizar el pago del impuesto a la renta hasta el día nueve (9) del respectivo mes de vencimiento de cada obligación (marzo para personas naturales y abril para sociedades), sin atender al noveno dígito de su Registro Único de Contribuyentes; cuando esta fecha coincida con días de descanso obligatorio o feriados nacionales o locales, aquella se trasladará al día hábil anterior a ésta.

• Las Instituciones del Estado y las empresas públicas reguladas por la Ley Orgánica de Empresas Públicas, podrán presentar las declaraciones correspondientes hasta el día 20 del mes siguiente, y los contribuyentes que tengan su domicilio principal en la Provincia de Galápagos, podrán presentar las declaraciones hasta el 28 del mes siguiente, sin necesidad de atender al noveno dígito del Registro Único de Contribuyentes.

Cuando una fecha de vencimiento coincida con días de descanso obligatorio o feriados nacionales o locales, aquella se trasladará al siguiente día hábil, a menos que por efectos del traslado, la fecha de vencimiento corresponda al siguiente mes, en cuyo caso no aplicará esta regla, y la fecha de vencimiento deberá adelantarse al último día hábil del mes de vencimiento. (SRI, 2017)

**Base Legal**

- Impuesto a la Renta: Ley Orgánica de Régimen Tributario Interno.
- Impuesto a la Renta: Reglamento para la aplicación Ley de Régimen Tributario.

#### **Retenciones en la fuente**

Toda persona jurídica o persona natural obligada a llevar contabilidad que pague o acredite en cuenta cualquier tipo de ingreso que constituya renta gravada para quien los reciba, actuará como agente de retención del Impuesto a la Renta. Los agentes de retención están obligados a entregar el respectivo comprobante de retención, dentro del término no mayor de cinco días de recibido el comprobante de venta, a las personas a quienes deben efectuar la retención.

Igualmente están obligados a proporcionar al SRI cualquier tipo de información vinculada con las transacciones por ellos efectuadas.

La retención en la fuente deberá realizarse al momento del pago o crédito en cuenta, lo que suceda primero.

**Porcentajes de Retención en la fuente 2020**

Detalle de porcentajes de retención conforme la normativa vigente (Conforme el concepto y porcentaje a retener, verifique el código necesario para su declaración en el formulario de retenciones en la fuente).

Los pagos que hagan los empleadores a los contribuyentes que trabajan con relación de dependencia, deberán realizar la retención en la fuente correspondiente. En este caso, el comprobante de retención será entregado dentro del mes de enero de cada año en relación con las rentas del año precedente. Así mismo, están obligados a declarar y depositar mensualmente los valores retenidos en las entidades legalmente autorizadas para recaudar tributos.

Los porcentajes de retención aplicables son los siguientes

Tabla 5. Porcentajes de retención en la fuente

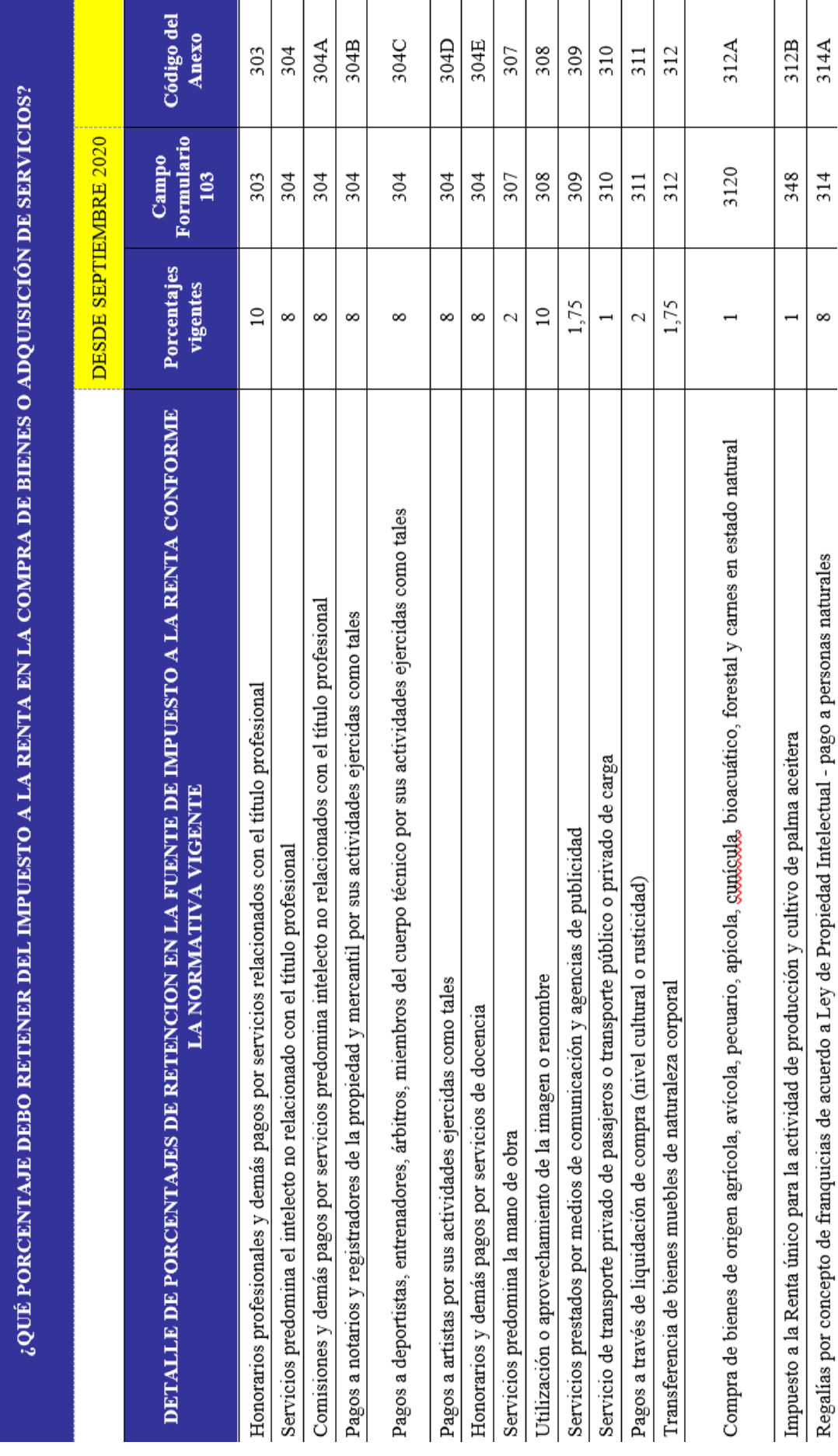

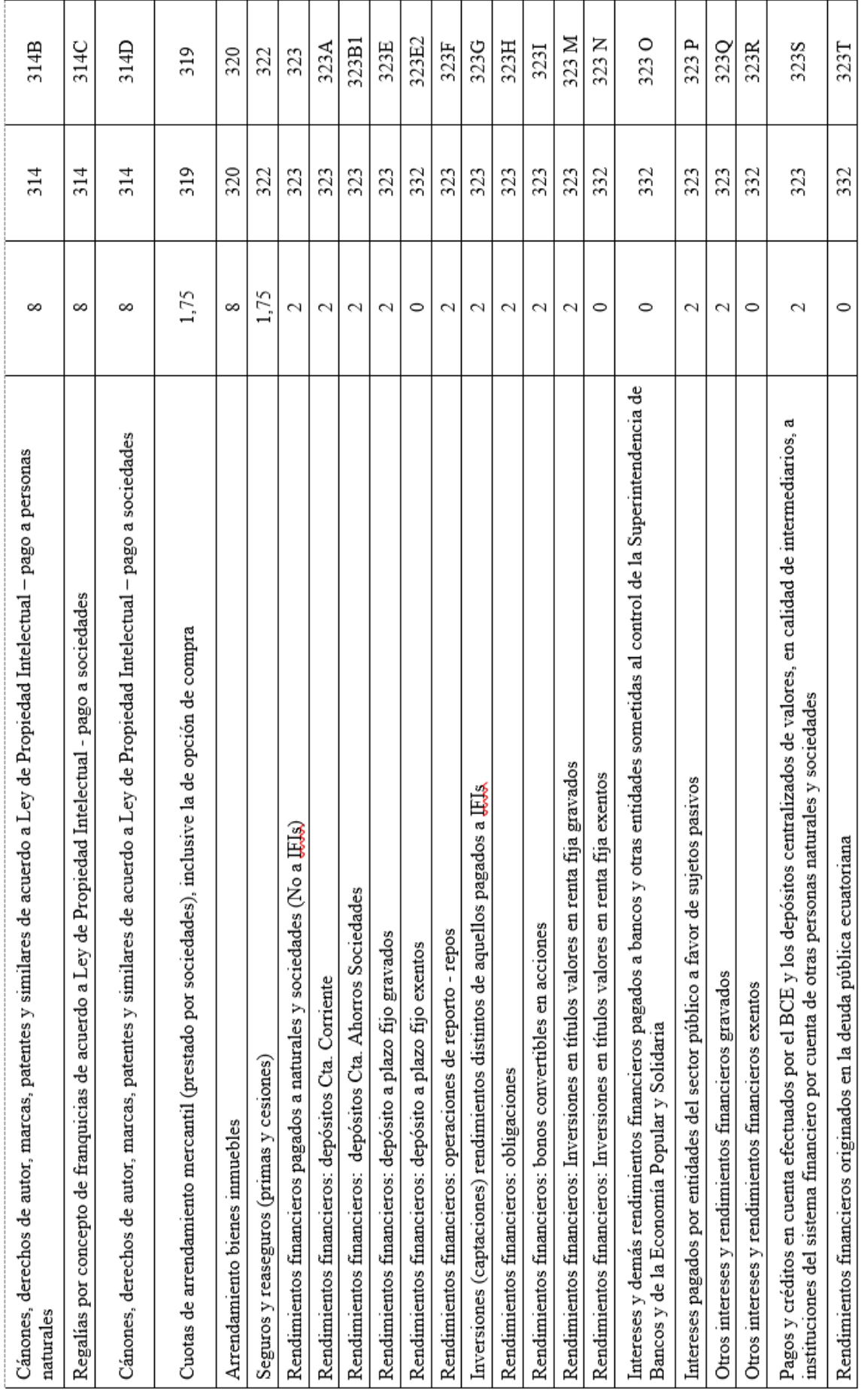

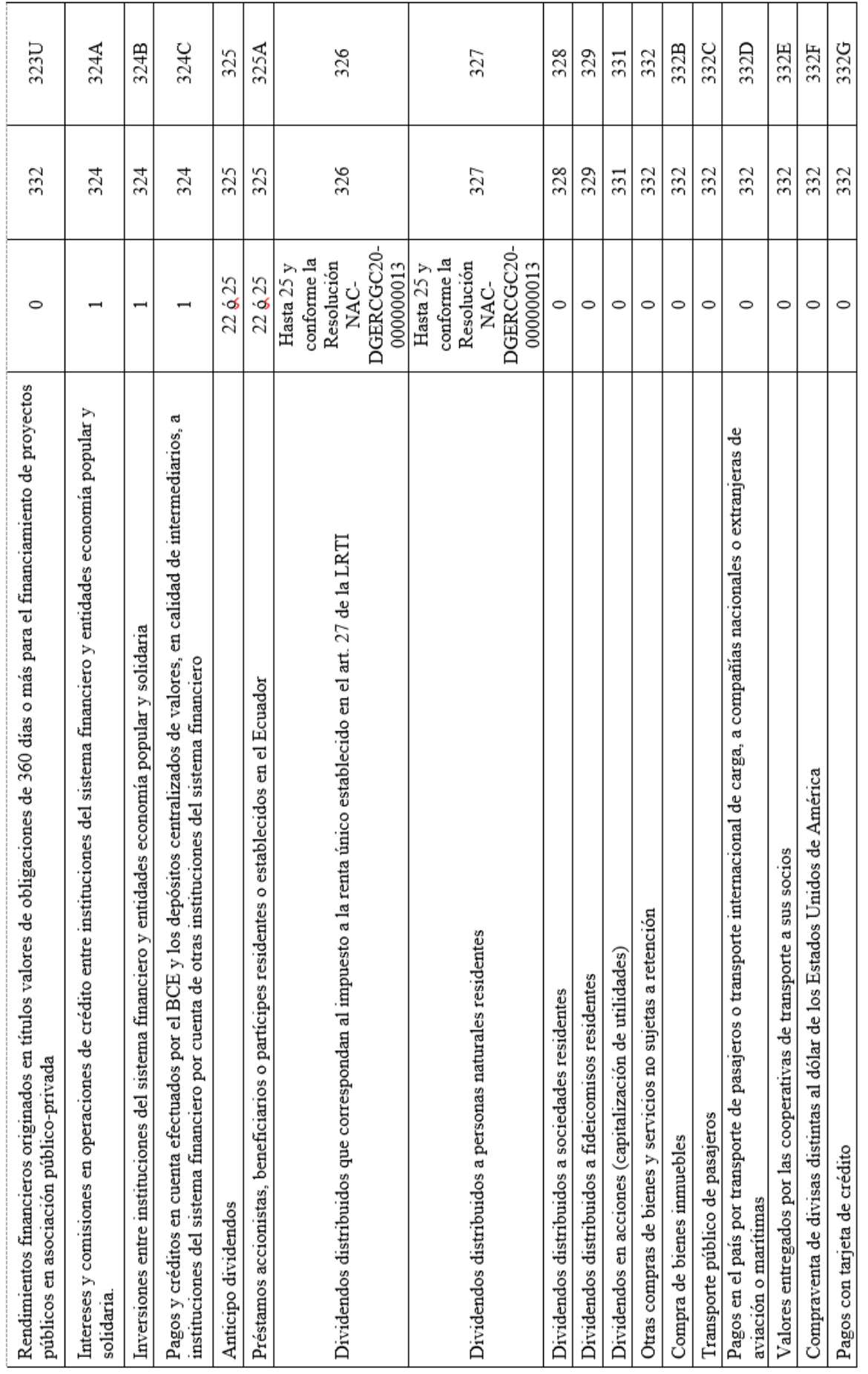

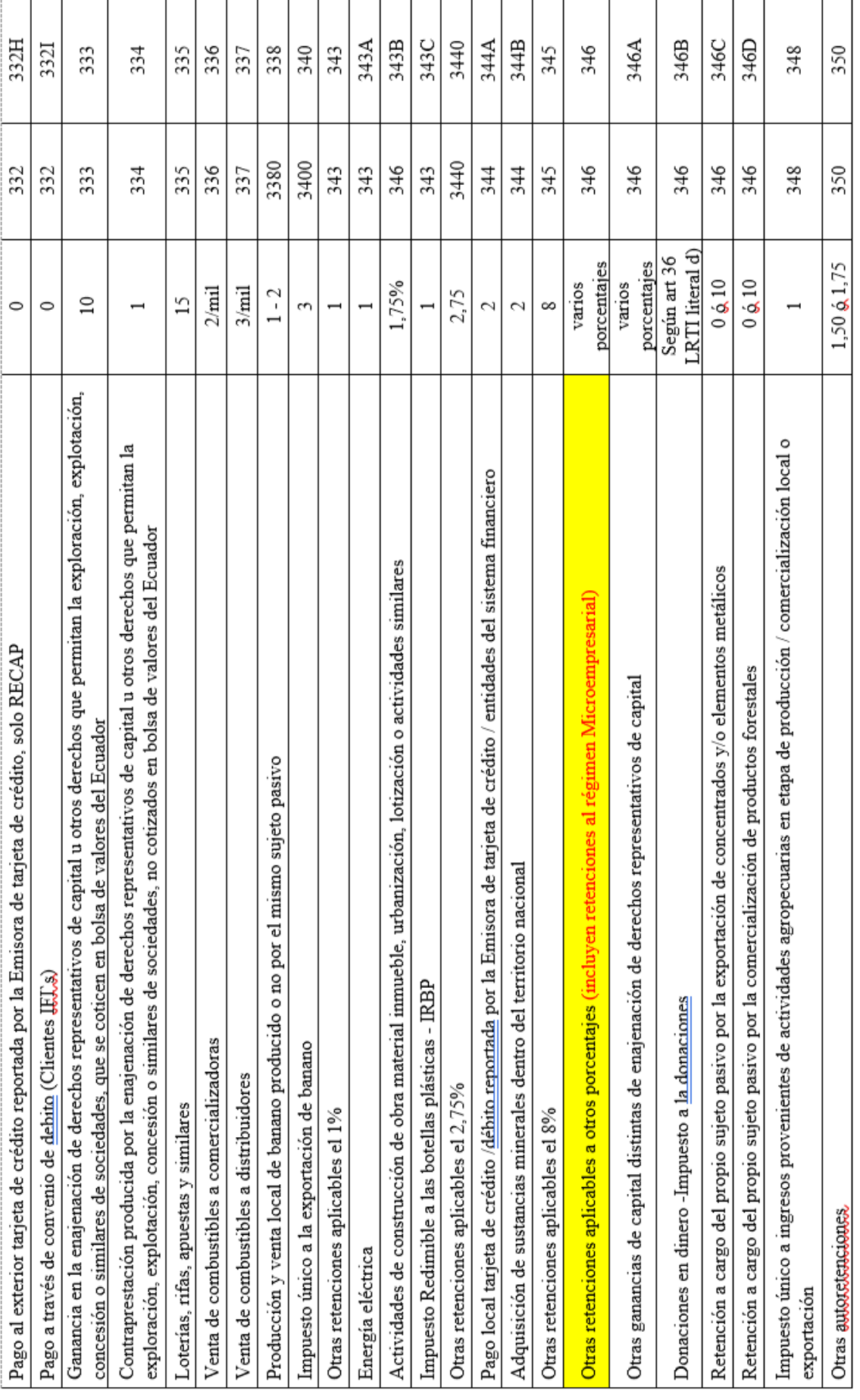

Т

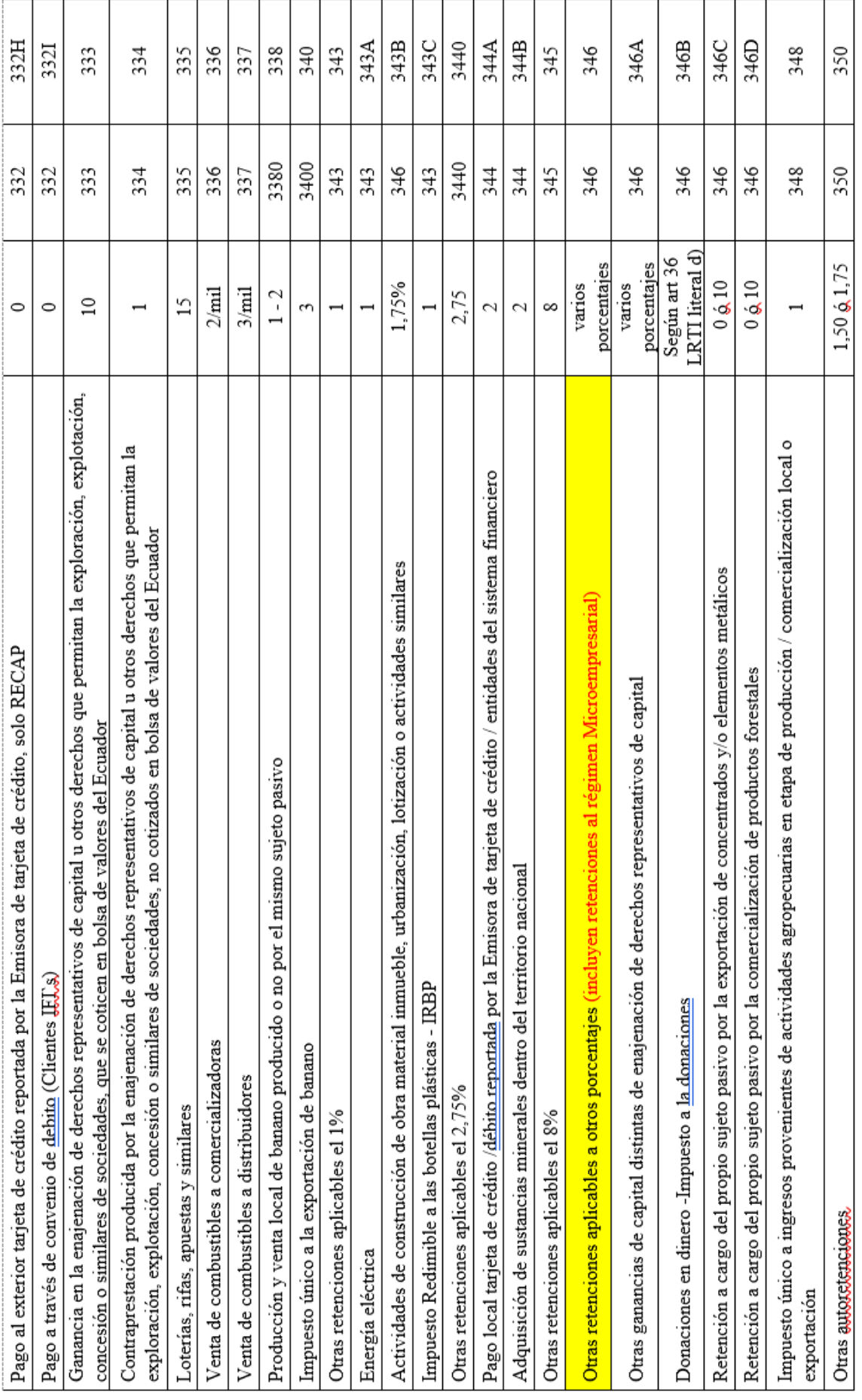

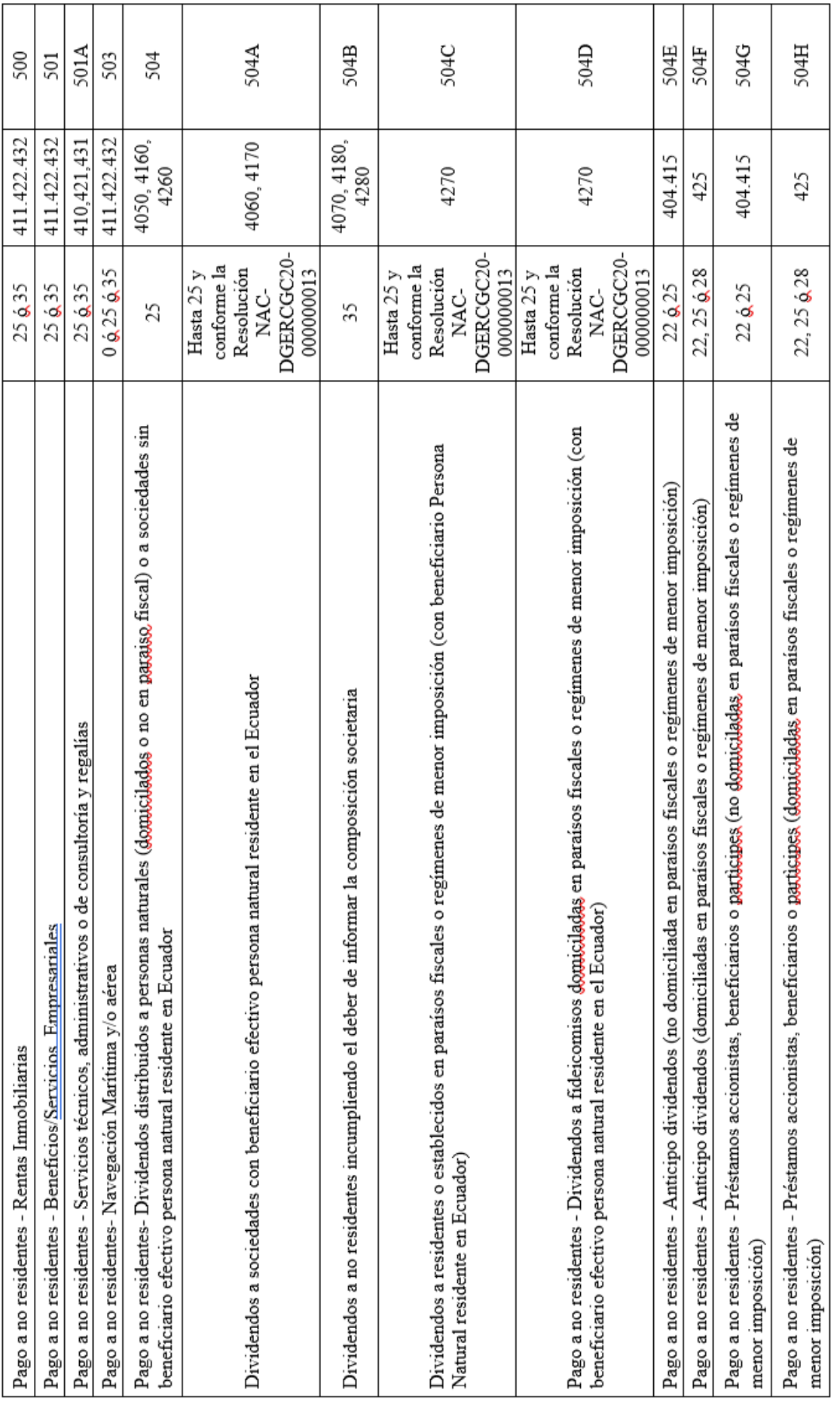

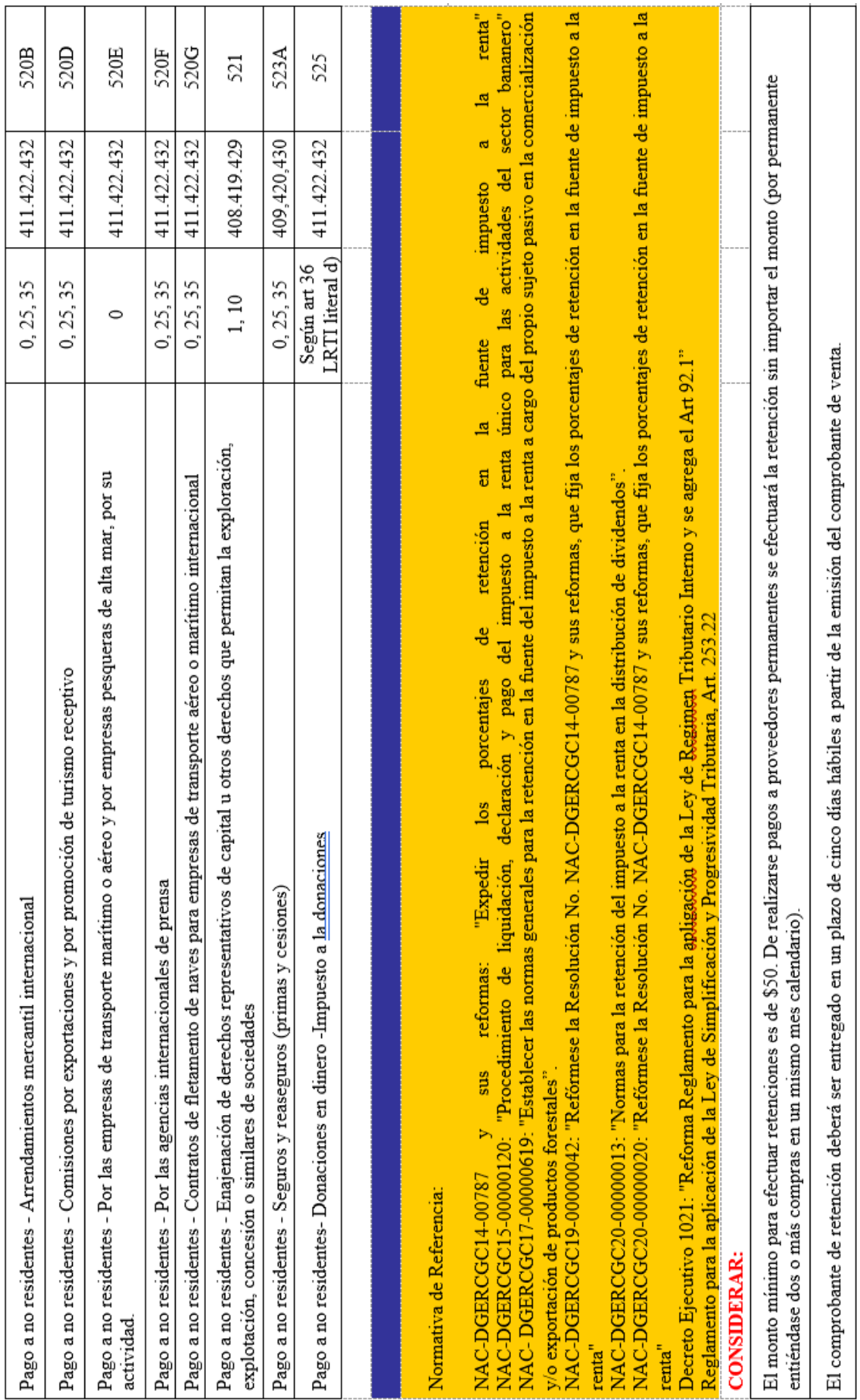

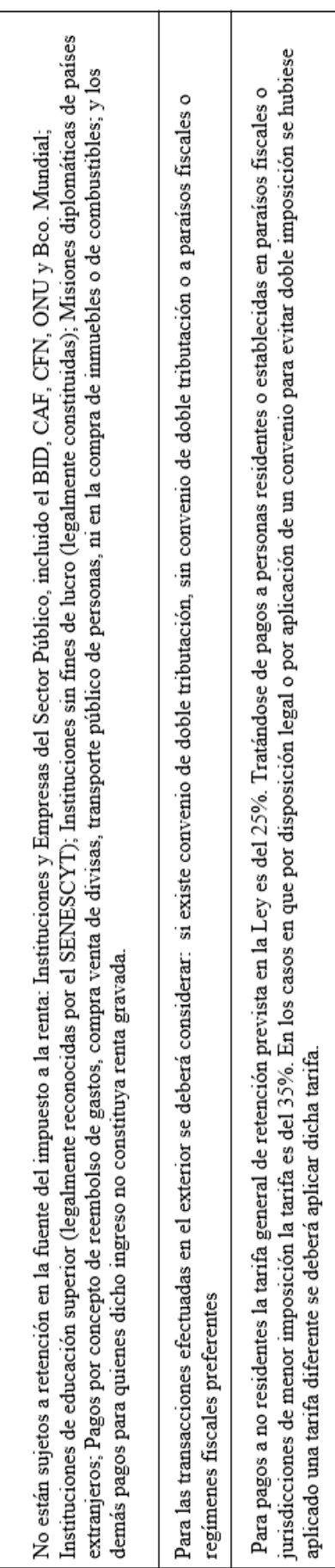

Fuente 41 - (SRI, 2021)

Guia de estudio | 70

#### **Instituciones Financieras que recaudan impuestos**

La recaudación de impuestos se la realiza mediante las instituciones financieras del país según la referencia: Artículo 43-44-45, Ley Orgánica de Régimen Tributario Interno y Resolución No. NAC-DGERCGC14-00787 publicada en el 3SRO 346 del 02/10/2014

#### **Sanciones**

El incumplimiento de las obligaciones de efectuar la retención, presentar la declaración de retenciones, depositar los valores retenidos y entregar los comprobantes en favor del retenido, será sancionado con las siguientes penas:

De no efectuarse la retención, de hacerla en forma parcial o de no depositar los valores retenidos, el agente de retención será obligado a depositar en las entidades autorizadas para recaudar tributos el valor total de las retenciones que debiendo hacérselas no se efectuaron, o que realizadas no se depositaron, las multas e intereses de mora respectivos.

El retraso en la presentación de la declaración de retención será sancionado de conformidad con lo previsto por la Ley Orgánica de Régimen Tributario. El retraso en la entrega de los tributos retenidos dará lugar a la aplicación de los intereses correspondientes, sin perjuicio de las demás sanciones previstas en el Código Tributario.

La falta de entrega del comprobante de retención al contribuyente será sancionada con una multa equivalente al cinco por ciento (5%) del monto de la retención, y en caso de reincidencia se considerará como defraudación de acuerdo con lo previsto en el Código Tributario.

Referencia: Artículo 50, Ley Orgánica de Régimen Tributario Interno. (SRI, 2021).

## **Impuesto al Valor Agregado (IVA)**

**Qué es y para qué sirve**

Es un impuesto que grava al valor de las transferencias locales o importaciones de bienes muebles, en todas sus etapas de comercialización y al valor de los servicios prestados.

#### **Quién debe pagar IVA**

• Todas las personas y sociedades que presten servicios y/o realicen transferencias o importaciones de bienes, deben pagar el Impuesto al Valor Agregado (IVA).

• Quienes hayan pagado el IVA podrán utilizarlo como crédito tributario en los casos contemplados en la Ley de Régimen Tributario Interno.

• Adicionalmente, las personas y sociedades designadas como agentes de retención mediante la normativa tributaria vigente, realizarán una retención del IVA en los casos que amerite.

• Este impuesto se declara y paga de forma mensual cuando las transacciones gravan una tarifa y/o cuando se realiza retenciones de IVA y de forma semestral cuando las transacciones gravan tarifa 0%.

## **Fechas declaración del IVA**

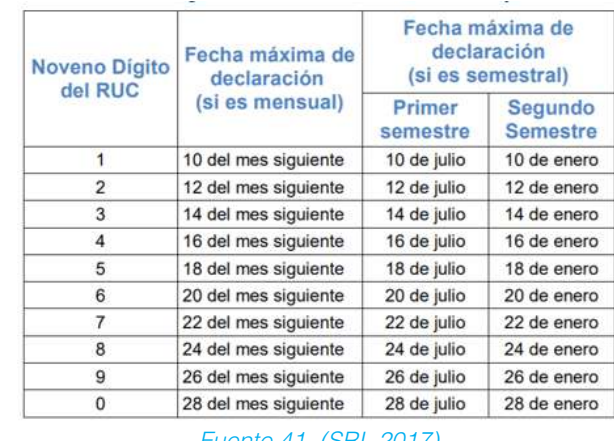

Tabla 5. Plazos para la declaración del IVA mensual y semestral

*Fuente 41. (SRI, 2017)*

**Sobre que se debe pagar** 

Se debe pagar el IVA en toda transferencia local o importación de bienes y en la prestación de servicios.

Para las transacciones locales la base imponible del IVA corresponde al precio de venta de los bienes o el valor de la prestación del servicio, incluido otros impuestos, tasas y otros gastos relacionados, menos descuentos y/o devoluciones.

En el caso de las importaciones la base imponible del IVA corresponde a la suma del valor CIF (Costo, seguro y flete) más los impuestos, aranceles, tasas, derechos y recargos incluidos en la declaración de importación.

#### **Tarifas del IVA**

La tarifa vigente es del 0% y del 12% y aplica tanto para bienes como para servicios.

Existen también transferencias que no son objeto del IVA las cuales se detallan en la Ley de Régimen Tributario Interno.

#### **Bienes y servicios gravados con tarifa 0% del IVA**

Bienes gravados con tarifa 0% del IVA

**Art. 55.**- Transferencias e importaciones con tarifa cero.- Tendrán tarifa cero las transferencias e importaciones de los siguientes bienes:

**1.-** Productos alimenticios de origen agrícola, avícola, pecuario, apícola, cunícola, bioacuáticos, forestales, carnes en estado natural y embutidos; y de la pesca que se mantengan en estado natural, es decir, aquellos que no hayan sido objeto de elaboración, proceso o tratamiento que implique modificación de su naturaleza. La sola refrigeración, enfriamiento o congelamiento para conservarlos, el pilado, el desmote, la trituración, la extracción por medios mecánicos o químicos para la elaboración del aceite comestible, el faenamiento, el cortado y el empaque no se considerarán procesamiento;
**2.**- Leches en estado natural, pasteurizada, homogeneizada o en polvo de producción nacional, quesos y yogures. Leches maternizadas, proteicos infantiles;

**3.**- Pan, azúcar, panela, sal, manteca, margarina, avena, maicena, fideos, harinas de consumo humano, enlatados nacionales de atún, macarela, sardina y trucha, aceites comestibles, excepto el de oliva;

**4.-** Semillas certificadas, bulbos, plantas, esquejes y raíces vivas. Harina de pescado y los alimentos balanceados, preparados forrajeros con adición de melaza o azúcar, y otros preparados que se utilizan como comida de animales que se críen para alimentación humana. Fertilizantes, insecticidas, pesticidas, fungicidas, herbicidas, aceite agrícola utilizado contra la sigatoka negra, antiparasitarios y productos veterinarios así como materia prima e insumos para el sector agropecuario, acuícola y pesquero, importados o adquiridos en el mercado interno de acuerdo con las listas que mediante Decreto establezca el Presidente de la República;

**5.-** Tractores de llantas de hasta 200 hp, sus partes y repuestos, incluyendo los tipo canguro y los que se utiliza en el cultivo del arroz; arados, rastras, surcadores y vertedores; cosechadoras, sembradoras, cortadoras de pasto, bombas de fumigación portables, aspersores y rociadores para equipos de riego y demás elementos y maquinaria de uso agropecuario, acuícola y pesca, partes y piezas que se establezca por parte del Presidente de la República mediante Decreto

**6.-** Medicamentos y drogas de uso humano, de acuerdo con las listas que mediante Decreto establecerá anualmente el presidente de la República, así como la materia prima e insumos importados o adquiridos en el mercado interno para producirlas. En el caso de que por cualquier motivo no se realice las publicaciones antes establecidas, regirán las listas anteriores; Los envases y etiquetas importados o adquiridos en el mercado local que son utilizados exclusivamente en la fabricación de medicamentos de uso humano o veterinario.

**7.-** Papel bond, libros y material complementario que se comercializa conjuntamente con los libros;

**8.-** Los que se exporten; y,

**9.**- Los que introduzcan al país:

a. Los diplomáticos extranjeros y funcionarios de organismos internacionales, regionales y subregionales, en los casos que se encuentren liberados de derechos e impuestos;

b. Los pasajeros que ingresen al país, hasta el valor de la franquicia reconocida por la Ley Orgánica de Aduanas y su reglamento;

c. En los casos de donaciones provenientes del exterior que se efectúen en favor de las entidades y organismos del sector público y empresas públicas; y las de cooperación institucional con entidades y organismos del sector público y empresas públicas;

d. Los bienes que, con el carácter de admisión temporal o en tránsito, se introduzcan al país, mientras no sean objeto de nacionalización;

11.- Energía Eléctrica;

12.- Lámparas LED;

13.- Aviones, avionetas y helicópteros destinados al transporte comercial de pasajeros, carga y servicios; y,

14.- Vehículos eléctricos para uso particular, transporte público y de carga.

15.- Los artículos introducidos al país bajo el régimen de Tráfico Postal Internacional y Correos Rápidos, siempre que el valor en aduana del envío sea menor o igual al equivalente al 5% de la fracción básica desgravada del impuesto a la renta de personas naturales, que su peso no supere el máximo que establezca mediante decreto el presidente de la República, y que se trate de mercancías para uso del destinatario y sin fines comerciales

16.- El oro adquirido por el Banco Central del Ecuador en forma directa o por intermedio de agentes económicos públicos o privados, debidamente autorizados por el propio Banco. A partir del 1 de enero de 2018, la misma tarifa será aplicada al oro adquirido por titulares de concesiones mineras o personas naturales o jurídicas que cuenten con licencia de comercialización otorgada por el ministerio sectorial..

17.- Cocinas de uso doméstico eléctricas y las que funcionen exclusivamente mediante mecanismos eléctricos de inducción, incluyendo las que tengan horno eléctrico, así como las ollas de uso doméstico, diseñadas para su utilización en cocinas de inducción y los sistemas eléctricos de calentamiento de agua para uso doméstico, incluyendo las duchas eléctricas.

18.- Las baterías, cargadores, cargadores para electrolineras, para vehículos híbridos y eléctricos.

19.- Paneles solares y plantas para el tratamiento de aguas residuales.

20.- Barcos pesqueros de construcción nueva de astillero.

## **Servicios gravados con tarifa 0% del IVA**

**Art. 56.**- Impuesto al valor agregado sobre los servicios.- El impuesto al valor agregado IVA, grava a todos los servicios, entendiéndose como tales a los prestados por el Estado, entes públicos, sociedades, o personas naturales sin relación laboral, a favor de un tercero, sin importar que en la misma predomine el factor material o intelectual, a cambio de una tasa, un precio pagadero en dinero, especie, otros servicios o cualquier otra contraprestación.

Se encuentran gravados con tarifa cero los siguientes servicios:

**1.-** Los de transporte nacional terrestre y acuático de pasajeros y carga, así como los de transporte internacional de carga y el transporte de carga nacional aéreo desde, hacia y en la provincia de Galápagos. Incluye también el transporte de petróleo crudo y de gas natural por oleoductos y gasoductos;

**2.-** Los de salud, y los servicios de fabricación de medicamentos;

**3.-** Los de alquiler o arrendamiento de inmuebles destinados, exclusivamente, para vivienda, en las condiciones que se establezca en el reglamento;

**4.-** Los servicios públicos de energía eléctrica, agua potable, alcantarillado, los de recolección de basura; y, de riego y drenaje previstos en la Ley Orgánica de Recursos Hídricos, Usos y Aprovechamiento del Agua;

**5.-** Los de educación en todos los niveles;

**6.-** Los de guarderías infantiles y de hogares de ancianos;

**7.-** Los religiosos;

**8.-** Los servicios artísticos y culturales de acuerdo con la lista que, mediante Decreto, establezca anualmente el presidente de la República, previo impacto fiscal del Servicio de

#### **Rentas Internas;**

**9.-** Los funerarios;

**10.-** Los administrativos prestados por el Estado y las entidades del sector público por lo que se deba pagar un precio o una tasa tales como los servicios que presta el Registro Civil, otorgamiento de licencias, registros, permisos y otros;

**11.-** Los espectáculos públicos;

**12.-** Los bursátiles prestados por las entidades legalmente autorizadas para prestar los mismos;

#### **13.-** Numeral derogado

**14.-** Los que se exporten. Para considerar una operación como exportación de servicios deberán cumplirse las siguientes condiciones:

**a)** Que el exportador esté domiciliado o sea residente en el país;

**b)** Que el usuario o beneficiario del servicio no esté domiciliado o no sea residente en el país;

**c)** Que el uso, aprovechamiento o explotación de los servicios por parte del usuario o beneficiario tenga lugar íntegramente en el extranjero, aunque la prestación del servicio se realice en el país; y,

**d)** Que el pago efectuado como contraprestación de tal servicio no sea cargado como costo o gasto por parte de sociedades o personas naturales que desarrollen actividades o negocios en el Ecuador;

**15.-** Los paquetes de turismo receptivo, facturados dentro o fuera del país, a personas naturales o sociedades no residentes en el Ecuador.

**16.-** El peaje y pontazgo que se cobra por la utilización de las carreteras y puentes;

**17.-** Los sistemas de lotería de la Junta de Beneficencia de Guayaquil y Fe y Alegría;

**18.-** Los de aero fumigación;

**19.-** Los prestados personalmente por los artesanos calificados por la Junta Nacional de Defensa del Artesano. También tendrán tarifa cero de IVA los servicios que presten sus talleres y operarios y bienes producidos y comercializados por ellos.

**20.-** Los de refrigeración, enfriamiento y congelamiento para conservar los bienes alimenticios mencionados en el numeral 1 del artículo 55 de esta Ley, y en general todos los productos perecibles, que se exporten, así como los de faenamiento, cortado, pilado, trituración y, la extracción por medios mecánicos o químicos para elaborar aceites comestibles.

#### **21.-** Numeral derogado

**22.-** Los seguros de desgravamen en el otorgamiento de créditos, los seguros y servicios de medicina prepagada. Los seguros y reaseguros de salud y vida, individuales y en grupo, de asistencia médica, de accidentes personales, así como los obligatorios por accidentes de tránsito terrestre y los agropecuarios;

**23.-** Los prestados por clubes sociales, gremios profesionales, cámaras de la producción, sindicatos y similares, que cobren a sus miembros cánones, alícuotas o cuotas que no excedan de 1.500 dólares en el año. Los servicios que se presten a cambio de cánones, alícuotas, cuotas o similares superiores a 1.500 dólares en el año estarán gravados con IVA tarifa 12%.

**24.-** Los servicios de construcción de vivienda de interés social, definidos como tales en el Reglamento a esta Ley, que se brinden en proyectos calificados como tales por el ente rector del hábitat y vivienda.

**25.-** El arrendamiento de tierras destinadas a usos agrícolas.

**Base Legal**

- Objeto del Impuesto al Valor Agregado y concepto de transferencia.
- Base Imponible, hecho generador y sujetos pasivos del Impuesto al Valor Agregado.
- Crédito Tributario de Impuesto al Valor Agregado.
- Declaración y pago del Impuesto al Valor Agregado.

• Resolución NAC-DGERCGC15-00000284. Se fijan los porcentajes de retención de Impuesto al Valor Agregado.

**Retención en la fuente del IVA**

En la resolución NAC-DGERCGC15-00000284. Se fijan los porcentajes de retención de Impuesto al Valor Agregado. En el cual manifiesta en los artículos:

Fijar los porcentajes de retención de impuesto al valor agregado

**Artículo 1**. Ámbito de aplicación. - La presente Resolución regula los porcentajes de retención del impuesto al valor agregado (IVA).

**Artículo 2.** Agentes de retención.- Para efectos de la presente Resolución, se consideran agentes de retención de IVA:

**a.** Las entidades y organismos del sector público y las empresas públicas reguladas por la Ley Orgánica de Empresas Públicas;

**b.** Las sociedades, sucesiones indivisas y personas naturales, residentes o establecidas en el Ecuador, consideradas como contribuyentes especiales por el Servicio de Rentas Internas;

**c.** Las empresas emisoras de tarjetas de crédito, por los pagos que efecto-den por concepto del IVA a sus proveedores de bienes, derechos y servicios, y por los que realicen a sus establecimientos afiliados;

**d.** Las empresas de seguros y reaseguros, por los pagos que realicen a sus proveedores de bienes, derechos y servicios, y por los que realicen por cuenta de terceros en razón de sus obligaciones contractuales;

**e.** Los exportadores habituales de bienes obligados a llevar contabilidad;

**f.** Los operadores de turismo receptivo que facturen paquetes de turismo receptivo dentro o fuera del país, en las adquisiciones locales de los bienes y derechos que pasen a formar parte de su activo fijo; o de los derechos, bienes o insumos y de los servicios necesarios para la producción y comercialización de los bienes, derechos y servicios que integren el paquete de turismo receptivo facturado;

**g.** Toda sociedad, sucesión indivisa o persona natural obligada a llevar contabilidad, residente o establecida en el Ecuador, que adquiera bienes, derechos y/o servicios a personas naturales y sucesiones indivisas no obligadas a llevar contabilidad;

**h.** Las personas naturales y las sucesiones indivisas no obligadas a llevar contabilidad, residentes o establecidas en el Ecuador, cuando emitan liquidaciones de compras de bienes y prestaci6n de servicios, exclusivamente en las operaciones que sustenten tales comprobantes; e,

**i.** Los sujetos pasivos que es-ten obligados a realizar retención sobre el IVA presuntivo de conformidad con lo establecido por la Ley de Régimen Tributario Interno, su reglamento de aplicación, las normas que expida para el efecto el Servicio de Rentas Internas y la presente resolución. (SRI, 2017)

**Artículo 3.** Porcentajes de retención de IVA en las adquisiciones y pagos efectuados a sujetos pasivos no calificados como contribuyentes especiales. - Salvo lo dispuesto en el artículo 5 de la presente resolución, se establecen los siguientes porcentajes de retenci6n en la fuente de IVA en las adquisiciones y pagos efectuados a sujetos pasivos no calificados como contribuyentes especiales por el Servicio de Rentas Internas:

## **a) Retención del treinta por ciento (30%) del IVA causado:**

**i.** En las transferencias de bienes gravados con tarifa doce por ciento (12%) de IVA, salvo los casos en que se señale un porcentaje de retención distinto.

**ii.** Las sociedades emisoras de tarjetas de crédito, sean o no contribuyentes especiales, por los pagos que realicen a los establecimientos afiliados a su sistema, cuando estos efectúen transferencias de bienes gravadas con tarifa doce por ciento (12%) de IVA.

# **b) Retención del setenta por ciento (70%) del IVA causado:**

**i.** En la adquisición de servicios y derechos, en el pago de comisiones por intermediación y en contratos de consultoría, gravados con tarifa doce por ciento (12%) de IVA.

**ii.** Las sociedades emisoras de tarjetas de crédito, sean o no contribuyentes especiales, por los pagos que realicen a los establecimientos afiliados a su sistema, cuando estos efectúen prestación de servicios, cesión de derechos y en el pago de comisiones por intermediación, gravados con tarifa doce por ciento (12%) de IVA.

## **c) Retención del cien por ciento (100%) del IVA causado:**

**i.** En la adquisición de servicios profesionales prestados por personas naturales con título de instrucción superior otorgado por establecimientos regulados por la Ley Orgánica de Educación Superior, salvo en los pagos por contratos de consultoría previstos en el numeral i del literal b) de este artículo.

**ii.** En el arrendamiento de inmuebles de personas naturales o sucesiones indivisas no obligadas a llevar contabilidad.

**iii.** Si al adquirir bienes, servicios o derechos, se emite una liquidación de compra de bienes y prestación de servicios, en los casos y de conformidad con las disposiciones previstas en la normativa tributaria vigente, incluyéndose en este caso al pago de cuotas de arrendamiento al exterior.

**iv.** En los pagos de dietas, honorarios o cualquier otro emolumento, que las sociedades, residentes o establecidas en el Ecuador, reconozcan a los miembros de directorios y/o cuerpos colegiados por la asistencia a sesiones de tales entes.

**v.** En los pagos que se efectúen a quienes han sido elegidos como miembros de cuerpos colegiados de elección popular en entidades del sector público, exclusivamente en ejercicio de su función pública en el respectivo cuerpo colegiado.

**vi.** Los operadores de turismo receptivo que facturen paquetes de turismo receptivo dentro o fuera del país en las adquisiciones locales de los bienes y derechos que pasen a formar parte de su activo fijo; o de los derechos, bienes o insumos y de los servicios necesarios para la producción y comercialización de los bienes, derechos y servicios que integren el paquete de turismo receptivo facturado. (SRI, 2017)

Tabla 6 . Retención del IVA Tabla 6 . Retención del IVA

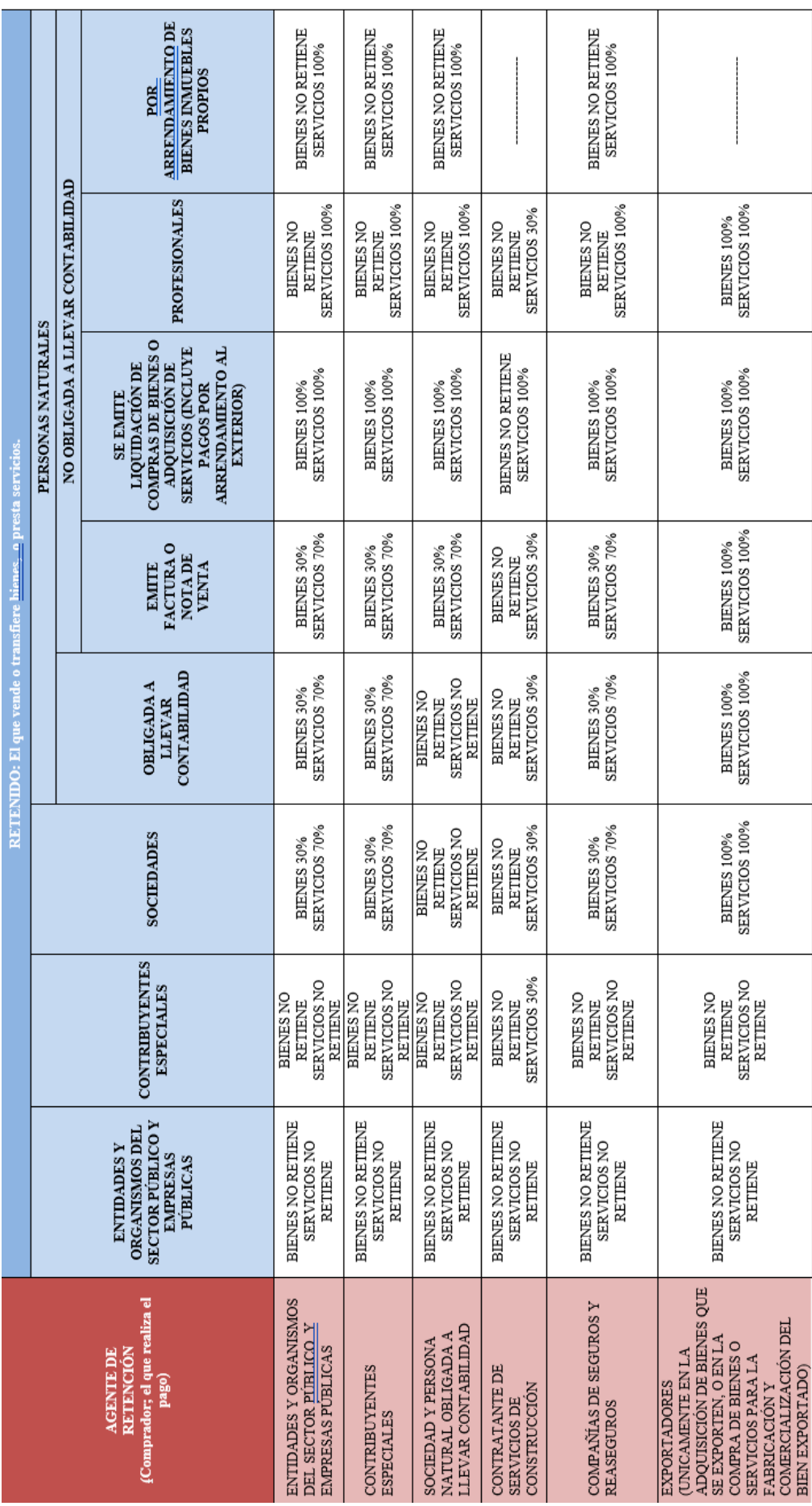

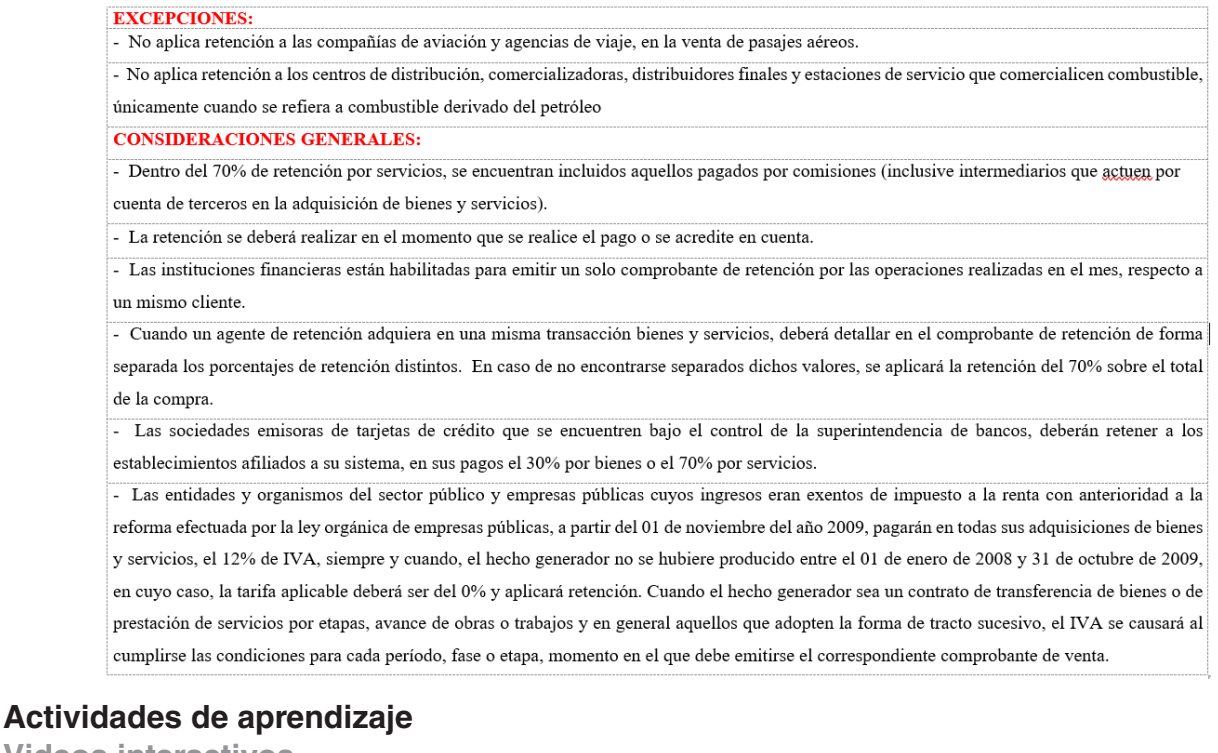

**Videos interactivos**

- https://youtu.be/Fu11VlmP\_xU
- https://youtu.be/1UJjpiTEyGc
- https://youtu.be/ACpYCrSqjrI
- https://youtu.be/CTTbBpwKV7I

**Lectura** 

Ley Régimen Tributario Interno

Estimado estudiante: Descargar de la página web del SRI la Ley de Régimen Tributario Interno y realizar un mapa conceptual con los artículos que deben basarse para la declaración del IR e IVA.

**Aprendizaje autónomo**

#### Estrategia de trabajo:

Desarrollar un cuadro sinóptico de las instituciones financieras que contribuyen a la recaudación de impuestos.

**Foro** 

Investigar sobre la tarifa de IVA que deben pagar eventos culturales y artísticos en el Ecuador.

**Chat semanal** 

Estrategia de participación:

Estimados estudiantes: Dentro del presente elemento, pueden preguntar al docente sobre temas tratados o investigados en la unidad, cabe indicar que es de carácter obligatorio ya que se califica dentro del parámetro de trabajos colaborativos, el medio de realización es por el EVA.

**Aprendizaje práctico experimental**

#### Estrategia de trabajo:

Desarrollar una guía con el proceso de la declaración del Impuesto a la Renta de una persona natural.

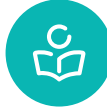

**Autoevaluación**

# **Marque con una (X) la tarifa del IVA que corresponde a cada bien/servicio del siguiente listado**

#### Tabla 7. Autoevaluación 7

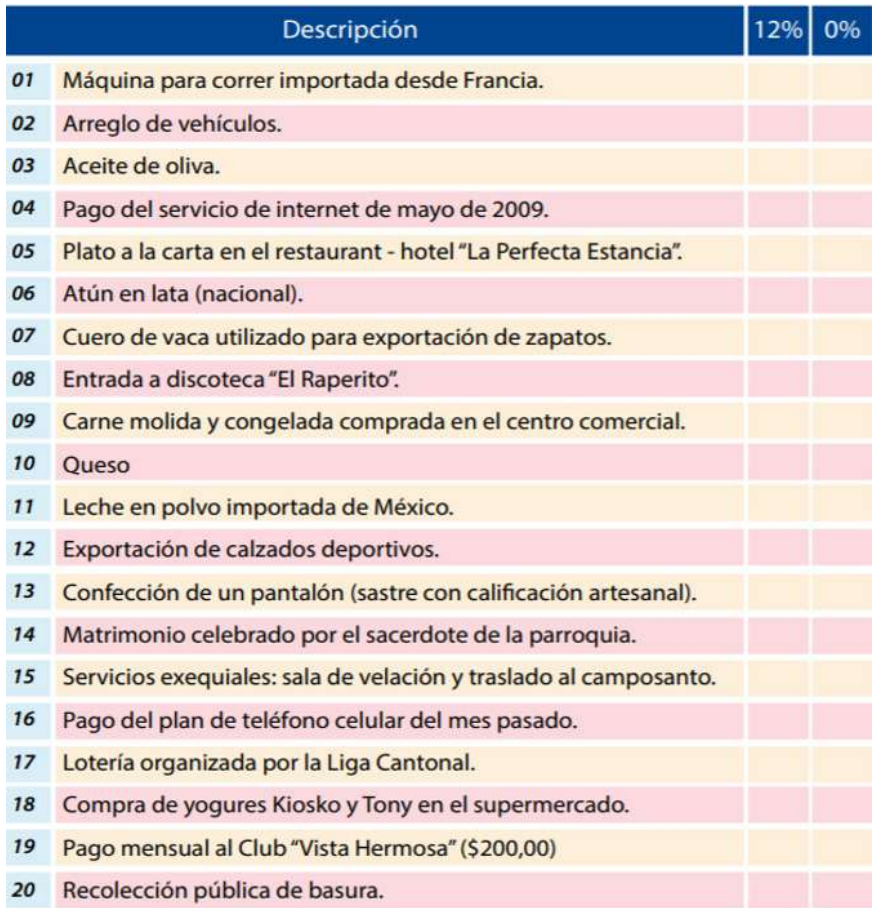

*Fuente 43 (SRI, 2017)*

# **SEGUNDO BIMESTRE**

## **Resultado de Aprendizaje 3**

Reconoce el proceso contable y los documentos que se deben emplear para implementar un sistema contable.

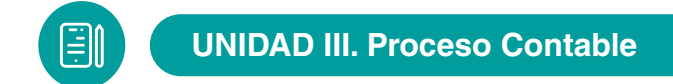

El proceso contable hace referencia a cada una de las operaciones y transacciones que registra la contabilidad en un periodo determinado, regularmente el del año calendario (365 días), desde la apertura de libros hasta la preparación y elaboración de Estados Financieros.

#### **Ciclo contable**

El ciclo contable es un conjunto de fases de la contabilidad, que se repiten en cada ejercicio económico, durante la vida de una empresa, y que tienen como finalidad preparar la información acerca de los resultados obtenidos en dicho ejercicio y de la situación económico-financiera y patrimonial al término del mismo.

La información contable del ejercicio se muestra mediante estados financieros –Balance, Cuenta de Pérdidas y Ganancias, Estado de Cambios en el Patrimonio Neto, Estado de Flujos de Efectivo- que resumen la situación económico-financiera y patrimonial de la empresa y que queda agrupada en las Cuentas Anuales. Esta información cuantitativa se completa con la Memoria, estado en el que se recoge información cualitativa de las operaciones realizadas por la empresa.

#### **Estructura del ciclo contable**

El ciclo contable es un conjunto de fases de la contabilidad que se repiten de forma ordenada y sistemática en cada ejercicio económico/contable, durante la vida de una empresa, y que dan lugar al registro de todos los hechos contables que se han producido en la empresa durante un ejercicio económico. (Wolkers Kluwer, 2021)

La finalidad de este proceso es preparar la información acerca de los resultados obtenidos en dicho ejercicio y de la situación económico-financiera y patrimonial al término del mismo.

Gráfico 38 – Estructura del proceso contable

Gráfico 38 – Estructura del proceso contable

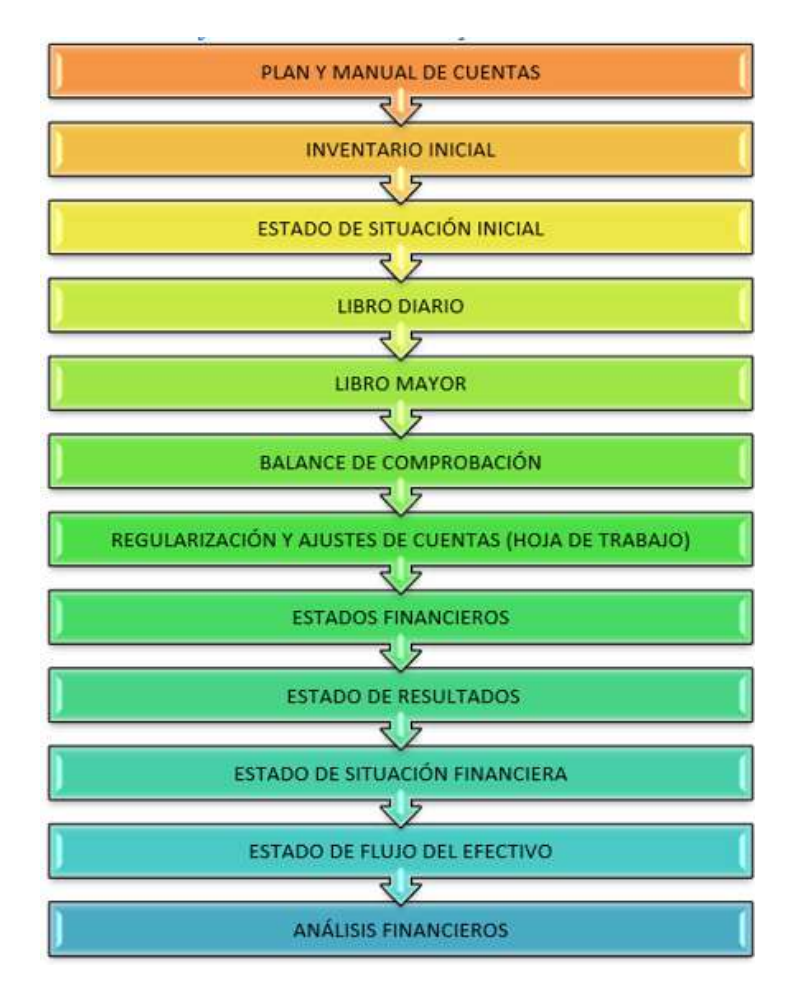

*Fuente 44 – El autor*

## **Plan de cuentas**

Toda empresa para iniciar su contabilidad debe estructurar un plan de cuentas, con la finalidad de manejar todas las cuentas mediante códigos de identificación, especialmente en la actualidad que se utiliza en el sistema computarizado para poder ingresar los datos contables de forma eficiente y eficaz.

El plan de cuentas es un listado que presenta las cuentas necesarias para registrar los hechos contables, se trata de una ordenación sistemática de todas las cuentas que forman parte de un sistema contable. No se puede considerar un plan de cuentas uniforme para todas las empresa su estructura dependerá del tamaño de las necesidades de la empresa y de quien lo elabore.

El plan de cuentas contiene:

## **GRUPO PRINCIPAL**

- 1. ACTIVO
- 2. PASIVO
- 3. PATRIMONIO
- 4. INGRESOS
- 5. COSTOS
- 6. GASTOS
- 7. CUENTAS DE ORDEN

## **SUBGRUPO**

- **1. ACTIVO**
	- 1.1. ACTIVO CORRIENTE
	- 1.2. ACTIVO NO CORRIENTE
	- 1.3. OTROS ACTIVOS
- **2. PASIVO**
	- 2.1. PASIVO CORRIENTE
	- 2.2. PASIVO NO CORRIENTE
	- 2.3. OTROS PASIVOS
- **3. PATRIMONIO**
	- 3.1. CAPITAL SOCIAL
	- 3.2. RESERVAS
	- 3.3. RESULTADO DEL EJERCICIO
- **4. INGRESOS**
	- 4.1. INGRESOS OPERACIONALES
	- 4.2. INGRESOS NO OPERACIONALES
- **5. COSTOS**
	- 5.1. COSTOS OPERACIONALES
	- 5.2. COSTOS NO OPERACIONALES
- **6. GASTOS**
	- 6.1. GASTOS ADMINISTRATIVOS
	- 6.2. GASTOS DE VENTA
		- 6.3. GASTOS FINANCIEROS
- **7. CUENTAS DE ORDEN**
	- 7.1. CUENTAS DE ORDEN DEUDORAS
	- 7.2. CUENTAS DE ORDEN ACREEDORAS

# **Codificación**

Es la utilización de números, letras y símbolos; en consecuencia, el código viene a ser el equivalente al nombre del grupo, subgrupo, cuentas y subcuentas.

#### **Sistemas de Codificación:**

• Alfabético: Cuando se asigna a cada cuenta del plan un código formado por una o varias letras.

• Numérico: Se basa en la asignación de números como códigos para identificar las cuentas.

• Nemotécnico: Se basa en la asignación de códigos que consisten básicamente en las abreviaturas de los nombres de las cuentas.

• Mixto: Cuando utiliza simultáneamente el número, la letra o la abreviatura.

Los niveles que no son de movimientos irán acompañados de un punto. Ejemplo:

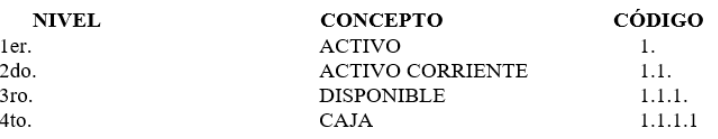

# **Manual de Cuentas**

**1.ACTIVO:** Son todos los bienes, valores y servicios de propiedad de la empresa.

**ACTIVO CORRIENTE:** Se define como el efectivo y demás activos que podrían convertirse en efectivo o que se van a vender o a consumir en un período de un año, que dura el ciclo de operación o ciclo contable.

Código: 1.1.1 Denominación: CAJA

**Descripción**: Esta cuenta registra valores en efectivo, está representada por las monedas, billetes que posee la empresa en un momento determinado.

#### **Se Debita:**

Por todos los valores en efectivo que ingresan a la empresa, generalmente por las ventas al contado, cobro de cuentas.

## **Se Acredita:**

Por todos los valores en efectivo que egresan por adquisiciones, pagos de sueldos, compras.

Saldo: Deudor. (Espejo, 2017).

## **Inventarios**

Son documentos contables donde se registran en forma detallada y valorada el conjunto de bienes, derechos y obligaciones que constituyen el patrimonio de la empresa.

# **Clases de Inventarios:**

#### **• De acuerdo a su ejecución**

**Inventario Parcial:** Se lo efectúa en forma independiente de cada uno de los bienes que posee (ACTIVO) la empresa. Inventario de Caja, Inventario de Muebles y Enseres, Inventario de Valores a Cobrar (PASIVOS), Inventario de Cuentas por Pagar.

**Inventario General:** Recopila todos los inventarios parciales o se efectúa uno sólo de los valores que posee (ACTIVO) y de los valores que adeuda (PASIVO).

• De acuerdo al tiempo en que se realiza

**Inventario Inicial:** Es el elemento contable que por primera vez se realiza en una empresa.

**Inventario Final:** Se lo realiza al finalizar el periodo contable y corresponde al inventario físico de la mercancía de la empresa y su correspondiente valoración. Con el inventario final se procede a realizar.

**Inventario Contable:** Es aquel que se fundamenta en los libros de contabilidad, específicamente en el libro mayor, en la mayoría de los casos estos valores no están de acuerdo a la realidad, por causa diversas como: diferencias de costos en los artículos vendidos, rebajas en facturas, algunos casos las mercaderías han mermado de peso, capacidad, volumen, o por estar averiadas, es por esto que el inventario contable no es muy confiables, es por ello que es necesario realizar el inventario físico final.

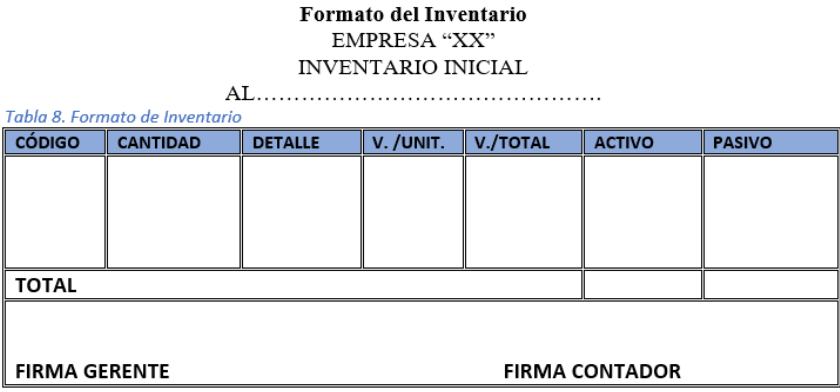

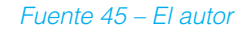

#### **Estado de Situación Inicial**

El Estado de Situación Inicial o también llamado balance general inicial es la presentación ordenada de los activos, pasivos y patrimonio en la iniciación de un negocio. Al Estado de Situación Inicial se lo puede presentar de dos formas:

**1. Balance de T u Horizontal:** Se registra los activos en el lado izquierdo, mientras los pasivos y patrimonio en el lado derecho, procurando que el total de los activos y el total de los pasivos y patrimonio se registren a la misma altura.

**2. Forma de Reporte o vertical:** Se registra los Activos y a continuación los Pasivos y Patrimonio, estos dos últimos se desplazan un tanto hacia la derecha.

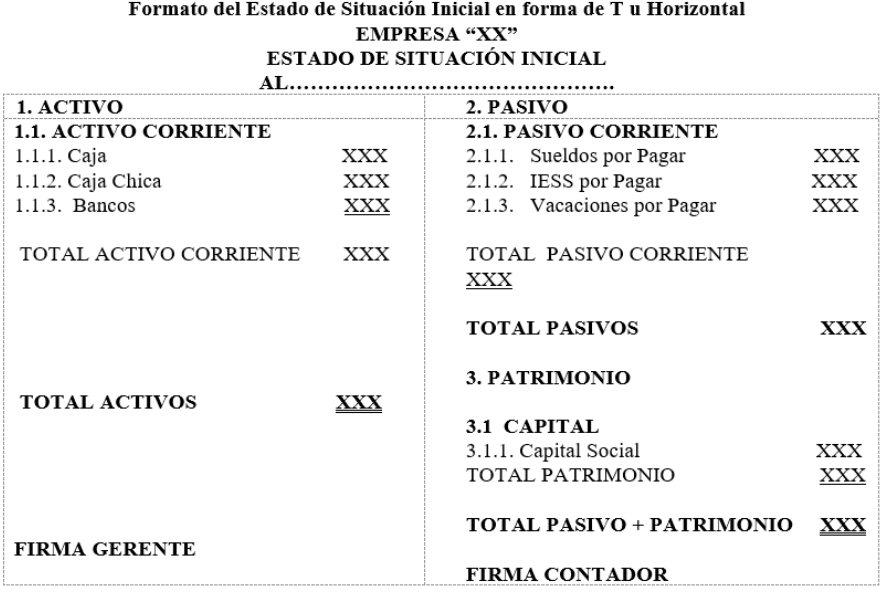

# **3. Formato del Estado de Situación Inicial en forma de Reporte o Vertical**

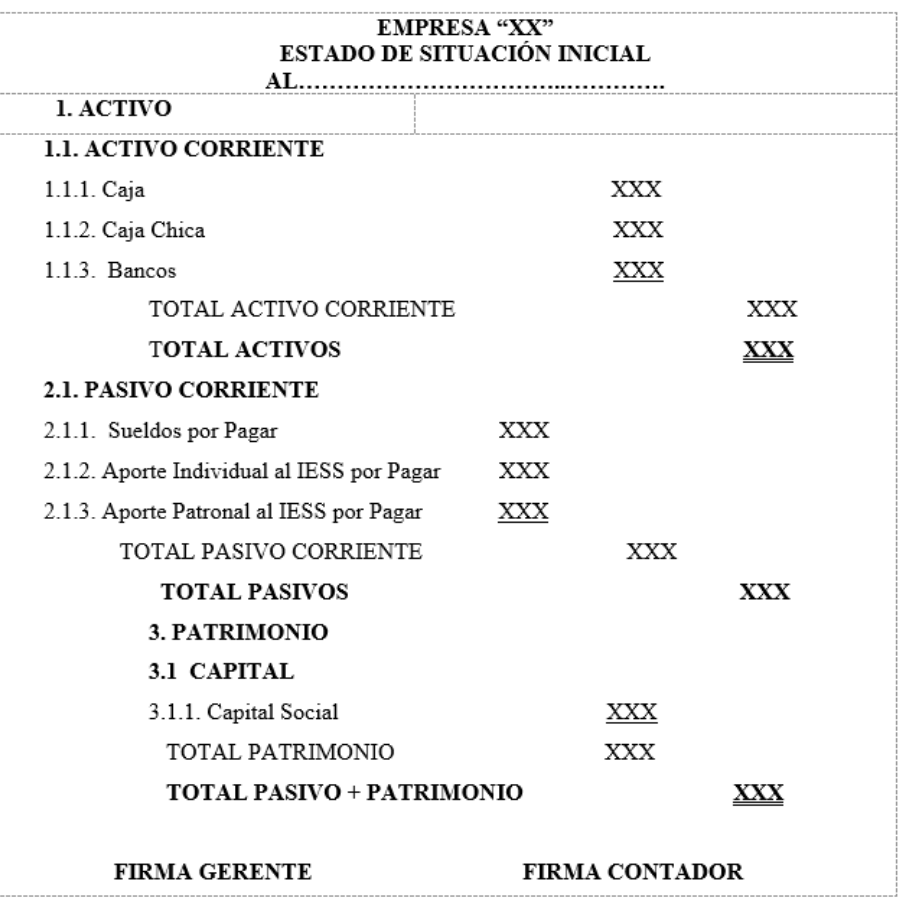

# **Libro Diario**

Es el registro principal donde se anotan cada día y en orden cronológico las operaciones comerciales realizadas por una empresa o comercio.

La anotación de las operaciones comerciales se las realiza mediante **ASIENTOS CONTA-BLES**, a lo que se denomina también jornalización

**Asientos.** - Consiste en registrar cada transacción en cuentas deudoras que reciben valores y en cuentas acreedoras que entregan valores, aplicando los principios de la partida doble. Todo asiento contable debe contener:

- Fecha.
- Cuenta o cuentas deudoras.
- Cuenta o cuentas acreedoras
- Explicación y comprobante del asiento que originó la jornalización.

## **Clasificación de los Asientos:**

Asientos Simples: Son aquellos que constan de una sola cuenta deudora y de una sola cuenta acreedora.

Fecha - X-BANCOS XXX CAJA XXX P/r. Deposito en Banco de Loja n° 12343.

**Asientos Compuestos:** Son aquellos que constan de dos o más cuentas deudoras y de dos o más cuentas acreedoras.

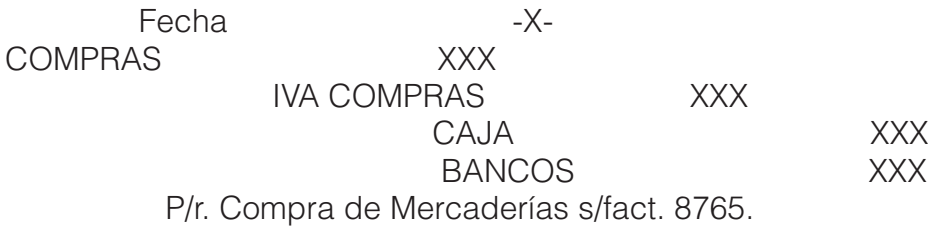

**Asientos Mixtos:** Son aquello que constan de una cuenta deudora y de dos o más cuentas acreedoras o viceversa.

> Fecha - X- CAJA XXX VENTAS XXX IVA VENTAS XXX P/r. Venta de Mercaderías s/fact. N° 1976.

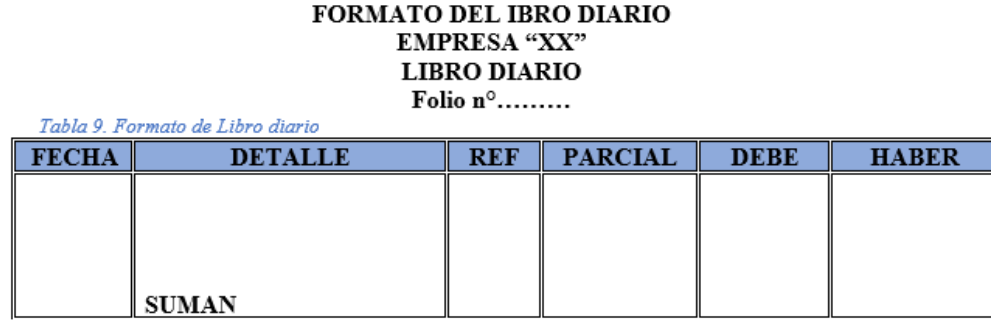

*Fuente 46 – El autor*

#### **Libro Mayor**

Se encarga del control de todas las cuentas principales, con la finalidad de agrupar y verificar los valores de las cuentas que aparecen en el libro diario; se abrirán los mayores para las cuentas que sean necesarias, es decir un mayor por cada cuenta en el orden que van apareciendo en el diario.

El libro mayor consta de:

- Encabezamiento
- Cuenta
- Código
- Fecha
- Descripción
- Referencia
- Debe
- Haber
- Saldo

## **FORMATO DE MAYOR GENERAL A UN SOLO FOLIO**

**Tabla 10. Formato de Libro Mayor a un solo folio**

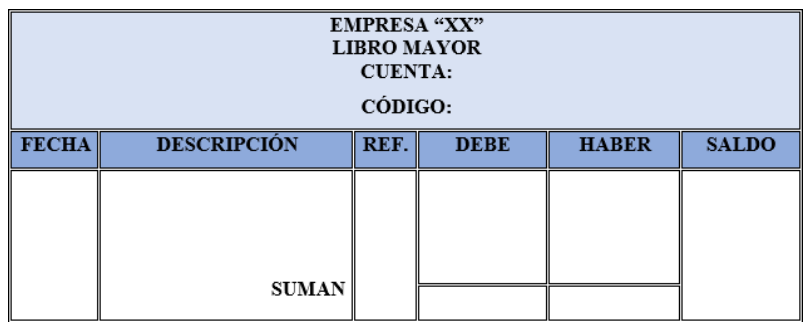

*Fuente 47 – El autor*

# **FORMATO DE MAYOR GENERAL A DOBLE FOLIO**

Tabla 11. Formato de Libro Mayor doble folio

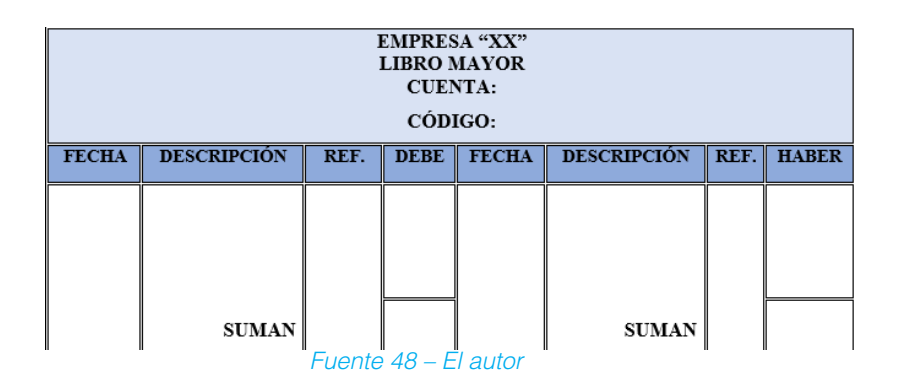

# **FORMATO DE MAYOR EN T**

#### EMPRESA "XX" **LIBRO MAYOR**

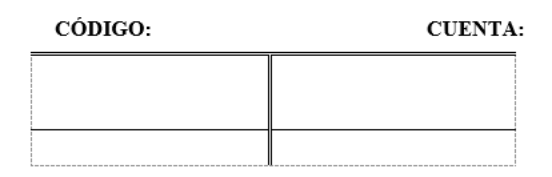

## **Balance de comprobación**

El balance de Comprobación denominado también de sumas y saldos, sirve para comprobar la exactitud del registro contable en los registros de entrada original (libro diario) y el mayor general.

Las sumas de las diferentes cuentas del libro mayor se trasladan a las columnas del débito y crédito del balance de comprobación; la igualdad del débito y crédito del balance de comprobación es el indicativo de que los registros del diario y mayor son correctos. El balance de comprobación consta de lo siguiente:

- Encabezamiento
- Rayado

#### **Formato del balance de comprobación**

Tabla 12.. Formato de Libro Mayor doble folio

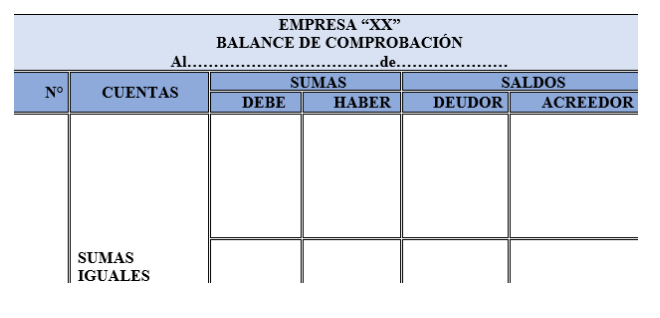

*Fuente 49 – El autor*

# **Ajustes Contables**

Son asientos contables que se hacen aciertas cuentas al cierre de un período contable y que tiene por objeto incluir en los balances con sus valores reales. Además efectuar la regularización en las cuentas de mercaderías, compras, ventas, descuentos y devoluciones en compras, ventas y los ajustes por depreciaciones, amortizaciones, etc. Se debe hacer cuando el caso lo amerite.

Los ajustes que con más frecuencia se presentan son aquellos que se refiere a:

- 1. Ajustes Acumulados
- 2. Ajustes Diferidos
- 3. Ajustes por Depreciaciones
- 4. Ajustes por Amortizaciones
- 5. Ajustes por Consumos
- 6. Ajustes por Provisiones.

Los ajustes se jornalizan en el libro diario y se procede a la respectiva mayorización.

#### **Asientos tipo**

**Ajustes acumulados**

 Fecha -X- GASTOS SUELDOS XXX SUELDOS ACUMULADOS POR PAGAR XXX P/r. Pago de sueldos correspondiente al mes de…………

## **Ajustes diferidos**

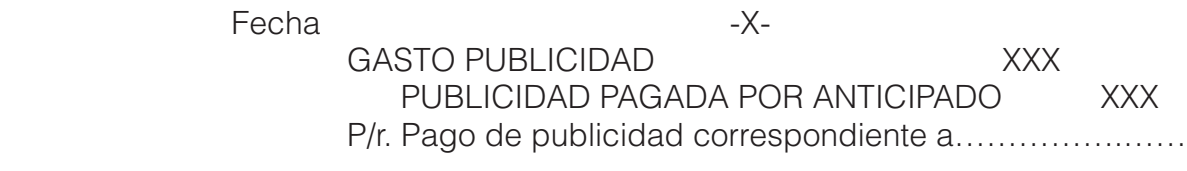

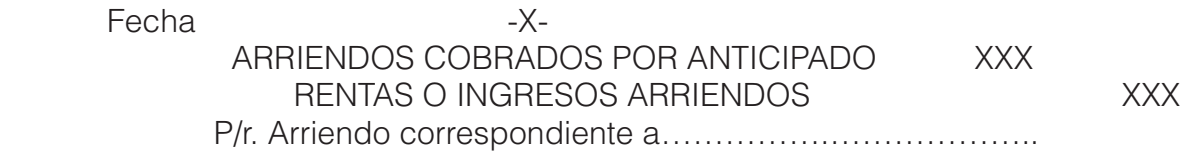

#### **Ajustes de depreciación**

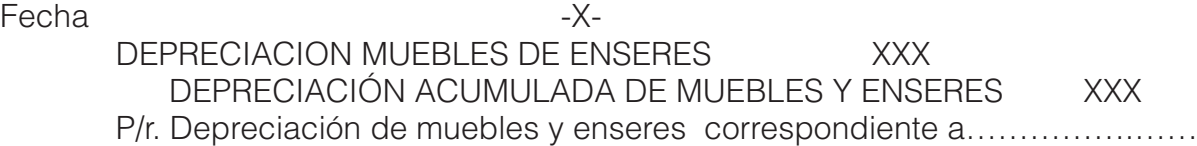

# **Ajustes de amortizaciación**

Fecha - X- AMORTIZACIÓN GASTO DE CONSTITUCIÓN XXX AMORTIZACIÓN ACUM. DE GASTOS DE CONSTITUCIÓN XXX P/r. Amortización de gastos de constitución correspondiente a…………….……

#### **Ajustes de consumo**

Fecha - X- GASTO SUMINISTROS DE OFICINA XXX SUMINISTROS DEOFICINA XXX P/r. Consumo de suministros de oficina correspondiente a…………….……

#### **Ajustes de provisiones**

Fecha - X-GASTO SUMINISTROS DE OFICINA XXX SUMINISTROS DEOFICINA XXX P/r. Consumo de suministros de oficina correspondiente a…………….……

## **Hoja de trabajo**

Es un medio auxiliar y didáctico, que permite resumir en un solo informe gran parte del proceso contable, hoja de contiene: saldos del balance de comprobación, ajustes, balance ajustado, estados de pérdidas y ganancias y estado de situación financiero.

Formato de la hoja de trabajo

Tabla 13.. Formato de Hoja de trabajo

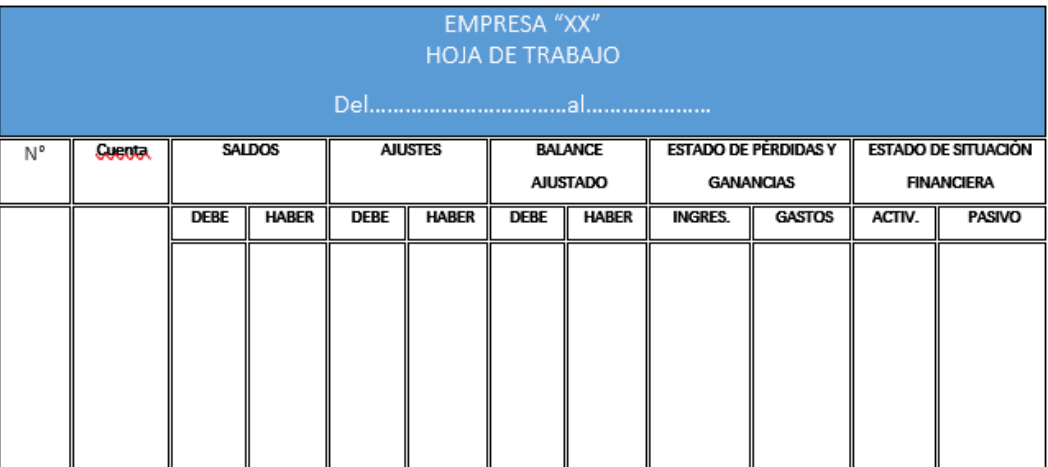

 *Fuente 50 – El autor*

## **Cierre de Libros**

Los asientos de cierre de libros se elaboran al finalizar el ejercicio económico o período contable con el objeto de:

- Centralizar o agrupar las cuentas que ocasionan gastos o egresos
- Centralizar o agrupar las cuentas que generan renta o ingresos
- Determinar el resultado final, el mismo que puede ser:
- Ganancia, utilidad o superávit
- Pérdida o déficit

La agrupación se realiza a través de la cuenta Resumen de Rentas y Gastos o Pérdidas y Ganancias. Se debita la cuenta Resumen de Rentas y se acredita cada una de las cuentas de gastos; se debita las cuentas de Ingresos o Rentas y Gastos; y se acredita la cuenta de Resumen de Rentas y Gastos.

Cuando los ingresos o rentas son mayores que los gastos o egresos el resultado final es una ganancia. En este caso se debita la cuenta Resumen de Rentas y Gastos y se acredita la cuenta utilizada del ejercicio.

Cuando los gastos son mayores que las rentas el resultado final es una pérdida y se procede a debitar la cuenta Pérdida en el Ejercicio y se acredita la cuenta Resumen de Rentas y Gastos.

**Ejm.**

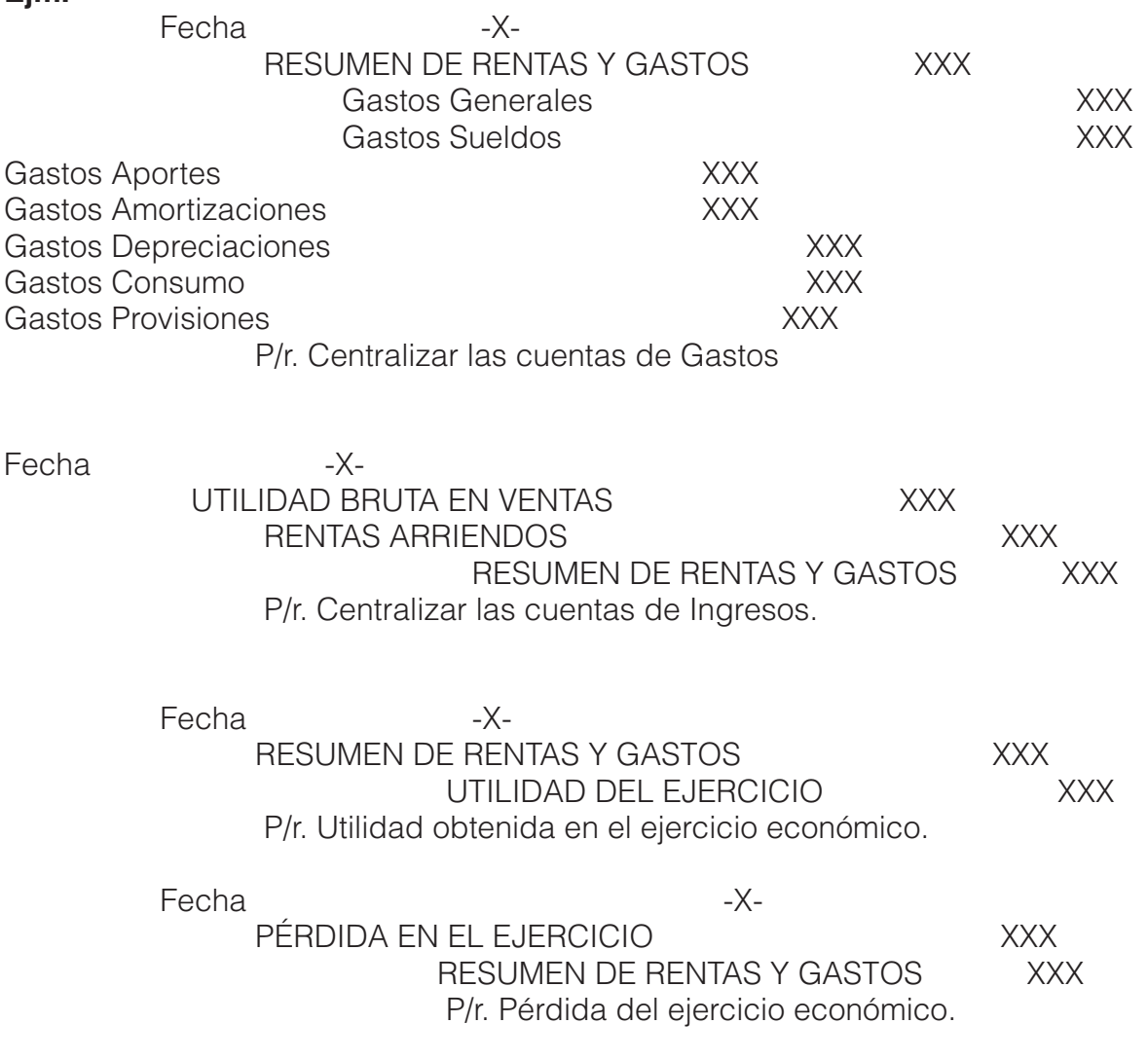

## **Actividades de aprendizaje recomendadas**

#### **Videos interactivos**

- https://www.youtube.com/watch?v=VWCIOvFqODU&t=25s
- https://www.youtube.com/watch?v=Gel9UK3D6bM&t=35s
- https://www.youtube.com/watch?v=Jdh9y\_ECB9U&t=81s

**Lectura**

#### Análisis del ciclo contable

Estimado estudiante: No dejes de leer el capítulo del libro de contabilidad general de Espejo Lupe, (2018), p. 380 – 401 y desarrollar un resumen.

**Aprendizaje Autónomo**

#### Estrategia de trabajo:

Proponer un caso práctico del tema ajustes contables con desarrollo de libro diario, libro mayor, balance de comprobación y hoja de trabajo.

**Foro**

#### Estrategia de participación:

Diferencia entre procesos que presenta el ciclo contable.

**Chat semanal**

#### Estrategia de participación:

Estimados estudiantes: Dentro del presente elemento, pueden preguntar al docente sobre temas tratados o investigados en la unidad, cabe indicar que es de carácter obligatorio ya que se califica dentro del parámetro de trabajos colaborativos, el medio de realización es por el EVA.

**Aprendizaje Práctico Experimental** 

#### Estrategia de trabajo:

Estimados estudiantes: Desarrollar el siguiente caso práctico.

• EJERCICIO PRÁCTICO La empresa "M&M" inicia sus operaciones económicas el 01 de Octubre, con los siguientes bienes y valores:

# Tabla 14. Formato de Hoja de trabajo

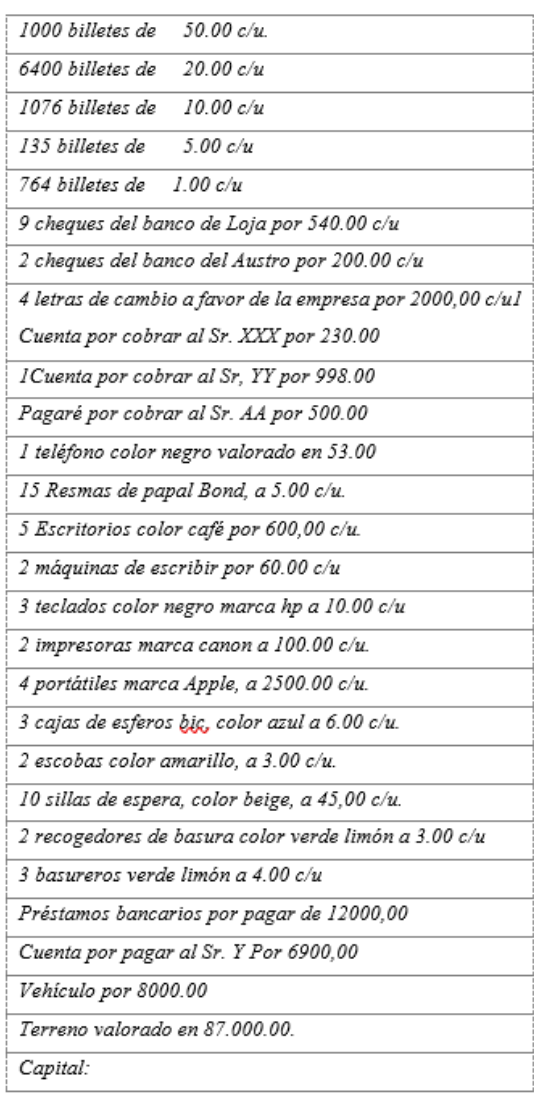

*Fuente 50 – El autor*

Se solicita: Inventario Inicial, estado de situación inicial, libro diario.

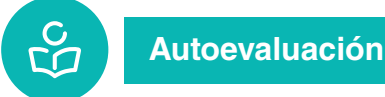

# **Desarrolle la siguiente evaluación**

## **1. Contabilidad es:**

**a.** Es el registro y control de todo lo que entra y sale de la empresa.

**b.** Es un sistema contable que permite conocer la situación financiera de una empresa. **c.** Es una técnica que nos permite registrar cronológicamente las transacciones económicas que realiza una empresa en un periodo determinado.

**d.** Ninguna de las anteriores.

#### **2. Conteste:**

- **a.** Las partes del formato del libro diario son:
- **b.** Cuántos tipos de mayorización existen:
- **c.** Que inventario es el de mayor confiabilidad dentro de las empresas:
- **d.** Que tipo de ajustes se debe realizar a los activos fijos:
- **e.** En los bienes fungibles que tipo de ajuste se emplea:
- **f.** La hoja de trabajo se considera como un:
- **g.** El balance de comprobación posee dos columnas que son:
- **h.** Cuantos tipos de asientos contables existen:
- **i.** Los asientos de cierre del ejercicio cuando se deben ejecutar:

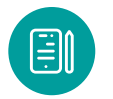

# **UNIDAD IV. Estados Financieros**

## **Definición**

Los estados financieros se elaboran al finalizar un período contable con el objetivo de proporcionar información sobre la situación económica y financiera de la empresa.

Esta información permite examinar los resultados obtenidos y evaluar el potencial futuro de la empresa o negocio a través de:

- Estado de Resultados o Situación Económica
- Estado de Situación Financiera
- Estado de Flujo del Efectivo

## **Estado de resultados o situación económica**

El estado de Resultados es uno de los estados financieros básicos, el cual muestra la utilidad o pérdida obtenida en un periodo determinado por actividades ordinarias y extraordinarias. Se habla de un periodo determinado, por cuanto una utilidad o pérdida se obtiene por actividades de diversa naturaleza y realizadas a lo largo del tiempo. Desde el punto de vista financiero, reviste una importancia fundamental el determinar la correspondencia de ingresos, costos y gastos en los diferentes períodos.

Se encuentra compuesto por las cuentas nominales, transitorias o de resultados; o sea las cuentas de ingresos, gastos y costos, cuyos saldos deben ser cerrados al finalizar el ejercicio contable. Los valores deben corresponder exactamente a los valores que aparecen en el libro mayor y sus auxiliares, o a los valores que aparecen en la sección de ganancias y pérdidas de la hoja de trabajo.

Estado de Ganancias y Pérdidas Forma y Contenido del Estado de Resultados A diferencia del Balance General, el Estado de Resultados normalmente tiene un sólo tipo de presentación que es la de un estado financiero en forma vertical. Las variantes obedecen más al tipo de detalle que pueden contemplarse en los diferentes renglones del estado financiero. En la estructura de un Estado de Resultados se puede diferenciar los siguientes rubros: Ventas Netas. Costo de Ventas. Gastos de Operaciones: De ventas, Administración y generales. Otros Ingresos (Egresos) Impuesto Sobre la Renta. (Zapata, 2015)

# **FORMATO DEL ESTADO DE RESULTADOS - ANALÍTICO EMPRESA "XX"**

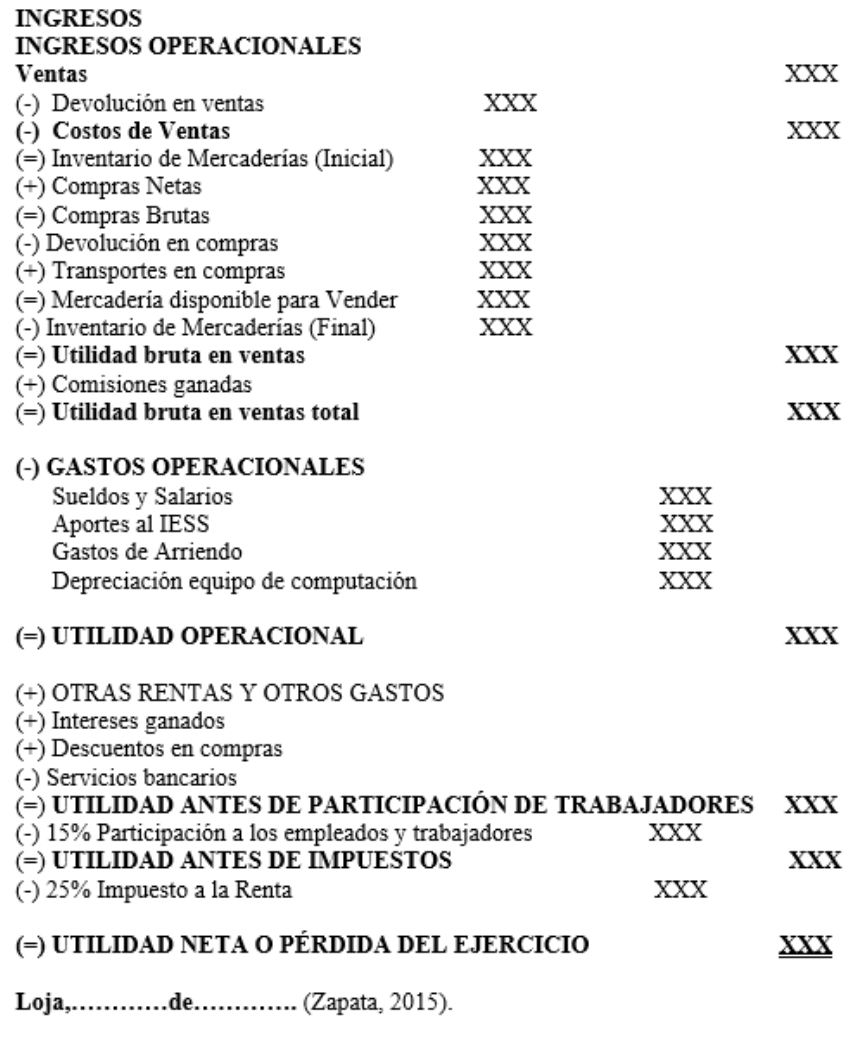

**GERENTE** 

**CONTADOR** 

#### **Estado de Situación financiera o balance general**

El Estado de Situación Financiera comúnmente denominado Balance General, es un documento contable que refleja la situación financiera de un ente económico a una fecha determinada. Su estructura la conforman cuentas de activo, pasivo y patrimonio o capital contable. Su formulación está definida por medio de un formato, en cual en la mayoría de los casos obedece a criterios personales en el uso de las cuentas, razón por el cual su forma de presentación no es estándar.

#### **Características**

**1) COMPRENSIVOS:** Debe integrar todas las actividades u operaciones de la empresa.

**2) CONSISTENCIA:** La información contenida debe ser totalmente coherente y lógica para efectos de información.

**3) RELEVANCIA:** Debe ayudar a mostrar los aspectos principales del desempeño de la empresa, esta característica ayudara a ejercer influencia sobre las decisiones económicas de los que la utilizan, ayudándoles a evaluar hechos pasados, presentes o futuros, o bien confirmar o corregir evaluaciones realizadas anteriormente.

**4) CONFIABILIDAD:** Deben ser el reflejo fiel de la realidad financiera de la empresa.

**5) COMPARABILIDAD:** Es necesario que puedan compararse con otros periodos de la misma empresa con el fin de identificar las tendencias de la situación financiera.

Ya que su estructura la conforman las cuentas de activo, pasivo y patrimonio, definiremos cada uno de ellos de acuerdo a NIIF.

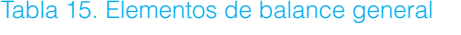

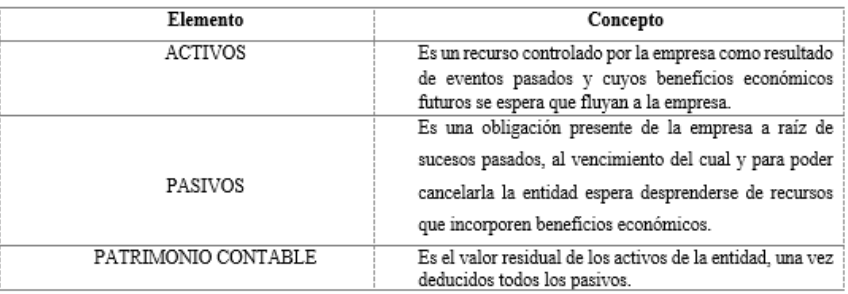

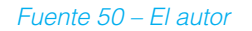

#### **Información a presentar en el estado de situacion financiera o en las notas**

Una entidad revelará, ya sea en el estado de situación financiera o en las notas, las siguientes sub clasificaciones de las partidas presentadas:

**(a)** Propiedades, planta y equipo en clasificaciones adecuadas para la entidad.

**(b)** Deudores comerciales y otras cuentas por cobrar que muestren por separado importes por cobrar de partes relacionadas, importes por cobrar de terceros y cuentas por cobrar procedentes de ingresos acumulados (o devengados) pendientes de facturar. **(c)** Inventarios, que muestren por separado importes de inventarios:

(i) Que se mantienen para la venta en el curso normal de las operaciones.

(ii) En proceso de producción para esta venta.

(iii) En forma de materiales o suministros, para ser consumidos en el proceso de producción, o en la prestación de servicios.

**(d)** Acreedores comerciales y otras cuentas por pagar, que muestren por separado importes por pagar a proveedores, cuentas por pagar a partes relacionadas, ingresos diferidos y acumulaciones (o devengos).

**(e)** Provisiones por beneficios a los empleados y otras provisiones.

**(f)** Clases de patrimonio, tales como capital desembolsado, primas de emisión, ganancias acumuladas y partidas de ingreso y gasto que, como requiere esta NIIF, se reconocen en otro resultado integral y se presentan por separado en el patrimonio.

#### **FORMATO DEL ESTADO DE SITUACIÓN FINANCIERA EMPRESA "XX" ESTADO DE SITUACIÓN FINANCIERA**

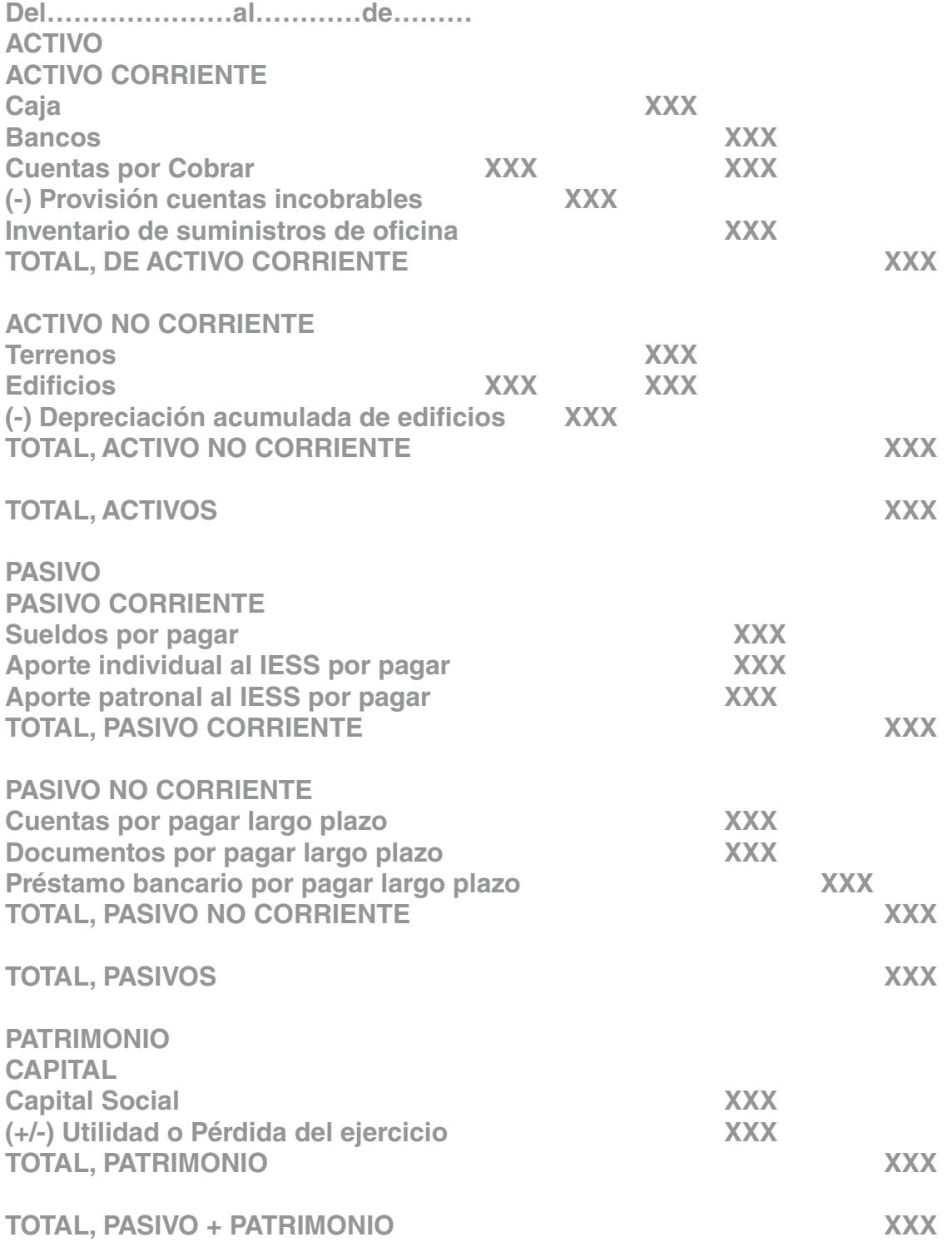

### **Estado de Situación financiera o balance general**

El Estado de Situación Financiera comúnmente denominado Balance General, es un documento contable que refleja la situación financiera de un ente económico a una fecha determinada. Su estructura la conforman cuentas de activo, pasivo y patrimonio o capital contable. Su formulación está definida por medio de un formato, en cual en la mayoría de los casos obedece a criterios personales en el uso de las cuentas, razón por el cual su forma de presentación no es estándar.

### **Características**

**1) COMPRENSIVOS:** debe integrar todas las actividades u operaciones de la empresa.

**2) CONSISTENCIA**: la información contenida debe ser totalmente coherente y lógica para efectos de información.

**3) RELEVANCIA:** debe ayudar a mostrar los aspectos principales del desempeño de la empresa, esta característica ayudara a ejercer influencia sobre las decisiones económicas de los que la utilizan, ayudándoles a evaluar hechos pasados, presentes o futuros, o bien confirmar o corregir evaluaciones realizadas anteriormente.

**4) CONFIABILIDAD:** Deben ser el reflejo fiel de la realidad financiera de la empresa.

**5) COMPARABILIDAD:** es necesario que puedan compararse con otros periodos de la misma empresa con el fin de identificar las tendencias de la situación financiera.

Ya que su estructura la conforman las cuentas de activo, pasivo y patrimonio, definiremos cada uno de ellos de acuerdo a NIIF.

#### Tabla 15. Elementos de balance general

#### **Elemento Concepto**

**ACTIVOS** Es un recurso controlado por la empresa como resultado de eventos pasados y cuyos beneficios económicos futuros se espera que fluyan a la empresa.

**PASIVOS** Es una obligación presente de la empresa a raíz de sucesos pasados, al vencimiento del cual y para poder cancelarla la entidad espera desprenderse de recursos que incorporen beneficios económicos.

**PATRIMONIO CONTABLE**Es el valor residual de los activos de la entidad, una vez deducidos todos los pasivos.

Fuente 50 – El autor

### **Información a presentar en el estado de situacion financiera o en las notas**

Una entidad revelará, ya sea en el estado de situación financiera o en las notas, las siguientes sub clasificaciones de las partidas presentadas:

**(a)** Propiedades, planta y equipo en clasificaciones adecuadas para la entidad.

**(b)** Deudores comerciales y otras cuentas por cobrar que muestren por separado importes por cobrar de partes relacionadas, importes por cobrar de terceros y cuentas por cobrar procedentes de ingresos acumulados (o devengados) pendientes de facturar.

**(c)** Inventarios, que muestren por separado importes de inventarios:

**(i)** Que se mantienen para la venta en el curso normal de las operaciones.

**(ii)** En proceso de producción para esta venta.

**(iii)** En forma de materiales o suministros, para ser consumidos en el proceso de producción, o en la prestación de servicios.

**(d)** Acreedores comerciales y otras cuentas por pagar, que muestren por separado importes por pagar a proveedores, cuentas por pagar a partes relacionadas, ingresos diferidos y acumulaciones (o devengos).

**(e)** Provisiones por beneficios a los empleados y otras provisiones.

**(f)** Clases de patrimonio, tales como capital desembolsado, primas de emisión, ganancias acumuladas y partidas de ingreso y gasto que, como requiere esta NIIF, se reconocen en otro resultado integral y se presentan por separado en el patrimonio.

# **FORMATO DEL ESTADO DE SITUACIÓN FINANCIERA EMPRESA "XX"**

# **ESTADO DE SITUACIÓN FINANCIERA**

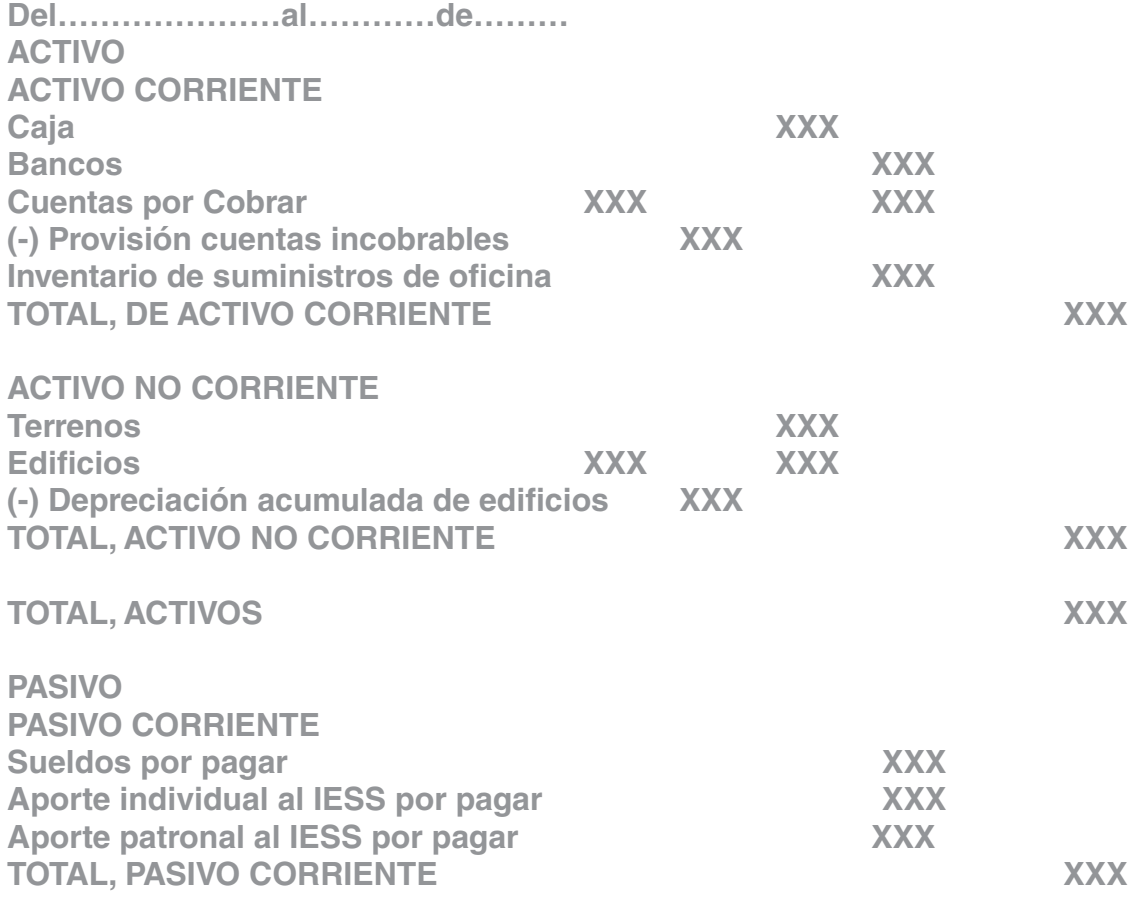

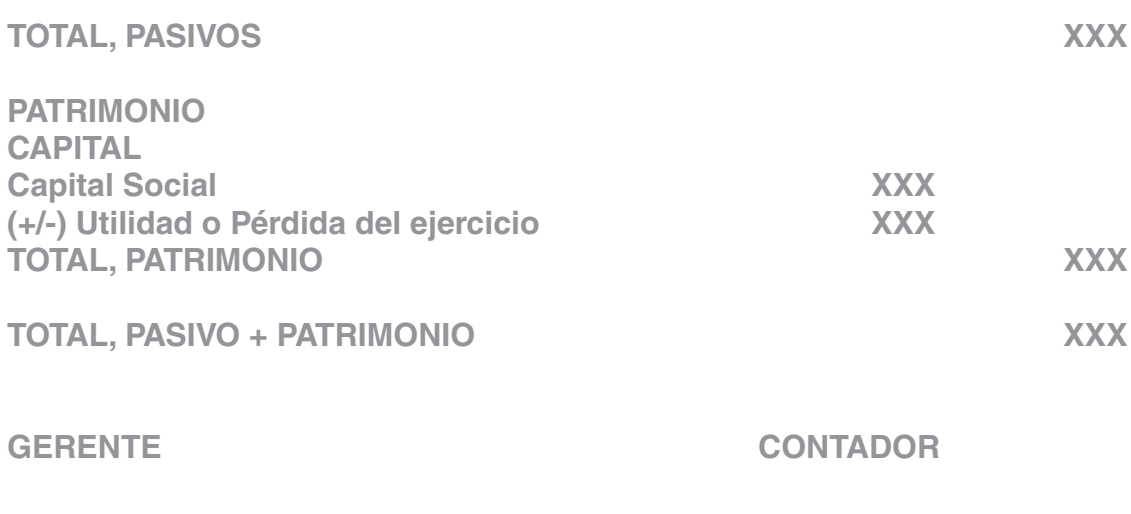

## **Estado de Flujo del efectivo**

**E**n este sistema se controla el movimiento de la cuenta mercaderías a través de las siguientes cuentas; y al final del periodo contable se realiza la Regulación o Ajuste correspondiente. suma importancia, porque les permite ejecutar continuamente sus operaciones, cubrir sus obligaciones inmediatas y directas, y realizar inversiones para el sostenimiento y crecimiento de la empresa. La generación, administración y utilización de ese efectivo se presenta en uno de los estados financieros más conocidos e importantes: el estado de flujo de efectivo.

Es un estado contable básico que informa sobre las variaciones y movimientos de efectivo y sus equivalentes en un período determinado.

La información acerca de los flujos de efectivo es útil porque suministra a los usuarios de los estados financieros las bases para evaluar la capacidad que tiene la empresa para generar efectivo y equivalentes al efectivo, así como sus necesidades de liquidez. Para tomar decisiones económicas, los usuarios deben evaluar la capacidad que la empresa tiene para generar efectivo y equivalentes al efectivo, así como las fechas en que se producen y el grado de certidumbre relativa de su aparición. Importancia

La importancia del flujo de efectivo reside en que permite a la entidad económica y al responsable de la información financiera conocer cómo se genera y utiliza el dinero y sus equivalentes en la administración del negocio. Todas las empresas necesitan efectivo para realizar sus operaciones, pagar sus obligaciones y determinar si su operación les genera los recursos suficientes o requerirán financiamiento, por lo que se convierte en un insumo importante para el análisis y la planeación financiera.

Por lo tanto, de manera general, el estado de flujo de efectivo expone lo siguiente:

**1.** Muestra las entradas y salidas que representan el origen y la aplicación de los recursos en cierto periodo.

**2.** En un entorno inflacionario, elimina los efectos de la inflación reconocidos en los estados financieros.

**3.** Se expresa en valores nominales.

**4.** En la presentación del estado financiero, muestra la generación o utilización de efectivo en actividades de operación, inversión y financiamiento

**5.** Para formular el estado financiero se puede utilizar el método directo o indirecto, pero ambos consideran las entradas y salidas de efectivo en el periodo.

#### **Estructura del flujo del efectivo**

Es importante señalar que, como estado financiero básico, el estado de flujo de efectivo entró en vigor en 2008, según lo establecido en la Norma de Información Financiera NIF B-2, y su objetivo es presentar a los usuarios interesados las entradas y salidas de efectivo originadas por las actividades de operación, inversión y financiamiento.

Las actividades que conforman la estructura de dicho estado financiero son:

• **Actividades de operación:** Son aquellas actividades de la operación relacionadas con el desarrollo del objeto social de la empresa o entidad, es decir, con la producción o comercialización de sus bienes, o la prestación de sus servicios.

• **Actividades de inversión**: Son las que hacen referencia a las inversiones de la empresa en activos fijos, en compra de inversiones en otras empresas, títulos, valores, etc.

• **Actividades de financiación**: Son aquellas que hacen referencia a la adquisición de recursos para la empresa, que van desde las fuentes externas de financiamiento hasta los propios socios de la empresa o entidad. Tal como se observa, la estructura de este estado financiero pretende detectar a la brevedad posible el origen de todo el dinero que ingresa a la empresa o entidad, así como programar todo lo que se debe pagar; no le corresponde juzgar las compras, sino determinar la jerarquía de los pagos pendientes.

# **FORMATO DEL ESTADO DE FLUJO DEL EFECTIVO EMPRESA "XX"**

**ESTADO DE FLUJO DEL EFECTIVO**

**Del……….al……………….del………**

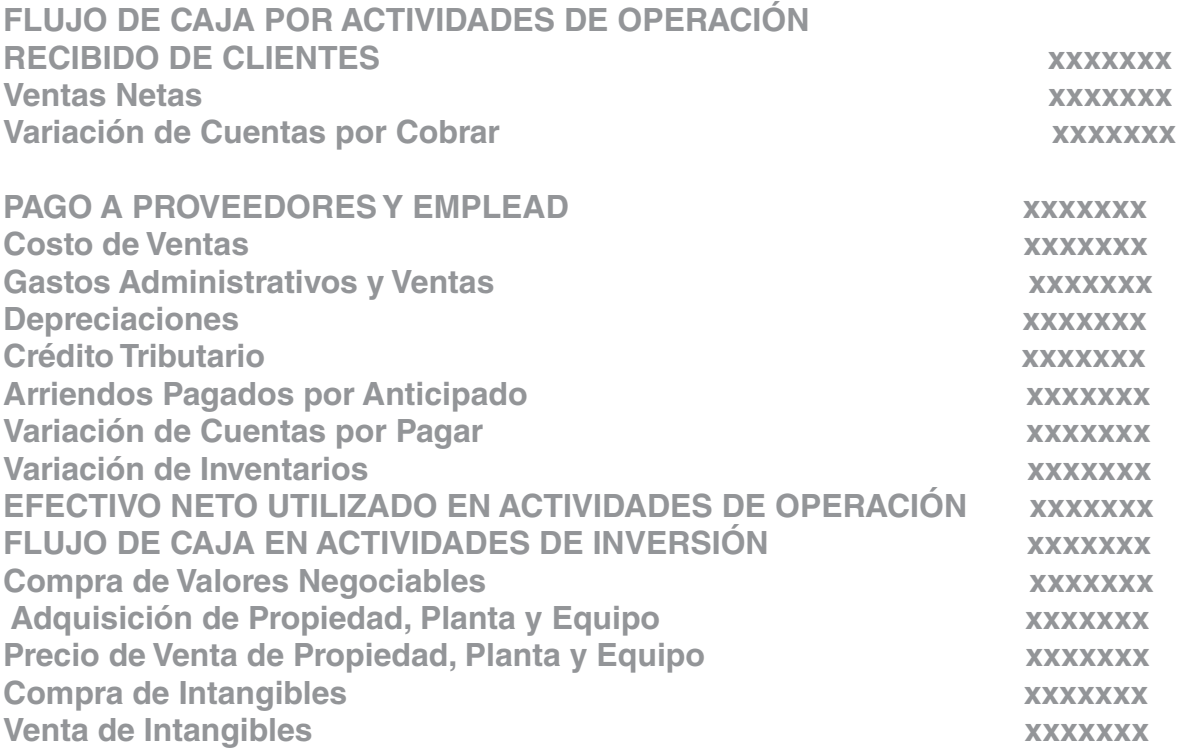

**EFECTIVO NETO UTILIZADO EN ACTIVIDADES DE INVERSIÓN xxxxxxx FLUJO DE CAJA POR ACTIVIDADES DE FINANCIAMIENTO Precio de Venta de Obligaciones a Largo Plazo xxxxxxx Disminución de Obligaciones a Largo Plazo xxxxxxx Dividendos Pagados xxxxxxx EFECTIVO NETO UTILIZADO EN ACTIVIDADES DE FINANCIAMIENTO xxxxxx** 

**FLUJO NETO DE CAJA xxxxxxx**

**f) GERENTE f). CONTADOR**

#### **Actividades de aprendizaje recomendadas**

#### **Videos interactivos**

- https://www.youtube.com/watch?v=ld8mBkF7F-Q
- https://www.youtube.com/watch?v=iSNMvzR8-8U

**Lectura**

#### Estado de Resultados

Estimado estudiante: Leer el capítulo de estado de resultados del libro de contabilidad general y plantear un ejercicio práctico de las p. 282 – 325 de Pedro Zapata.

**Aprendizaje Autónomo**

#### Estrategia de trabajo:

Desarrollar el libro diario, libro mayor, balance de comprobación ajustes y estados financieros del siguiente caso práctico:

La empresa "El financiero" realiza las siguientes transacciones:

•

- **01-07-2021** Se vende mercaderías por un valor de \$ 1580.00 más el IVA el valor total de la venta nos cancelan al contado.
- **02-07-2021** Se realiza la creación del Fondo de Caja Chica por un valor de \$ 200.00 para lo cual se emite un cheque del Banco de Guayaquil al Ing. JJ responsable del fondo.
- **03-07-2021** Se paga por Luz eléctrica y agua el valor de \$ 232.15, valor que es cancelado con dinero en efectivo.
- **04-07-2021** Se vende mercaderías por un valor de \$ 8600.00 más IVA, se cobra el 20% con cheque del Banco de Guayaquil, el 40% se conceden crédito personal, y la diferencia se firma una letra de cambio.
- **05-07-2021** Se paga por concepto de teléfono el valor de \$ 205.25 sin IVA se cancela con dinero en efectivo.
- **06-07-2021** Se vende mercadería por \$ 8650.00 más el IVA el 40% nos pagan con dinero en efectivo y el otro 60% se concede crédito directo.
- **07-07-2021** Se vende mercaderías por un valor de \$ 6540.00 más el IVA, nos pagan el 35% con dinero en efectivo, 45% con cheque número 00425 del Banco de Loja, y la diferencia nos firman una letra de cambio por 45 días plazo.
- **08-07-2021** De la venta que se realizó el día anterior se procede a realizar el depósito en la cuenta corriente que mantiene la empresa en el Banco de Guayaquil, de lo que se recaudó en efectivo.
- **21-07-201** Se vende mercaderías por un valor de \$ 10640.00 más el IVA, nos pagan el 35% con dinero en efectivo, 45% con cheque número 004576 del Banco de Loja, y la diferencia nos firman una letra de cambio por 90 días plazo.
- **22-07-201** Se vende mercaderías por un valor de \$ 6540.00 más el IVA, nos pagan el 35% con dinero en efectivo, 45% con cheque número 00425 del Banco de Loja, y la diferencia se concede crédito directo por 60 días plazo.
- **23-07-201** De la venta realiza el día 04-07-201 se cobra el crédito personal con dinero en efectivo.
- **20-07-201** Se realiza el cobro del crédito directo concedido el día 06-07-201, cobro que es realizado con cheque.
- **20-07-201** Se realiza el cobro del crédito directo con respaldo de una letra de cambio concedido el día 07-07-201, cobro que es realizado con cheque.

#### **Foro**

#### Estrategia de participación:

Indagar sobre el tema: Balance general e identificar sus principales características e importancia en las empresas.

#### **Chat semanal**

#### Estrategia de participación:

Estimados estudiantes: Dentro del presente elemento, pueden preguntar al docente sobre temas tratados o investigados en la unidad, cabe indicar que es de carácter obligatorio ya que se califica dentro del parámetro de trabajos colaborativos, el medio de realización es por el EVA.

#### **Aprendizaje Práctico Experimental**

#### Estrategia de trabajo:

Resolver el siguiente caso práctico y ejecutar los estados financieros básicos: 01-07-201. La empresa "B&B" CE, inicia sus operaciones económicas con los siguientes datos:

- Caja \$10000.00
- Bancos \$5000.00
- Cuentas por cobrar por \$6754.00
- Mercaderías \$15000.00
- Equipo de computación \$4000.00
- Vehículo \$12000.00
- **•** Hipoteca por pagar a largo plazo \$12000.00
- Capital ?
	- **02-07-2021**.Se realiza la adquisición de suministros de oficina por 500.00, cancelamos con un cheque del banco de Guayaquil a la empresa "TENGO QUE CUA-DRAR" Sociedad, S/fact. 1267.
	- **17-07-2021.** Se realiza la adquisición de impresora por 300,00 en efectivo a la empresa "SI PUEDO" PNOC, S/fact. 4231.
	- **18-07-2021**. Se realiza el pago de agua por 102.00 y se cancela con cheque del banco de Guayaquil # 001.
	- **25-07-2021.** Se realiza la venta de mercaderías por el valor 5000.00 más IVA, nos cancelan 30% en efectivo, 20% con cheque del banco de Loja # 124, 10 a crédito personal y por la diferencia se firma un pagare.
	- **28-07-2021.** Se realiza la venta de mercaderías por el valor 2000.00 y nos cancelan en efectivo S/fact # 002.
	- **30-07-2021**. Se realiza el depósito en el banco de Guayaquil el dinero recaudado en efectivo de las ventas de los días 25 y 28 de Julio de 2021.
	- **31-07-2021.** Realizar el asiento por depreciación del vehículo y equipo de computación por el método legal y de línea recta.
	- **31-07-2021**. Realizar el asiento de ajuste de provisión de cuentas incobrables.

**Autoevaluación**הא

# **En la siguiente sopa de letras identificar los elementos que se necesitan para ejecutar el estado de resultados y balance general.**

Gráfico 39 – Estructura del proceso contable

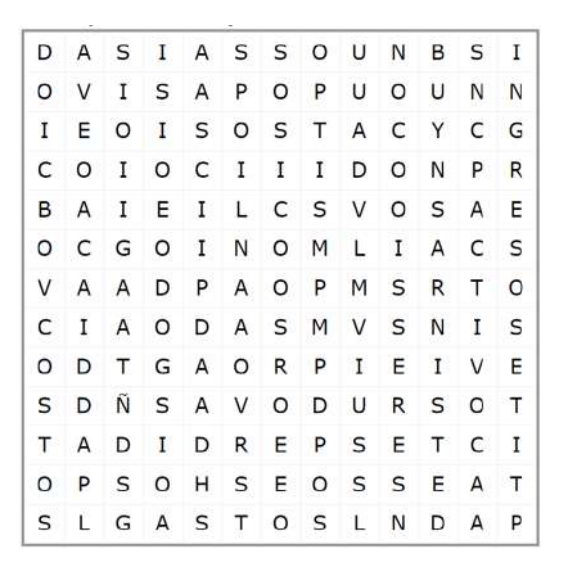

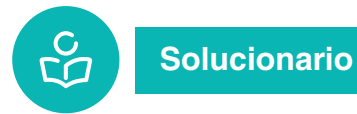

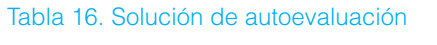

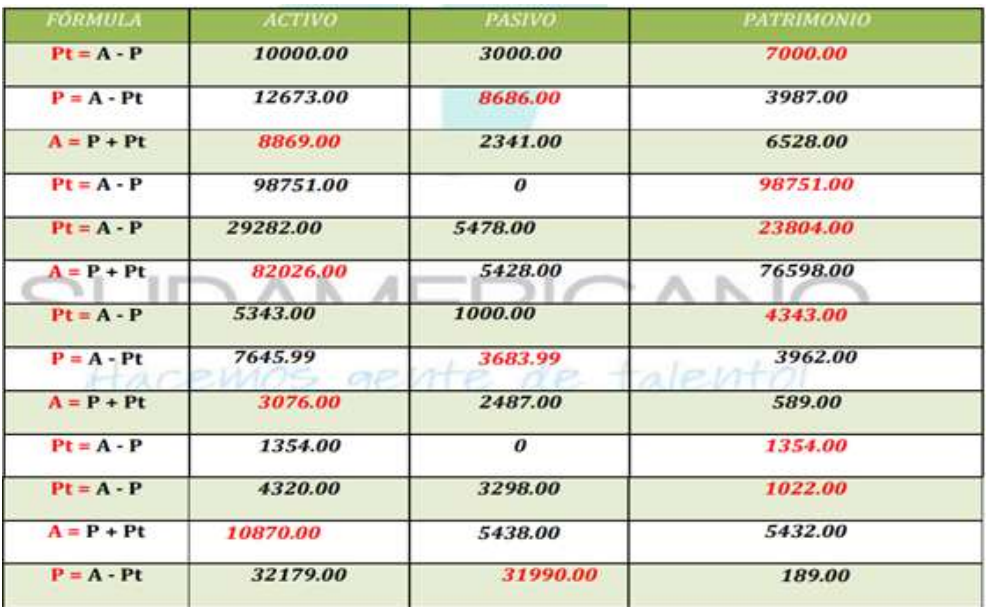

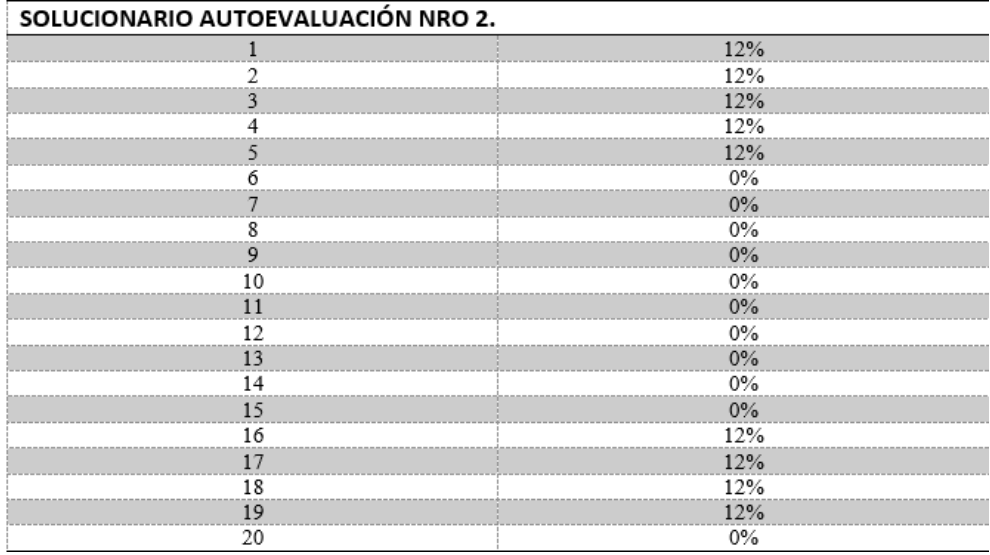
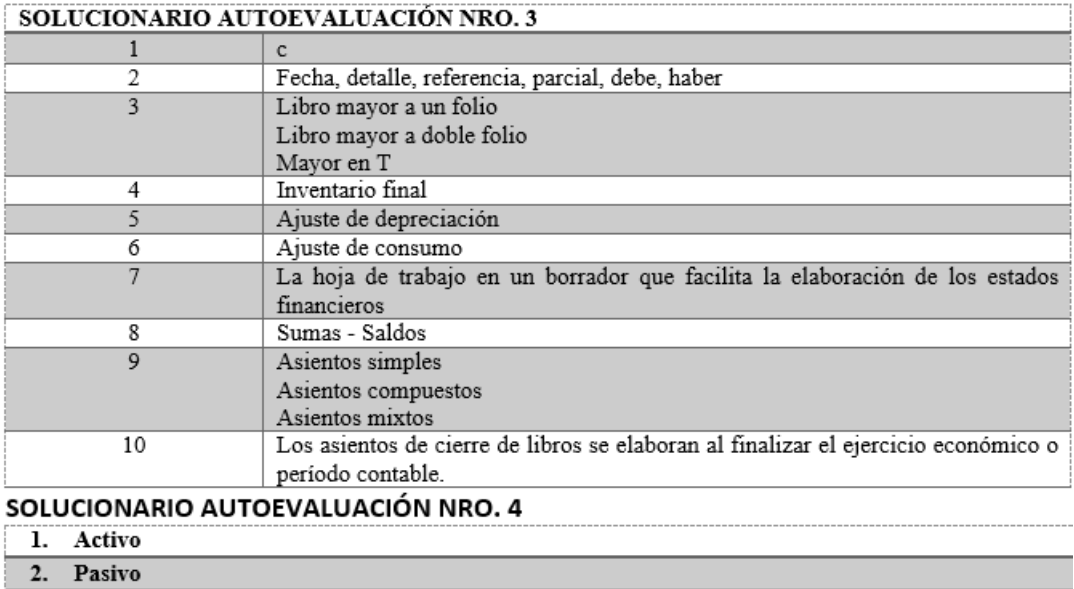

- 2. Pasivo<br>3. Patrimonio
- 4. Ingresos
- 5. Costos
- 
- 6. Gastos<br>
7. Utilidad<br>
8. Párdida
	-

Guia de estudio MT

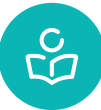

## **Bibliografía**

- Banda Richard, A. (2020). Ajustes contables. Loja: Universidad Nacional de Loja.
- Bravo Valdivieso, M. (2018). Contabilidad General . Quito : Nuevo día.
- Carlin, B. (9 de Mayo de 2015). Contabilidad Bancaria y Seguros. Obtenido de Contabilidad Bancaria y Seguros: https://7moutmach.blogspot.com/2015/05/18-el-cheque-aspectos-generales.html
- Espejo, L. (2017). Contabilidad General. Loja : Ediloja.
- Ferré Toledano, A., & Girbau Uroz, D. (2019). Tratamiento de la documentación contable y su preparación . En A. Ferré Toledano, & D. Girbau Uroz, Tratamiento de la documentación contable (págs. 7 - 47). Mc Graw-Hill Education.
- Gavelan Izaguirre, J. (31 de Agosto de 2000). Quipukamayoc. Obtenido de https:// sisbib.unmsm.edu.pe/bibvirtual/publicaciones/quipukamayoc/2000/primer/princi\_conta.htm#(\*)
- Greco, O. (2000). Diccionario Contable. Buenos Aires: Vallelta.
- Guajardo, G., Andrade, N. (2014). Contabilidad Financiera. Mexico: Mc Graw Hill.
- Luyo, J. L. (23 de Julio de 2013). SlideShare. Obtenido de SlideShare: https://es.slideshare.net/pepelucholuyoluyo/14-va-semana-rh-rf-rm-rt-re
- Ontaneda, A. (1992). Contabilidad Básica. Loja: Compu Imagen.
- SRI. (14 de Marzo de 2017). Servicio de Rentas Internas. Recuperado el 16 de Abril de 2021, de https://www.sri.gob.ec/fiscalidad-internacional2
- Varela, M. (15 de enero de 2019). Cursos Femxa. Obtenido de Cursos Femxa: https://www.cursosfemxa.es/blog/las-5-funciones-basicas-contabilidad
- Vasconez, V. (2016). Contabilidad Intermedia. Quito: Siglo XXI.
- Wolkers Kluwer. (2 de septiembre de 2021). Ciclo contable. Obtenido de https://guiasjuridicas.wolterskluwer.es/Content/Documento.aspx?params=H-4sIAAAAAAAEAMtMSbF1jTAAASMjM2NDtbLUouLM\_DxbIwMDS0NDA1OQQG-ZapUt-ckhlQaptWmJOcSoAM5UUWTUAAAA=WKE
- Zapata, P. (2015). Contabilidad General. Quito: Mc Graw Hill.

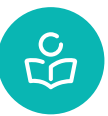

## **Recursos**

- Guía didáctica
- Calculadora
- Computadora
- Microsoft Excel
- Material de apoyo
- Clases virtuales
- Chats
- Foros
- Tutorías virtuales
- Entorno Virtual de Aprendizaje
- Videos tutoriales

 **CRONOGRAMA DE ACTIVIDADES**   $\circledR$  CRONOGRAMA DE ACTIVIDADES En el cronograma de actividades detallamos los entregables e hitos que deben ir cumpliendo los estudiantes duran-<br>te el semestre. En el cronograma de actividades detallamos los entregables e hitos que deben ir cumpliendo los estudiantes durante el semestre.

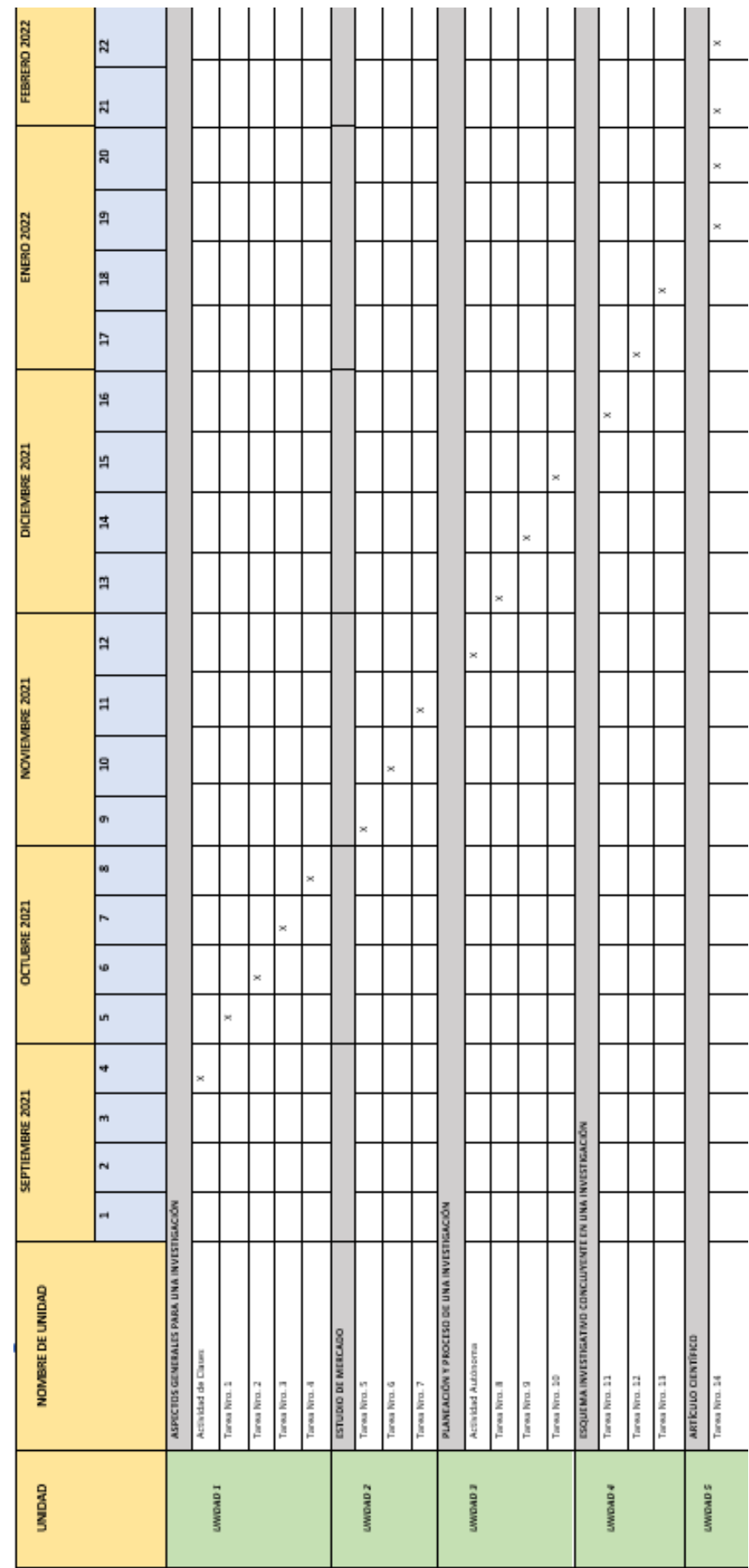

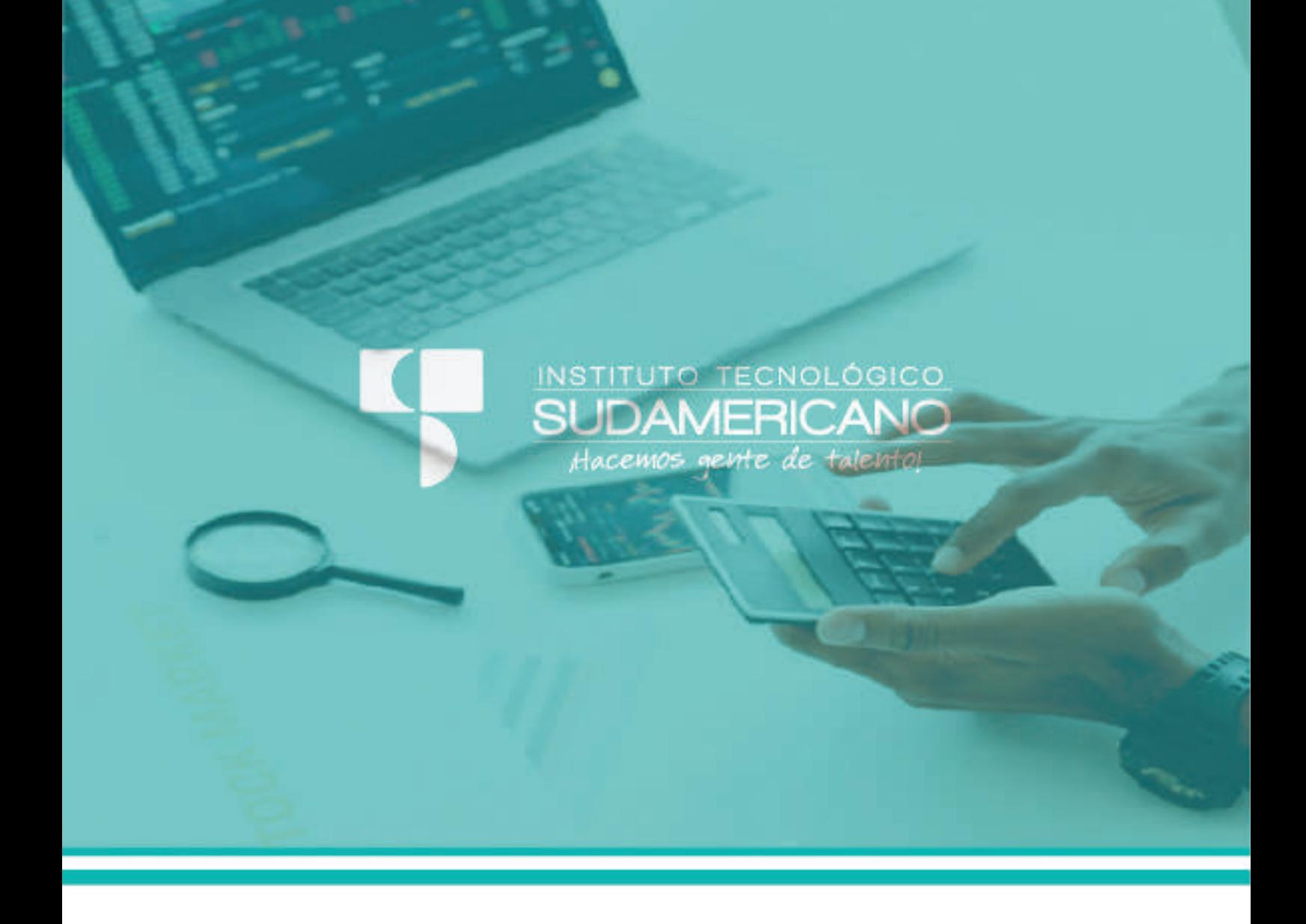

## **CONTABILIDAD GENERAL** GUÍA DIDÁCTICA DE ASIGNATURA

[ MODALIDAD DE ESTUDIO ONLINE ]